République Algérienne Démocratique et Populaire Ministère de l'Enseignement Supérieur et de la Recherche Scientifique Université Abderrahmane MIRA de Bejaia

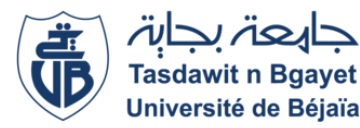

Faculté de Technologie Département d'Hydraulique

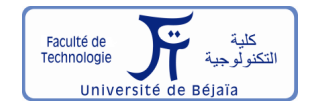

*Laboratoire de Recherche en Hydraulique Appliquée et Environnement (LRHAE)*

# MÉMOIRE DE FIN D'ÉTUDES

Présenté par :

ZOUAOUI Lina DEBBOU Sylia

En vue de l'obtention du diplôme de **MASTER en Hydraulique**

Option : Ouvrages et Aménagements Hydrauliques.

Intitulé

## **Calcul sismique et modélisation numérique du comportement dynamique des réservoirs de stockage de liquides**

Soutenu le 14 / 07 / 2022 devant le jury composé de :

Président : M. Allouche Examinateurs(s) : Z. Amoura Promoteur(s) : A. Seghir

Année universitaire 2021/2022

## **Remerciements**

Tout d'abord, nous remercions Dieu tout-puissant de nous avoir donné la force et la patience nécessaires pour mener à bien ce travail.

Ce travail n'aurait pas été possible sans le soutien de notre famille, que nous remercions tout particulièrement. Un grand merci à nos parents, frères et sœurs qui nous ont soutenus tout au long de nos études.

Nous voudrions remercier infiniment Monsieur SEGHIR Abdelghani, professeur à l'université de Bejaia, pour son parfait encadrement, sa contribution, sa patience, son aide tout au long de ce travail et pour nous avoir consacré son temps malgré ses occupations.

Nos sincères remerciements aux professeurs du département d'hydraulique pour leur contribution à notre formation et à nos connaissances.

Nous remercions nos amis pour leur amitié, leur soutien et leurs encouragements dans les moments difficiles.

Un merci à nos collègues de la promotion 2021/2022.

Nous tenons également à remercier tous ceux qui, de près ou de loin, ont contribué à rendre ce travail possible, que ce soit par des idées ou par des encouragements.

# *Dédicaces*

*Je dédie ce modeste travail à mon père, ma mère, mes sœurs, mes frères et à toute ma famille*

*ZOUAOUI Lina*

# *Dédicaces*

*à ma chère mère, à mon cher père, à mon cher fiancé, à mon cher frère, à ma chère soeur.*

*DEBBOU Sylia*

#### <span id="page-4-0"></span>*Résumé* :

Ce travail est composé de deux parties. Dans une première, on s'intéresse à la modélisation numérique du comportement dynamique des réservoirs de stockage de liquides avec prise en compte du ballottement et de l'interaction fluide-structure. A cet effet, le logiciel multi-physique ANSYS, version étudiant, a été utilisé. Ansys-Fluent dédié aux fluides et Ansys-Mechanical dédié aux solides sont mis à contribution via une interface de couplage dans Ansys Work Bench. La formulation Lagrangien-Eulérien Arbitraire (ALE) est adoptée pour résoudre avec la méthode des volumes finis, les équations de Navier-Stokes en diphasiques dans un domaine mobile. La méthode du Volume De Fluide (VOF) est appliquée pour le suivi de l'interface air-liquide. Cependant, les équations de la dynamique de la structure sont résolues avec la méthode des éléments finis en supposant un comportement élastique linéaire.

La deuxième partie de ce travail concerne le stage pratique durant lequel nous avons calculé et dimensionné un réservoir circulaire réel. Le règlement API a été appliqué pour le dimensionnement et le calcul sismique. Un second calcul sismique en appliquant le RPA avec adaptation de paramètres a été réalisé. Ce travail nous aussi permis de nous familiariser à la production de plans d'exécution et de réalisation avec un logiciel de CAO.

*Mots clés* : Modélisation numérique, comportement dynamique, ballottement, interaction fluide-structure, méthode VOF, ALE, dimensionnement, calcul sismique, règlements API et RPA.

#### *Abstract* :

This work is composed of two parts. In the first part, we are interested in the numerical modeling of the dynamic behavior of liquid storage tanks with consideration of the sloshing and the fluidstructure interaction. For this purpose, the multi-physics software ANSYS, student version, has been used. Ansys-Fluent dedicated to fluids and Ansys-Mechanical dedicated to solids are used via a coupling interface in Ansys Work Bench. The Arbitrary Lagrangian-Eulerian (ALE) formulation is adopted to solve with the finite volume method, the Navier-Stokes equations in two phases in a moving domain. The Volume Of Fluid (VOF) method is applied to follow the air-liquid interface. However, the equations of the dynamics of the structure are solved with the finite element method assuming a linear elastic behavior.

The second part of this work concerns the practical course during which we calculated and dimensioned a real circular tank. The API regulation was applied for the dimensioning and the seismic calculation. A second seismic calculation by applying the RPA with adaptation of parameters was carried out. This work also allowed us to familiarize ourselves with the production of execution and realization plans with a CAD software.

*Keywords* : Numerical modeling, dynamic behavior, sloshing, fluid-structure interaction, VOF method, ALE, dimensioning, seismic calculation, API and RPA regulations.

## **Table des matières**

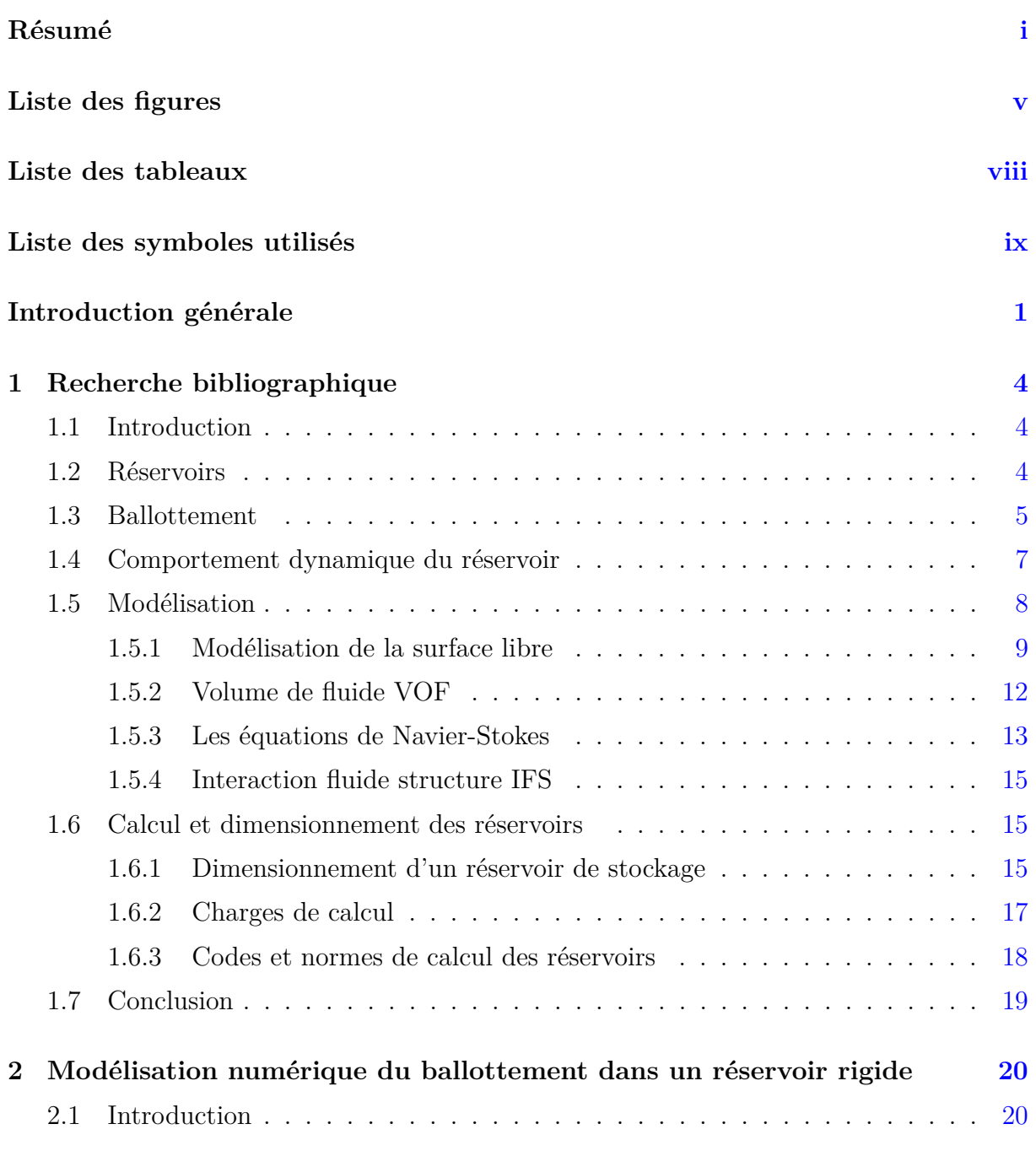

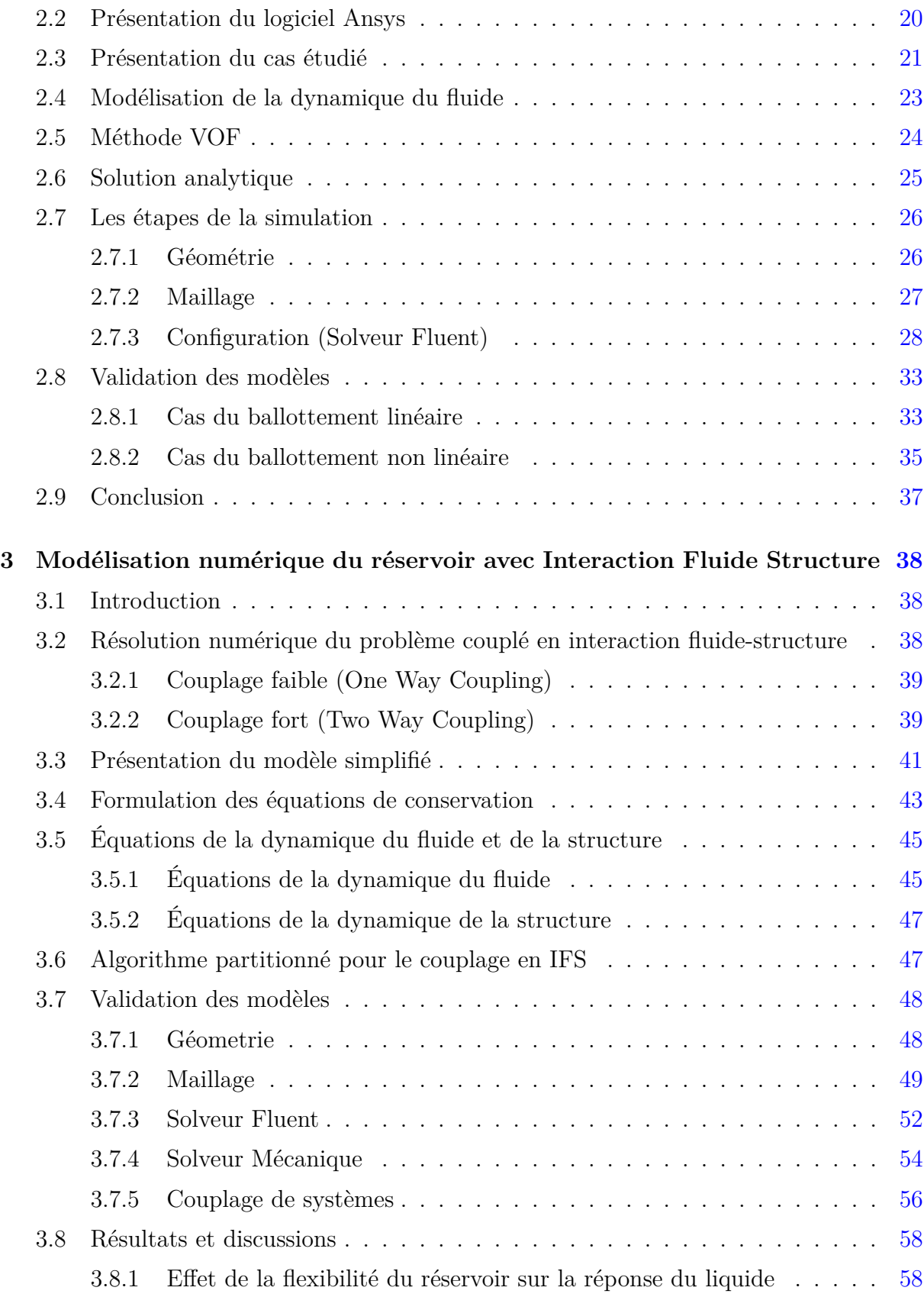

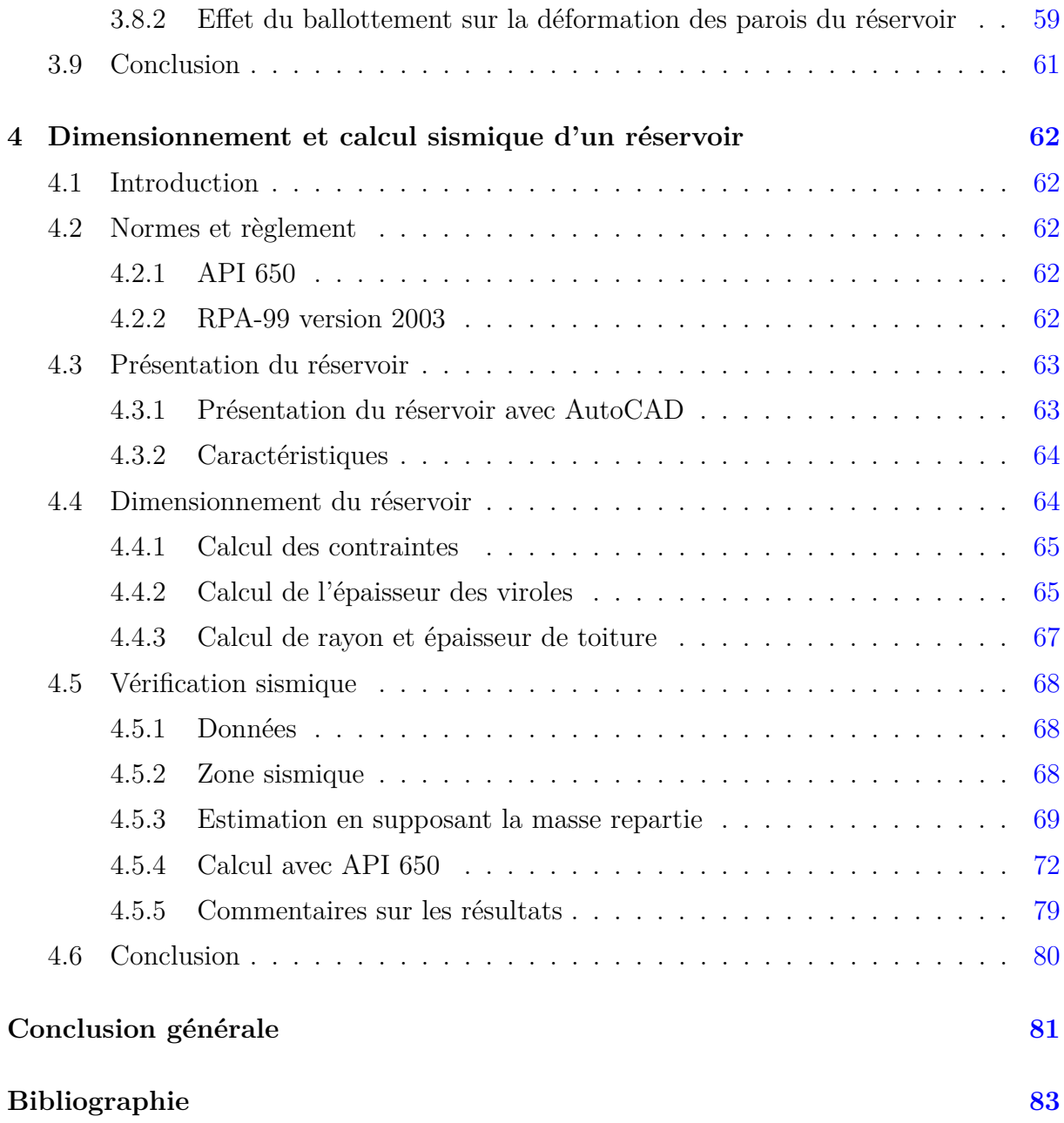

# **Table des figures**

<span id="page-8-0"></span>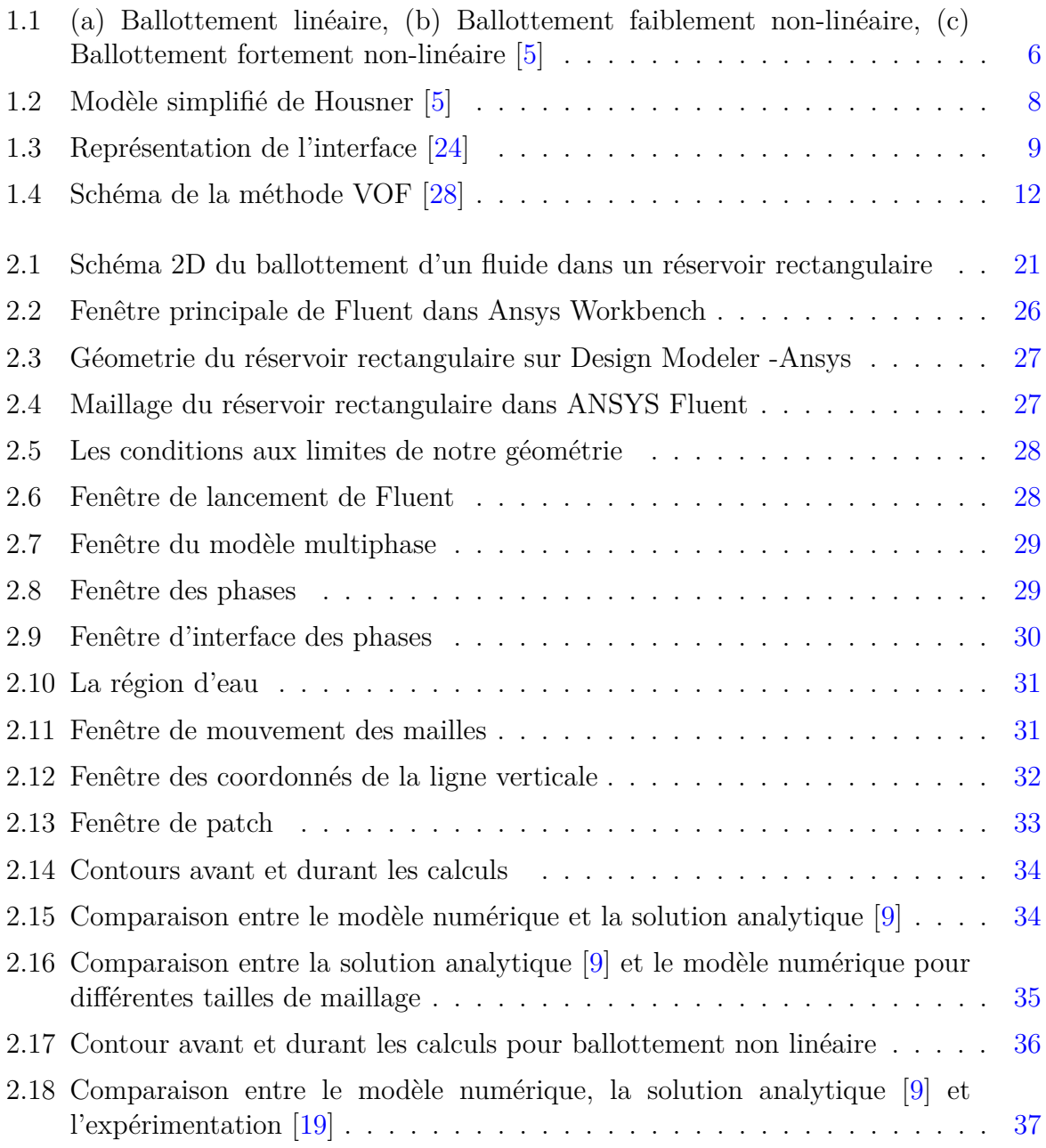

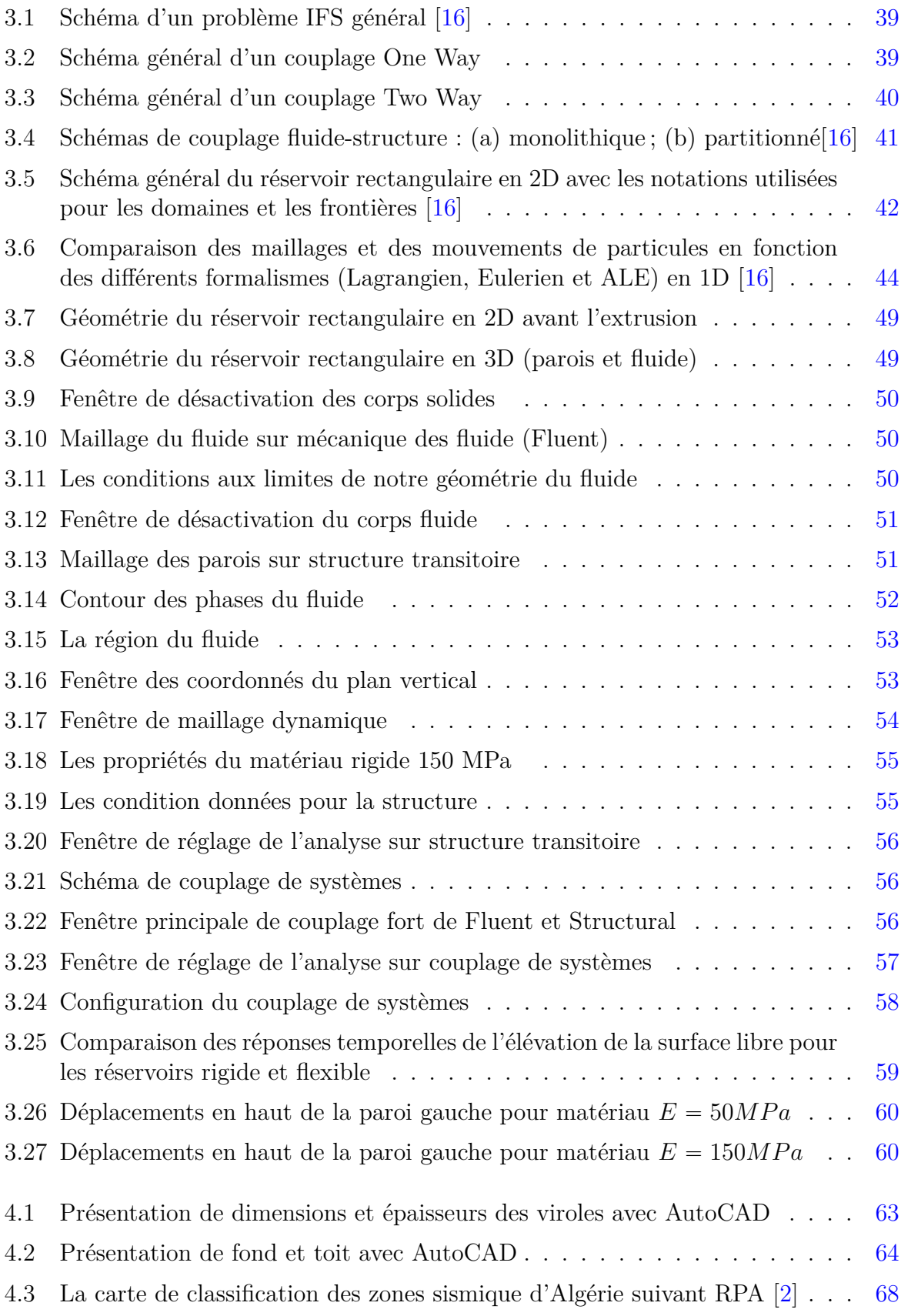

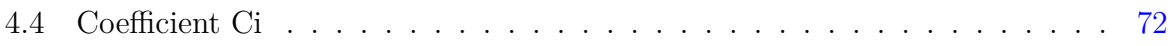

## **Liste des tableaux**

<span id="page-11-0"></span>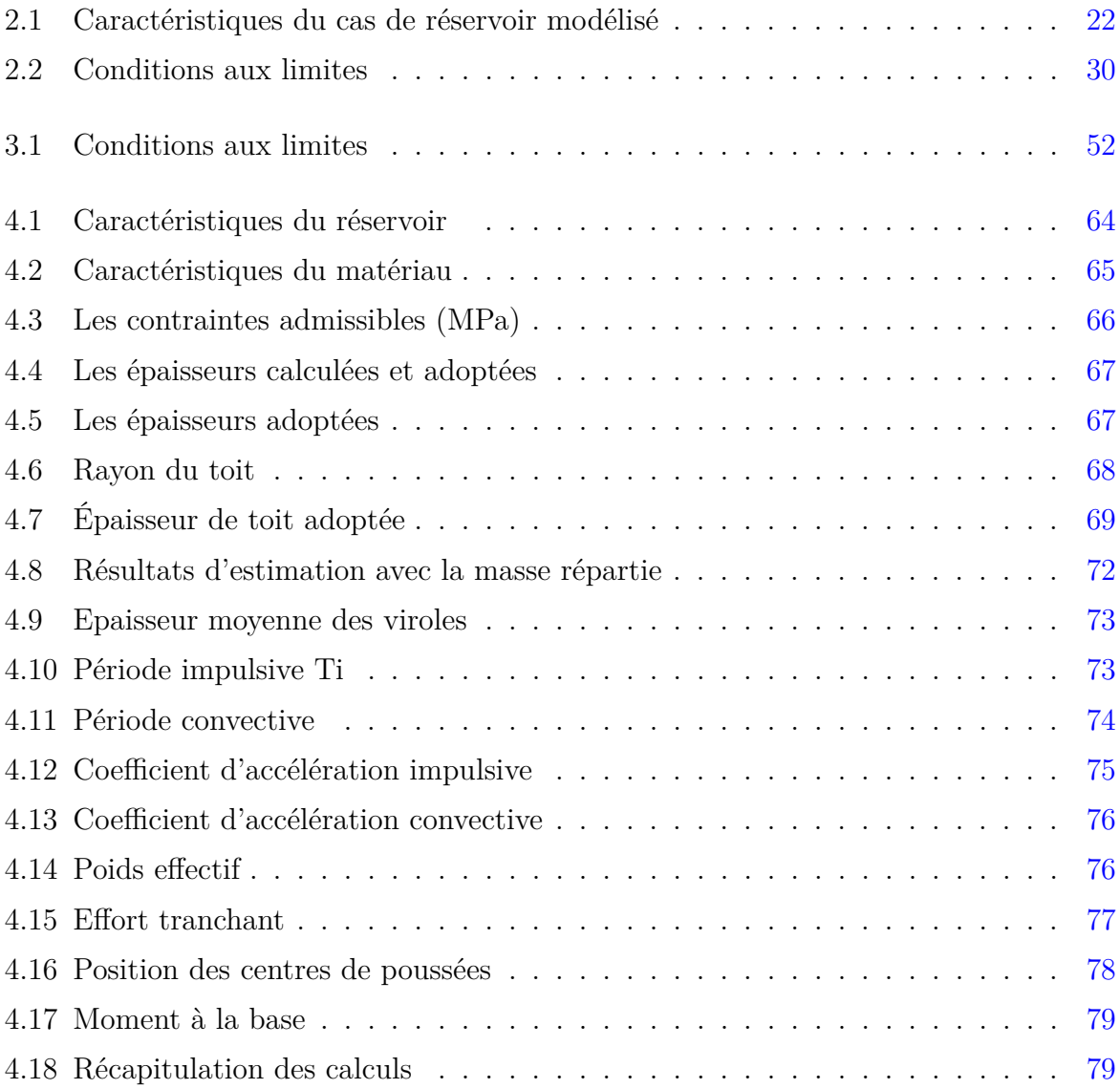

## <span id="page-12-0"></span>**Liste des symboles utilisés**

### **Notations**

- *A* Coefficient d'accélération de zone
- *A<sup>c</sup>* Coefficient d'accélération convective
- *A<sup>i</sup>* Coefficient d'accélération impulsive
- *CA* Sur-épaisseur de corrosion
- $C_i$  Coefficient en fonction de  $H/D$
- *D* Diamètre
- *E* Module d'élasticité du matériau
- *G* Densité du liquide
- *H* Hauteur du réservoir
- *H<sup>f</sup>* Hauteur du liquide
- $H_H$  Hauteur du liquide
- *H<sup>s</sup>* Hauteur des parois du réservoir
- *H<sup>t</sup>* Hauteur du toit
- *I* Facteur d'importance
- *K<sup>s</sup>* Coefficient de période de ballottement
- *L<sup>f</sup>* Largeur du réservoir
- *M* Moment à la base
- *Mbase* Moment à la base
- *P* La pression statique du fluide
- *Q* Facteur de qualité
- *R* Coefficient de réduction
- *Rwc* Facteur de réduction convective
- *Rwi* Facteur de réduction impulsive
- *Sd* La contrainte admissible pour la condition de conception
- *Sac* Action sismique convective
- *Sai* Action sismique impulsive
- *St* La contrainte admissible pour la condition d'essai hydrostatique
- *t* Temps
- *T<sup>c</sup>* Période convective
- *t<sup>d</sup>* Épaisseur de la coque de conception
- *T<sup>i</sup>* Période impulsive
- *t<sup>t</sup>* Épaisseur de la coque pour l'essai hydrostatique
- *t<sup>u</sup>* Épaisseur moyenne
- *t<sup>w</sup>* Épaisseur des parois
- *V* Effort tranchant
- *V<sup>c</sup>* Effort tranchant convectif
- *V<sup>i</sup>* Effort tranchant impulsif
- *W<sup>e</sup>* Poids effectif
- *W<sup>c</sup>* Poids convectif
- *W<sup>H</sup>* Poids du liquide
- *W<sup>i</sup>* Poids impulsif
- *Wsilo* Poids du solide
- *W<sup>T</sup>* Poids totale effectif
- *X<sup>c</sup>* Position des centre de poussée convective
- *X<sup>i</sup>* Position des centre de poussée impulsive
- *X<sup>s</sup>* Position des centre de poussée de la robe
- *X<sup>t</sup>* Position des centre de poussée du toit
- *η* Élévations de la surface libre
- Ω*<sup>f</sup>* Domaine du liquide
- Γ*fs* L'interface fluide-structure
- Γ*<sup>b</sup>* La limite du fond
- Γ*sl* La surface libre initial
- *ν* Viscosité cinématique
- *ρ<sup>f</sup>* masse volumique
- $\omega_n$  La pulsation propre du fluide qui correspond au mode de vibration n
- *µ* Viscosité dynamique
- *ω<sup>e</sup>* La pulsation de l'excitation externe
- *σ* La constante de tension de surface
- *κ* Courbure
- *ψ* La fraction volumique du fluide
- Γ*atm* La limite par la frontière ouverte
- *θ* Le coefficient de diffusivité
- *ξ* Le déplacement local de la structure
- *σ<sup>s</sup>* La contrainte solide
- *σ<sup>f</sup>* Le tenseur des contraintes fluides
- Ω*<sup>s</sup>* Le domaine solide
- Γ*bw* La base de la paroi
- *σsd* Limite d'élasticité
- *σst* Résistance à la traction
- *γ<sup>H</sup>* Densité d'huile
- *γ<sup>s</sup>* Densité du solide
- *ρ* Masse volumique du liquide
- *ξ* Amortissement totale
- *η* Correction d'amortissement
- $\dot{\xi}$ *ξ* La vitesse de la structure
- **A<sup>e</sup>** Accélération due à l'excitation externe
- $f_{\tau}$  La force de tension superficielle
- **g** Vecteur de gravité
- **n** Le vecteur unitaire normal extérieur
- **u** La vitesse d'écoulement
- **w** La vitesse de déplacement du maillage

#### **Abréviations**

- ALE Arbitrary Lagrangian-Eulerian
- API American Petroleum Institute
- BEM Boundary Element Method (méthode des éléments de frontière)
- CFD Computational Fluid Dynamics (dynamique des fluides numérique)
- CSM Computational Mtructural Mechanics (mécanique structurelle numérique)
- FDM Finite Difference Method (méthode des différences finies)
- FEM Finite Element Method (méthode des éléments finis)
- GNL Gaz Naturel Liquéfié
- GPL Gaz de Pétrole Liquéfié
- IFS Interaction Fluide-Structure
- RPA Règlement Parasismique Algérien
- SPH Smoothed Particle Hydrodynamics
- TLD Tuned Liquid Dumpers
- VOF Volume Of Fluid

## **Introduction générale**

<span id="page-15-0"></span>Afin de concevoir une structure en toute sécurité, l'analyse de son comportement sous différents types et combinaisons de chargement est importante. Cette analyse se base sur un calcul dynamique qui peut être réalisé en utilisant différentes méthodes théoriques, numériques et expérimentales. Les réservoirs sont parmi les moyens de stockage les plus utilisés dans de nombreuses industries, notamment dans les industries hydrauliques, chimiques, gazières et pétrolières. Ils peuvent être de forme cylindrique, rectangulaire, ou autre. Ils sont aériens ou enterrés, horizontaux ou verticaux, en fonction de la nature du produit stockée, de leur positions et de leur utilisation [\[20\]](#page-98-4). Les réservoirs sont plus complexes en matière de dimensionnement, d'étude et de prise en charge du volet sécurité. Ces ouvrages sont des éléments clés des systèmes de maintien de la vie et de l'économie, tels que les installations d'approvisionnement en eau ou les installations pétrolières. La sécurité sismique des réservoirs de stockage de liquides a donc pris une importance considérable. Il est essentiel de maintenir les réservoirs de stockage de liquides en état de marche après un tremblement de terre pour garantir l'approvisionnement en eau et en carburant des zones touchées par le séisme et pour atténuer les effets néfastes du séisme, tels que les fuites de liquides hautement toxiques ou inflammables [\[14\]](#page-97-4).

Dans de nombreuses applications industrielles, un réservoir contenant un liquide soumis à une excitation externe provoque des vibrations indésirables du liquide appelées "ballottement". Le ballottement est le résultat des forces induites par l'accélération et la décélération sur la structure. Ce phénomène est affecté par plusieurs paramètres, tels que le niveau de remplissage du liquide, l'amplitude et la fréquence de l'excitation externe, et la forme du réservoir. Le ballottement liquide peut entraîner des dommages structurels sévères et irréversibles au réservoir. Ce ballottement est encore plus dangereux à la résonance, où les oscillations de la surface libre sont considérablement amplifiées. Ainsi, ce phénomène est l'une des questions les plus cruciales pour de nombreuses applications de recherche, d'ingénierie et d'industrie. La modélisation du

ballottement peut être divisée en catégories, à savoir les approches expérimentales, analytiques et numériques. Ces dernières années, avec le développement rapide de la puissance de calcul, les approches numériques ont connu une avancée majeure, elles ont placé la simulation multi-physique à la pointe de la recherche scientifique [\[15\]](#page-98-5).

L'analyse dynamique de ces structures par modélisation numérique nécessite une procédure capable de prendre en compte l'interaction fluide-structure (FSI), ainsi que le ballottement du fluide stocké. En effet, dans la littérature traitant du ballottement, on peut trouver plusieurs modèles numériques basés sur différentes formulations. Ces modèles numériques peuvent être classés en trois catégories [\[4\]](#page-97-5) : les méthodes à maillage fixe, qui sont des méthodes eulériennes, les méthodes dynamiques ou à maillage mobile, qui sont basées sur des formulations lagrangiennes ou lagrangiennes-eulériennes, et les méthodes sans maillage, qui évitent le processus de maillage du domaine.

Dans le présent travail, nous nous intéressons à la modélisation du comportement dynamique et à la simulation numérique de la surface libre (ballottement) sans interaction fluide-structure, puis à la mise en œuvre d'un modèle numérique de couplage fluide-structure pour la simulation des fluctuations de la surface libre et des déformations des parois du réservoir, en utilisant le logiciel multi-physique ANSYS-Student. Le fluide est considéré diphasique en écoulement laminaire. Le suivi de l'interface air-liquide est assuré avec la méthode VOF et les déformations des parois du réservoir sont considérés à comportement élastique linéaire. D'autre part, ce mémoire contient une partie pratique dédiée au calcul et dimensionnement d'un réservoir réel selon les règlements API et RPA. Cette partie a été réalisée en collaboration avec un bureau d'étude, elle nous a permis de nous familiariser avec les calculs et la production de plans d'exécution et de réalisation en utilisant le logiciel AutoCAD.

Ce travail est structuré en quatre chapitres complétés par une introduction générale et une conclusion générale.

Le premier chapitre est dédié à des généralités sur le ballottement, l'interaction fluidestructure, la modélisation numérique ainsi que les calculs et la conception des réservoirs, avec codes et règlements utilisés.

Le deuxième chapitre traite de la modélisation 2D et biphasique sur ANSYS Fluent par la méthode du volume de fluide (VOF) utilisée en mécanique des fluides (Fluent) qui permet de suivre et de déterminer la hauteur de la surface libre du liquide au ballottement ainsi qu'une comparaison des solutions numériques avec les résultats expérimentaux et analytiques.

Le troisième chapitre expose la méthodologie de la simulation multiphysique de la dynamique d'un reservoir avec prise en compte de l'interaction fluide-structure (IFS) et du ballottement du liquide stocké. A cet effet, les codes de calcul Ansys Fluent et Ansys Mechanical ont été utilisés comme deux participants pour réaliser les calculs en couplage partitionné implicite pour deux réservoirs rigide et flexible.

Dans Fluent, l'écoulement est considéré à deux phases non miscibles avec une interface eau-air, en utilisant la méthode VOF pour suivre cette interface et déterminer la surface libre.

En mécanique, la structure est considérée comme flexible et une autre rigide de différents modules d'Young.

Après avoir couplé ces deux systèmes, on obtient les effets de l'écoulement du fluide sur la déformation des parois ainsi que la flexibilité du réservoir sur le ballottement du fluide.

Le quatrième chapitre consiste en un dimensionnement et un calcul sismique d'un réservoir cylindrique réel selon deux règlements API et RPA.

## CHAPITRE **1**

## **Recherche bibliographique**

## <span id="page-18-1"></span><span id="page-18-0"></span>**1.1 Introduction**

Ce chapitre est dédié aux notions relatives à l'étude du comportement dynamique des réservoirs de stockage de liquides, à leur modélisation numérique avec prise en compte du ballottement, ainsi qu'aux méthodes utilisées à cet effet. De plus, les charges de dimensionnement et de calcul sismique sont exposées avec les codes et normes de calculs.

### <span id="page-18-2"></span>**1.2 Réservoirs**

Les réservoirs de stockage sont des structures d'ingénierie essentielles qui sont très répondues au cours des dernières décennies. Ils sont utilisés pour le traitement des eaux usées et le stockage de l'eau, des produits pétroliers, de l'oxygène, de l'azote, des gaz à haute pression, du gaz naturel liquéfié (GNL), des gaz de pétrole liquéfiés (GPL), etc.

Il existe de nombreux types de réservoirs en fonction du matériau, de construction, de la structure, du contenu, du volume et de l'état de stockage. Les réservoirs de stockage de liquide peuvent être construits en acier ou en béton.

La durée de vie économique des réservoirs en béton ou en acier est habituellement comprise entre 40 et 75 ans. Les réservoirs en béton peuvent être construits enterrés ou semi-enterrés, posés sur le sol ou montés sur un socle ou sur une structure porteuse. En outre, les structures contenant des liquides sont classées selon les caractéristiques suivantes : la configuration générale, qui classe les réservoirs en rectangulaires, sphériques ou cylindriques ; le type de joint de paroi, qui peut être articulé ou flexible ; et enfin, la méthode de construction sous forme de réservoirs en béton armé ou précontraint [\[5\]](#page-97-1).

La sécurité sismique des réservoirs de liquides est d'une importance considérable. Les réservoirs de stockage d'eau doivent rester fonctionnels dans la période post-séisme pour assurer l'approvisionnement en eau potable des régions touchées par le séisme. Les réservoirs de liquides industriels contenant des liquides hautement toxiques et

inflammables, ne doivent pas perdre leur contenu pendant le tremblement de terre pour cause environnementale, sans compter les préjudices économiques induits en cas de perte du liquide ou l'endommagement de l'ouvrage. Le comportement sismique des réservoirs de stockage de liquides est un problème très complexe dû à l'interaction fluide-structure. En conséquence, de nombreuses études se sont concentrées sur le comportement sismique, l'analyse et la conception de ces réservoirs, en particulier ceux posés sur le sol [\[18\]](#page-98-6).

### <span id="page-19-0"></span>**1.3 Ballottement**

Le ballottement désigne les mouvements d'un liquide dans un réservoir soumis à une accélération et en présence d'une surface libre. Lorsque le réservoir est soumis à des vibrations extérieures, celles-ci donnent naissance à des vagues se propageant à la surface du liquide, ces vagues se réfléchissent sur les parois et forment des ondes, ce qui distingue le ballottement du mouvement général des vagues en milieu ouvert. On peut trouver le problème de ballottement hors le domaine de génie civil dans les réservoirs des avions, navires ou les camions transportant des liquides.

D'autre part, la dynamique de ballottement du liquide peut être exploitée en l'utilisant comme dispositifs de contrôle du mouvement, généralement connus sous le nom de "Tuned Liquid Dumpers" (TLD). Les TLD consistent en un conteneur partiellement rempli de liquide, généralement de l'eau, placé au sommet d'une structure, ils transmettent un déversement indirect au système primaire, réduisant ainsi la réponse. Les TLD ont été mis en uvre avec succès dans des structures pour supprimer leurs mouvements sous l'effet du vent, des vagues et des tremblements de terre. Les exemples de telles installations dans des structures incluent des gratte-ciel et tours de contrôle, etc.

Il existe trois modes de ce phénomène, ballottement linéaire, faiblement non-linéaire, fortement non-linéaire. Dans le cas de la figure  $1.1(a)$  $1.1(a)$ , le liquide subit de très faibles oscillations et sa surface libre reste plane. Il s'agit d'un cas parfaitement linéaire qui peut être décrit par les équations d'oscillation d'un pendule linéaire. Dans le cas de la figure [1.1\(](#page-20-0)b), le liquide subit des oscillations plus ou moins importantes et sa surface n'est plus plane. La surface du liquide est décrite par des équations différentielles. Dans le cas de la figure [1.1\(](#page-20-0)c), la surface libre possède un mouvement fortement non-linéaire principalement due à des changements rapides des vitesses. Ce comportement du fluide très non-linéaire nécessite des méthodes de calcul élaborées [\[5\]](#page-97-1).

<span id="page-20-0"></span>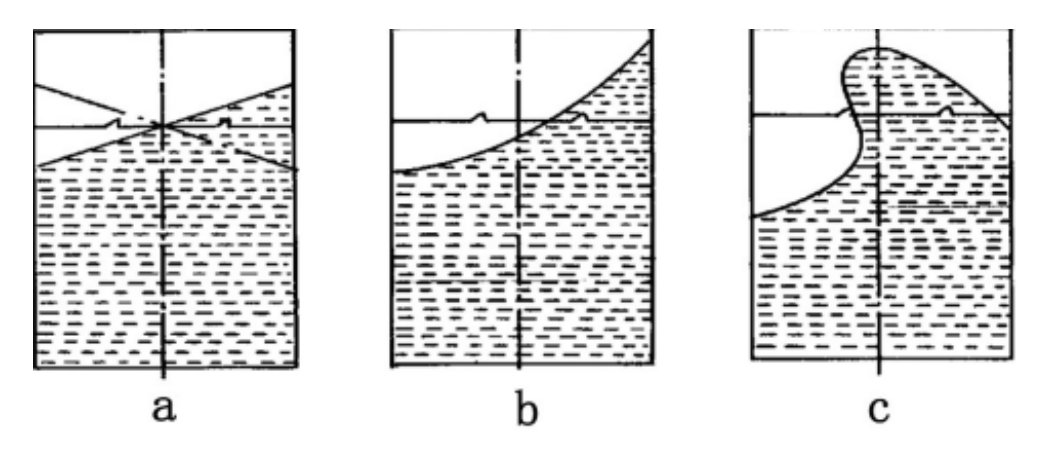

Figure 1.1 – (a) Ballottement linéaire, (b) Ballottement faiblement non-linéaire, (c) Ballottement fortement non-linéaire [\[5\]](#page-97-1)

Le ballottement dans les réservoirs de confinement des liquides n'est généralement pas un phénomène négligeable, même en cas d'excitation sismique de très faible amplitude, en raison de la grande quantité de liquide contenue et de la faible rigidité de la coque du réservoir. Ce phénomène peut représenter un mouvement violent du fluide avec une manière fortement non linéaire impliquant des impacts à grande vitesse sur les parois et le toit du réservoir dans le sens oblique, des vagues de rupture et la formation de gouttelettes de liquide. L'amplitude du ballottement, en général, dépend de la nature, de l'amplitude et de la fréquence du mouvement sismique, du niveau de remplissage du liquide, des propriétés du liquide et de la géométrie du réservoir. Lorsque la fréquence du mouvement est proche de l'une des fréquences naturelles du ballottement liquide, on peut s'attendre à des vagues de ballottement de grandes amplitudes. Les forces hydrodynamiques élevées générées par les ondes de ballottement sur le réservoir affectent la réponse globale du réservoir et causent un problème compliqué d'interaction fluide-structure entre deux matériaux.

Le ballottement de liquide peut causer une défaillance imprévue du réservoir et entraîner d'énormes pertes en vies humaines, en ressources économiques et environnementales. Le déversement de mélanges toxiques stockés dans les industries de réservoirs peut être la cause de la contamination du sol et peut créer des effets néfastes sur l'environnement. Ainsi, la compréhension du comportement dynamique de la surface libre liquide est essentielle. Pour cette raison, de nombreux ingénieurs et chercheurs tentent de comprendre le comportement complexe du ballottement et de trouver les moyens de réduire son impact sur les structures et d'essayer de développer des structures pour résister à son effet.

L'observation du phénomène de ballottement par des études expérimentales a été indispensable au développement des équations mathématiques le représentant. Bien que le ballottement soit un problème mathématique difficile à résoudre de manière analytique, les premiers traitements de ce problème ont été réalisés avec des méthodes analytiques établies sur la théorie de l'écoulement potentiel en négligeant tous les effets visqueux.

### <span id="page-21-0"></span>**1.4 Comportement dynamique du réservoir**

Les études qui traitent le problème de dynamique des réservoirs, considèrent en général, le liquide stocké comme irrotationnel, inviscide et incompressible. Il est décrit par l'équation de Laplace. Étant donné que les méthodes analytiques sont limitées aux petits mouvements du fluide de ballottement, les algorithmes de solution numérique qui prennent en compte avec précision toutes les sources de non-linéarité du problème de ballottement ont été développés au fil des ans. Dans ces méthodes, le mouvement du fluide à l'intérieur du conteneur a été représenté par les équations de Laplace, d'Euler, des ondes ou de Navier-Stokes, qui ont été résolues en utilisant la méthode des éléments de frontière (BEM), la méthode des différences finies (FDM), la méthode des éléments finis (FEM) [\[21\]](#page-98-7). (Housner, 1957, 1963) a formulé une idéalisation utile, communément appliquée dans la pratique du génie civil, pour estimer la réponse sismique des réservoirs rectangulaires et cylindriques rigides, soumis à des mouvements de sol et totalement ancrés dans le sol. Le liquide a été supposé incompressible, non visqueux et ne subissant que de petits déplacements. Dans cette méthode, la pression hydrodynamique induite par les excitations sismiques est séparée en composantes impulsive et convective à l'aide d'une approche de masse concentrée.

La pression impulsive est provoquée par la partie de liquide accélérant avec le réservoir et est modélisée par une masse rigidement reliée aux parois du réservoir, la pression convective est provoquée par la portion de liquide oscillant dans le réservoir et est modélisée par une série de masses reliées aux parois du réservoir par des ressorts, avec des tailles décroissantes représentant les différents modes naturels de ballottement.

La figure [1.2\(](#page-22-1)a) montre la déformation de la surface libre du premier mode de ballottement. La figure [1.2\(](#page-22-1)b) montre la modélisation simplifiée utilisant des masses et des ressorts pour un mode de ballottement donné. Cette méthode est probablement l'une des procédures les plus connues dans la littérature. Cependant, il convient de noter que l'effet de la flexibilité de la paroi réservoir n'est pas pris en compte dans cette technique simplifiée.

<span id="page-22-1"></span>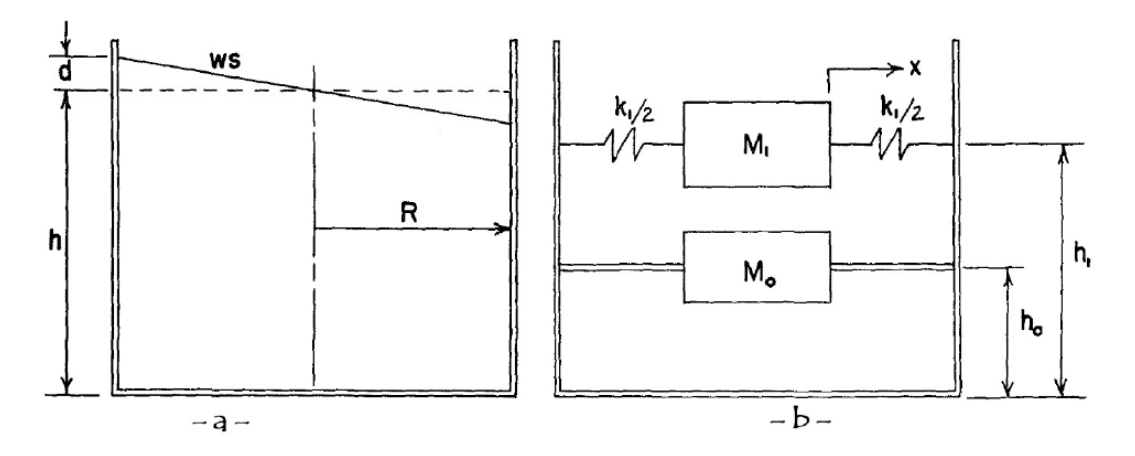

Figure 1.2 – Modèle simplifié de Housner [\[5\]](#page-97-1)

De nombreuses normes et guides actuels ont adopté la méthode de Housner avec quelques modifications qui sont basées sur les résultats d'études ultérieures menées par d'autres chercheurs pour la conception sismique de réservoirs de stockage des liquides.

## <span id="page-22-0"></span>**1.5 Modélisation**

La modélisation est la représentation d'un système par un modèle. C'est aussi la construction du modèle, il permet d'étudier et de valider la conception des ouvrages complexes tel que les réservoirs de stockage, elle se compose en deux types : la modélisation physique, et la modélisation numérique.

La modélisation physique permet d'étudier et de valider la conception de différentes structures. La réalisation de ces modèles nécessite de grandes installations, une instrumentation coûteuse et prend beaucoup de temps, par conséquent, les chercheurs se sont penchés vers la modélisation numérique qui consiste à étudier les mouvements des fluides par la résolution numérique de leurs équations de mouvement. Cette discipline est connue sous le nom de la mécanique des fluides numérique désignée par CFD qui signifie en anglais Computational Fluid Dynamics. La CFD l'accès à toutes les informations instantanées du fluide et l'écoulement en tous points avec un coût négligeable par rapport à la réalisation des modèles physiques.

Il existe un large choix des logiciels de modélisation qui possèdent chacun leurs spécificités selon leur domaine d'utilisation, alors pour la réalisation de ce travail nous avons fait un aperçu sur ANSYS Workbench qu'on a l'utilisé dans notre modélisation numérique.

#### <span id="page-23-0"></span>**1.5.1 Modélisation de la surface libre**

La surface libre d'un liquide contenu dans un récipient est la surface qui est en contact avec l'air, sa pression a l'interface est généralement égale à la pression atmosphérique. Quelle que soit la position du récipient, cette surface au repos est toujours plane et horizontale, et si le récipient est étroit, la surface libre n'est plus plane mais légèrement courbée vers le bas. La détermination de cette interface qui sépare la phase eau et la phase air est l'un des problèmes majeurs dans l'étude numérique. En général, la notion d'interface est utilisée pour évoquer la surface de séparation qui existe entre les deux phases, cette interface est une zone de faible épaisseur où les grandeurs physiques subiront une discontinuité ou un saut. Pour un mélange eau-air, la masse volumique peut varier d'un facteur 1000 entre

<span id="page-23-1"></span>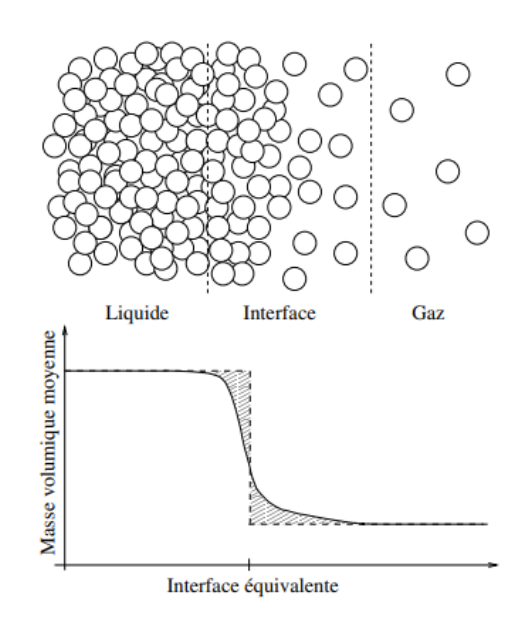

Figure 1.3 – Représentation de l'interface [\[24\]](#page-98-0)

deux cellules de calcul adjacentes. Ce saut de densité, qui est près des bulles d'air et des gouttelettes d'eau, présente un défi de stabilité numérique lors de la résolution des équations dû à la présence de la masse volumique dans plusieurs termes des équations de Navier-Stokes. Différentes méthodes ont été développées pour résoudre ce problème, et le choix de la méthode appropriée dépend de l'application et de la précision souhaitée. Pour qu'un modèle numérique soit capable de simuler les écoulements aux intérfaces, il doit répondre à un certain nombre de critères à savoir :

- la conservation de la masse et de la quantité de mouvement ;
- la précision et la stabilité ;
- la représentation de l'interface du fluide ;
- le mouvement de l'interface dans le temps ;
- le traitement des cellules de calcul partiellement remplies ;
- le couplage des conditions au niveau de l'interface avec les équations de mouvement ;

Selon le type de maillage adopté, les méthodes de traitement des modèles diphasiques peuvent se classer en trois catégories : les méthodes avec maillage fixe où la position de l'interface est reconstruite par le calcul sur un maillage immobile, les méthodes avec maillage mobile pouvant se déformer en même temps que l'interface, et enfin les méthodes sans maillage.

#### **Méthodes à maillage mobile**

Les méthodes de maillage mobile sont conceptuellement les plus intuitives puisqu'elles consistent à utiliser un maillage qui épouse la forme des interfaces. Comme la forme des inclusions évolue au cours du temps, le maillage change lui aussi. Avec une telle discrétisation, l'ensemble des conditions de saut aux interfaces peuvent être imposées naturellement et en respectant exactement la géométrie des surfaces. Ces méthodes sont donc très précises. Elles ont néanmoins l'inconvénient d'être difficiles à mettre en oeuvre. En particulier, il est pratiquement hors de portée de simuler plusieurs inclusions ou des changements de topologie avec de telles méthodes. Elles sont très efficaces lorsqu'on s'intéresse à des conditions d'écoulements où les bulles sont sphériques. Souvent, ces méthodes supposent que la phase gazeuse n'a pas d'effet sur la dynamique de l'écoulement. Elles ne résolvent alors l'équation de bilan de quantité de mouvement que dans la phase liquide et imposent une condition de glissement à l'interface. Cette condition à la limite est une bonne approximation, cependant, la condition de saut implique une discontinuité du gradient de vitesse dont on ne peut pas tenir compte sans résoudre la phase gazeuse. Parmi ces méthodes, on trouve les méthodes mixtes lagrangiennes-eulériennes, dites aussi ALE pour Arbitrary Lagrangian Eulerian. Cette dernière est une méthode précise, elle permet de modéliser les grandes déformations de surface libre tout en conservant une meilleure qualité du maillage et d'obtenir un suivi plus précis de la frontière du domaine. Par contre, elle est difficile à mettre en oeuvre pour des géométries tridimensionnelles [\[24\]](#page-98-0).

#### **Méthodes sans maillage**

Dans les méthodes sans maillage aucun maillage n'est utilisé dans le domaine de calcul. La méthode la plus connu dans cette catégorie est la méthode dite SPH (Smoothed Particle Hydrodynamics) ou particules hydrodynamiques lissées en français. Cette méthode a été élaborée à l'origine pour la simulation de systèmes gravitaires en astrophysique et adaptée à la simulation des écoulements à surface libre. La SPH utilise des particules lagrangiennes qui possèdent les propriétés matérielles du milieu décrit, une masse, une vitesse propre, et se déplacent selon un système d'équations de conservation établi. Par sa nature lagrangienne et sans maillage, la méthode SPH est particulièrement adaptée aux simulations en domaine ouvert avec grande déformations que le traitement de détachements de gouttelettes ou de vagues déferlantes. Les conditions de surface libre n'ont pas à être imposées car elles sont satisfaites naturellement par la formulation donc la surface libre ne requiert a priori aucun traitement spécifique [\[24\]](#page-98-0).

#### **Méthodes avec maillage fixe**

Dans le cas des méthodes à maillage fixe, seul un maillage eulérien discrétise l'ensemble du domaine physique considéré. Les équations d'évolution des fluides et celles des interfaces sont résolues sur ce maillage fixe. On distingue deux types de représentation et de suivi des interfaces suivant que l'on utilise :

- Une fonction de présence valant 0 dans une phase ou 1 dans l'autre, ce sont les méthodes VOF pour Volume Of Fluid.
- Une fonction s'annulant à l'interface, ce sont les méthodes level set.

Ces deux derniers types de méthode sont fondés sur le formalisme mono-fluide. Ceci peut apparaître comme une difficulté conceptuelle dans la mesure où ces méthodes étalent généralement l'interface sur plusieurs mailles alors que ce formalisme suppose que les interfaces sont infiniment fines. De ce point de vue, les méthodes à interfaces diffuses, qui ne reposent pas sur ce formalisme et qui sont des méthodes à maillage fixe, sont plus cohérentes. Un des avantages de l'ensemble des méthodes à maillage fixe est de permettre de simuler naturellement les phénomènes de rupture et de coalescence alors que les méthodes à maillage mixte nécessitent de complexes algorithmes et que les méthodes à maillage mobile ne permettent pas de simuler de tels phénomènes. Cet avantage algorrithmique certain ne doit pas faire oublier que la vraie difficulté de la prise en compte des phénomènes de rupture et de coalescence est l'élaboration d'un critère physique.

#### <span id="page-26-0"></span>**1.5.2 Volume de fluide VOF**

La méthode VOF est une technique numérique populaire utilisée pour détecter la surface libre du domaine de calcul. Il existe deux approches générales pour la modélisation de l'écoulement multiphasique, à savoir l'approche Euler-Lagrange et l'approche Euler-Euler. La première approche considère la phase fluide comme un continuum et résout l'équation de Navier stokes, tandis que la phase dispersée est résolue en suivant les particules dans tout le champ d'écoulement. La dernière approche traite les différentes phases comme des continuums interpénétrés et introduit un terme appelé fonction indicatrice de phase ou fraction volumique. Le modèle VOF appartient à l'approche d'Euler-Euler, qui permet de modéliser deux ou plusieurs fluides non miscibles en résolvant les équations d'écoulement à moyenne volumique et de suivre le volume de la fraction des fluides dans l'ensemble du domaine de calcul. Dans chaque volume de contrôle, la somme de la fraction volumique de toutes les phases est égale à un. Par exemple, si la fraction volumique de la phase 1 dans la cellule est donnée comme *γ*, alors les trois cas suivants sont possibles :

- $\gamma = 0$ , cela montre que le volume de contrôle particulier ne contient pas ce fluide.
- $\gamma = 1$ , cela montre que le volume de contrôle est entièrement occupé par ce fluide.
- $\bullet$  0 <  $\gamma$  < 1, ce volume de contrôle contient l'interface entre les deux phases des fluides.

<span id="page-26-1"></span>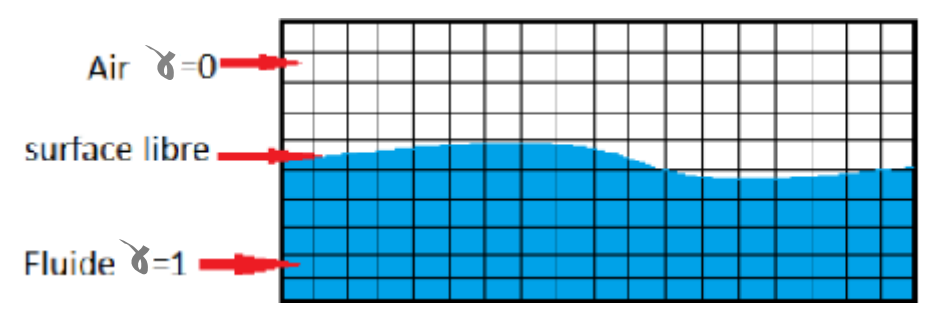

Figure 1.4 – Schéma de la méthode VOF [\[28\]](#page-98-1)

En fonction de la valeur de la fraction volumique *γ*, les propriétés de la variable d'écoulement sont données dans les équations d'écoulement moyennées en volume. Par exemple, la masse volumique peut être donnée selon l'équation suivante :

$$
\rho = \gamma \rho_1 + (1 - \gamma)\rho_2 \tag{1.1}
$$

La solution de la fraction volumique peut être estimée en utilisant l'équation d'advection, puisqu'il s'agit de la propriété scalaire d'un fluide. L'équation de transport de la fraction volumique *γ* sans transfert de masse peut être écrite comme suit :

$$
\frac{\partial \gamma}{\partial t} + \frac{\partial u_i \gamma}{\partial x_i} = 0 \tag{1.2}
$$

Généralement, la fraction volumique d'une phase primaire n'est pas résolue ; au lieu de cela, elle est évaluée en utilisant une expression  $(1 - \gamma)$  parce que la somme de la fraction volumique de toutes les phases est égale à l'unité dans tous les volumes de contrôle. Dans Fluent, l'équation de fraction volumique peut être discrétisée par un ensemble de schémas de discrétisation temporelle tels que les schémas explicites et implicites. Les schémas explicites et implicites traitent les cellules avec des schémas d'interpolation standard qui sont occupées par une phase ou une autre. Mais, il existe des schémas de discrétisation qui sont appliqués aux cellules proches de l'interface entre deux phases. Les schémas utilisés dans Fluent sont le schéma de reconstruction géométrique, le schéma donneur-accepteur, le schéma de capture d'interface compressif pour les mailles arbitraires et le schéma de discrétisation compressif et zonal [\[22\]](#page-98-8).

#### <span id="page-27-0"></span>**1.5.3 Les équations de Navier-Stokes**

Les équations de Navier-Stokes sont des équations aux dérivées partielles non linéaires qui sont censées décrire le mouvement des fluides newtoniens (liquide et gaz visqueux ordinaires) dans l'approximation des milieux continus. La résolution de ces équations modélisant un fluide comme un milieu continu à une seule phase incompressible, si elle est possible, est ardue. La cohérence mathématique de ces équations non linéaires n'est pas démontrée. Mais elles permettent souvent par une résolution approchée de proposer une modélisation [\[28\]](#page-98-1).

#### **L'équation de continuité**

Exprime la conservation de la masse liquide et de l'énergie d'une section à l'autre. Leur équation s'écrit sous la forme :

$$
\frac{\partial \rho}{\partial t} + \text{div}(\rho \mathbf{u}) = 0 \tag{1.3}
$$

Pour un fluide permanent et incompressible l'équation devient :  $div(\mathbf{u}) = 0$ 

#### **Conservation de la quantité de mouvement**

Comme l'écoulement est un phénomène physique. La masse du liquide est conservée le long de l'écoulement, donc la quantité d'eau suit la deuxième loi de Newton.

$$
\sum \vec{F} = m\vec{a} \tag{1.4}
$$

Cette équation se traduit pour un fluide visqueux dans un champs de pensanteur par les équations de Naviers-Stokes suivantes :

$$
\rho \left( \frac{\partial u}{\partial t} + u \frac{\partial u}{\partial x} + v \frac{\partial u}{\partial y} + w \frac{\partial u}{\partial z} \right) = \rho g_x - \frac{\partial p}{\partial x} + \mu \left( \frac{\partial^2 u}{\partial x^2} + \frac{\partial^2 u}{\partial y^2} + \frac{\partial^2 u}{\partial z^2} \right) + \rho f v_x \tag{1.5}
$$

$$
\rho \left( \frac{\partial v}{\partial t} + u \frac{\partial v}{\partial x} + v \frac{\partial v}{\partial y} + w \frac{\partial v}{\partial z} \right) = \rho g_y - \frac{\partial p}{\partial y} + \mu \left( \frac{\partial^2 u}{\partial x^2} + \frac{\partial^2 v}{\partial y^2} + \frac{\partial^2 v}{\partial z^2} \right) + \rho f v_y
$$
  

$$
\rho \left( \frac{\partial w}{\partial t} + u \frac{\partial w}{\partial x} + v \frac{\partial w}{\partial y} + w \frac{\partial w}{\partial z} \right) = \rho g_z - \frac{\partial p}{\partial z} + \mu \left( \frac{\partial^2 w}{\partial x^2} + \frac{\partial^2 w}{\partial y^2} + \frac{\partial^2 w}{\partial z^2} \right) + \rho f v_z
$$

Navier-Stokes (1820-1845) écrivait le système pour un fluide visqueux sous forme :

$$
\nabla \mathbf{u} = 0 \tag{1.6}
$$

$$
\rho \left[ \frac{\partial \mathbf{u}}{\partial t} + (\mathbf{u} \nabla) \mathbf{u} \right] = \mu \Delta \mathbf{u} - \nabla p + \rho \mathbf{g}
$$
\n(1.7)

avec :

**u** : Vecteur de vitesse du fluide

*ρ* : La masse volumique du fluide

B**u**  $\frac{\partial \mathbf{u}}{\partial t}$ : Le changement de la vitesse dans le temps

- $(\mathbf{u}\nabla)\mathbf{u}$  : Terme convectif de l'accélération
- $\mu$  : La viscosité dynamique du fluide
- ∇*p* : Le gradient de la pression interne
- *ρ***g** : La force de volume dans le cas de champs de pesanteur

#### <span id="page-29-0"></span>**1.5.4 Interaction fluide structure IFS**

L'interaction fluide-structure (IFS) est un phénomène multi-physique qui se produit dans un système où l'écoulement d'un fluide provoque la déformation d'une structure solide, qui à son tour modifie les conditions aux limites d'un système fluide. Cela peut également se produire dans l'autre sens, lorsque la structure fait changer les propriétés d'écoulement du fluide. Ce type d'interaction se produit dans de nombreux phénomènes naturels et systèmes d'ingénierie créés par l'homme. Elle devient une considération cruciale dans la conception et l'analyse de divers systèmes d'ingénierie. Par exemple, des simulations de FSI sont réalisées pour éviter le flottement des avions et des turbomachines, pour évaluer les charges environnementales et la réponse dynamique des structures off-shore et dans de nombreuses applications biomédicales. Au cours des dix dernières années, les simulations de problèmes multi-physiques ont pris de l'importance dans le domaine des simulations et des analyses numériques. Afin de résoudre de tels problèmes d'interaction, les modèles de structure et de fluide, c'est-à-dire les équations qui décrivent la dynamique des fluides et la mécanique des structures, doivent être couplées. Bien que des solveurs de fluide et de solide puissent être utilisés pour résoudre les domaines respectifs, le couplage, c'est-à-dire l'échange de résultats, a été considéré comme l'une des tâches les plus difficiles en raison de la nature non linéaire de l'interface fluide-solide. Cependant, les progrès techniques dans les domaines de la dynamique des fluides numérique (CFD), de la mécanique structurelle numérique (CSM) et des algorithmes numériques ont rendu l'analyse numérique de l'interface fluide-solide plus réaliste et plus facile à réaliser dans un délai raisonnable. Ces derniers temps, de nombreux logiciels commerciaux ont été développés et mis en place pour simuler les problèmes de FSI. Certaines sociétés comme ANSYS [\[3\]](#page-97-6), ADINA, COMSOL [\[6\]](#page-97-7) et CD-adapco fournissent des logiciels multi-physiques efficaces avec des fonctions polyvalentes [\[22\]](#page-98-8).

## <span id="page-29-1"></span>**1.6 Calcul et dimensionnement des réservoirs**

#### <span id="page-29-2"></span>**1.6.1 Dimensionnement d'un réservoir de stockage**

#### **Définition des hypothèses de calcul**

La définition des hypothèses de calcul passe par :

' Géométrie du réservoir :

La description de la géométrie du réservoir se fait à partir du cahier des charges client ou à partir d'un besoin client bien exprimé qui contient un plan de détail du réservoir ou simplement à partir des donnés géométrique voulu.

' Conditions du site :

Selon l'emplacement du réservoir, il y a des normes de vent et de séisme relatif à chaque pays et à chaque région qui définissent la zone, la pression du vent et du séisme et la classe de l'ouvrage.

' Conditions de service :

Les conditions de service englobe la masse volumique du produit, la température, la pression, la dépression, la surpression qui émanent de l'exploitant final.

### **Choix de matériaux**

Le matériau utilisé est généralement imposé par l'utilisateur final. Dans tous les cas, la confirmation du choix ou la proposition d'un nouveau matériau est indispensable suivant les normes en vigueur.

#### **Définition des codes de calcul**

C'est une étape importante du dimensionnement, parfois l'exploitant ou le constructeur à ses préférences par rapport au choix de la norme de calcul.

### **Calcul des épaisseurs des viroles**

Pour calculer les épaisseurs des viroles il faut définir le nombre des viroles, les limites admissibles des viroles, les hauteurs du liquide et les épaisseurs de chaque virole.

#### **Calcul de la charpente du toit**

Dans cette partie il faut calculer le rayon de courbure du toit, le nombre de chevron du toit et entamer la vérification des déformations et la vérification de la résistance du toit.

#### **Vérification Au séisme**

Après avoir choisi la norme adéquate, les calculs à effectuer concernent le poids, le coefficient sismique d'accélération, le coefficient de comportement, l'effort sismique à la base, et le moment de renversement. Cela permet de réaliser les vérifications nécessaires de stabilité et de résistance dynamique du réservoir. Ces efforts servent aussi au calcul et dimensionnement de la fondation [\[20\]](#page-98-4).

#### <span id="page-31-0"></span>**1.6.2 Charges de calcul**

Un réservoir est conçu pour résister à la plus sévère des combinaisons de charges.

#### **Charges permanentes**

Les charges permanentes sont issues du poids propre de toutes les parties du réservoir.

#### **Charges de surexploitation**

Une charge minimum de surexploitation est appliquée sur le toit du réservoir. Cette charge est plus communément appelée : charge de neige, mais en fait, elle représente aussi bien une charge de neige nominale que toute autre charge d'exploitation telle que des charges de maintenance qui pourraient être appliquées sur la toiture ou de dépression créée par un vide présent dans le réservoir. Cette charge est également applicable dans des régions où la neige n'est jamais tombée.

#### **Contenu du réservoir**

Le poids et la pression hydrostatique du contenu du réservoir jusqu'à sa capacité maximale, doit être pris en compte. La capacité maximale est habituellement déterminée par un trop-plein prés du sommet du réservoir ; pour un réservoir dépourvu de trop plein, le contenu doit être calculé comme si on remplissait le réservoir jusqu'au ras du cylindre.

Pour les huiles et ses produits dérivés, la masse volumique relative du contenu est inférieure à 1, mais ces réservoirs sont en principe testés en les remplissant d'eau et une masse volumique de 1000*kg*{*m*<sup>3</sup> doit donc être prise comme minimum.

#### **Charges de vent**

Les charges de vent sont déterminées sur la base d'une vitesse de calcul. La vitesse maximale du vent dépend de la région où le réservoir est construit. Dans la plupart des cas, une valeur de 45 m/s est retenue. Elle représente la vitesse d'une rafale de trois secondes qui est dépassée en moyenne seulement une fois tous les 50 ans [\[7\]](#page-97-8). Des règlements permettent de calculer ces charges, comme le RNV (Règlement Neige et Vents Algérien) qui traite de la construction courante, en fournissant aux professionnels de la construction et aux concepteurs des méthodes d'évaluation des actions climatiques (neige et vent).

#### **Charges sismiques**

Dans certaines régions, un réservoir doit être prévu pour résister aux charges sismiques. Bien que quelques directives soient données dans les normes Eurocode [\[23\]](#page-98-9) et API 650 [\[13\]](#page-97-9) sur le calcul des réservoirs, des connaissances particulières de la zone sismique, du sol et du comportement dynamique de la structure doivent être appliquées en vue de déterminer les charges sismiques [\[7\]](#page-97-8).

#### <span id="page-32-0"></span>**1.6.3 Codes et normes de calcul des réservoirs**

L'étude et la construction des réservoirs de stockage sont régies par des normes et des codes qui regroupent un ensemble de dispositions considérées comme minimales pour la sécurité. Ces règles concernent la conception, le calcul, le choix des matériaux, la construction, la soudure, les contrôles et les essais de résistance. Elles sont élaborées conjointement par les utilisateurs et les constructeurs ; elles sont régulièrement mises à jour pour être complétées ou pour tenir compte des résultats de l'expérience acquise sur les structures en service. Les documents existants sont peu nombreux. Ce sont tous des documents nationaux, mais leur audience s'étend largement au-delà des frontières des pays émetteurs au profit des pays qui ne possèdent pas de réglementation propre. La conception et la construction des réservoirs de stockage sont limitées et réglementées selon différents codes et normes [\[1\]](#page-97-10).

Le règlement parasismique algérien RPA [\[2\]](#page-97-3) ne traite pas les méthodes de calcul des réservoirs en béton armé ni en acier. On trouve un manque de réglementation pour calcul des réservoirs en Algérie. Cependant, une variété d'autres codes est disponible, telle que L'Eurocode 8 [\[8\]](#page-97-11) qui est constituée de dix parties, la partie quatre est dédiée à la conception et au dimensionnement des silos, réservoirs et canalisations. L'Eurocode 8 [\[8\]](#page-97-11) mentionne le modèle mécanique de Veletsos et Yang, (1977) comme une procédure acceptable pour les réservoirs circulaires rigides. Pour les réservoirs circulaires flexibles, les modèles de Veletsos (1984) [\[25\]](#page-98-10) et Haroun et Housner, (1981) [\[10\]](#page-97-12) sont utilisés avec les modifications proposées dans Malhotra et al., (2000). L'ACI 350.3 (2006) est l'une

des normes de l'American Concrete Institute (ACI) qui concerne le dimensionnement parasismique des réservoirs rectangulaires et circulaires en béton armé, elle se base sur les modèles de Housner (1963) [\[11\]](#page-97-13) avec la généralisation de Wozniak et Mitchell, (1978) [\[27\]](#page-98-11). Les paramètres des modes impulsifs et convectifs sont évalués à partir de modèles rigides. La New Zealand Society for Earthquake Engineering (NZSEE) a développé des recommandations pour le calcul sismique de réservoirs en béton armé et qui sont décrites dans le New Zealand Standard NZS 3106, qui utilise le modèle mécanique de Veletsos et Yang (1977) [\[26\]](#page-98-12) pour les réservoirs circulaires rigides et celui de Haroun et Housner (1981) [\[10\]](#page-97-12) pour les réservoirs flexibles. Pour les réservoirs rectangulaires rigides le modèle de réservoir circulaire rigide est utilisé dans lequel le rayon est remplacé par la demi-longueur de réservoir. L'American Water Works Association (AWWA) a publié de nombreuses normes sur le dimensionnement des réservoirs de stockage d'eau. L'AWWA D-100 (2011) traite des réservoirs soudés en acier, l'AWWA D-103 (2009) traite des réservoirs en acier boulonnés. L'AWWA D-110 (2013) traite des réservoirs en béton précontraint. Dans toutes ces normes, les réservoirs traités sont cylindriques seulement. L'American Petroleum Institute (API) possède deux normes populaires API 650 [\[13\]](#page-97-9) et l'API 620 [\[12\]](#page-97-14) qui fournissent des recommandations pour le dimensionnement et la construction des réservoirs cylindriques en acier. L'API 620 est orienté vers la conception et la fabrication de grands réservoirs de stockage en acier à basse pression, généralement plus de 300 pieds (91.44 mètres) de diamètre. En revanche, la norme API 650 est généralement utilisée pour les réservoirs en acier au carbone, inoxydable et aluminium situés dans les raffineries et les installations de traitement [\[5\]](#page-97-1).

## <span id="page-33-0"></span>**1.7 Conclusion**

Dans ce chapitre introductif, d'une part nous avons fait appel aux définitions de réservoir et de phénomène de ballottement, ainsi nous avons fait une synthèse sur la modélisation numérique de la surface libre et de l'interaction fluide-structure, pour faciliter l'approche des modèles physiques que nous allons étudié dans le deuxième et troisième chapitre.

D'autre part, nous avons fait une référence bibliographique pour le dimensionnement et l'analyse sismique pour aborder le calcul en dernier chapitre.

## <span id="page-34-0"></span>**Modélisation numérique du ballottement dans un réservoir rigide**

## <span id="page-34-1"></span>**2.1 Introduction**

Ce chapitre est consacré à la modélisation numérique du fluide diphasique pour un réservoir rectangulaire avec l'hypothèse de parois rigides. Nous avons utilisé Ansys Fluent - Student version comme un logiciel de simulation. Il est basé sur la méthode des volumes finis (FVM) pour la résolution des équations de l'écoulement et la méthode VOF (Volume of Fluid) pour le suivi de la surface libre. Les fluctuations de la surface libre sont déterminées pour un cas de modèle simple en 2D avec ballottement linéaire et non linéaire. Ensuite, nous comparons les résultats de la simulation numérique avec la solution analytique de Faltinsen [\[9\]](#page-97-2) et les résultats expérimentaux de Liu [\[19\]](#page-98-2).

## <span id="page-34-2"></span>**2.2 Présentation du logiciel Ansys**

Ansys est un ensemble de logiciels de simulation numérique par éléments finis, volumes finis et méthode des particules sont utilisés pour simuler des modèles informatiques de structures, de composants électroniques ou de machines afin d'analyser la résistance, la ténacité, l'élasticité, la distribution de la température, l'électromagnétisme, l'écoulement des fluides et d'autres problèmes d'ingénierie.

Ces logiciel sont utilisés pour déterminer comment un produit se comportera avec différentes spécifications, sans avoir à construire des produits d'essai ou à effectuer des crash tests. Ils couvrent toutes les étapes nécessaires à une simulation : traitement géométrique, maillage, résolution, traitement des résultats et optimisation. Ansys est le premier éditeur mondial dans le domaine du calcul par éléments finis (MEF), les solutions logicielles proposées permettent de résoudre les problèmes de validation de produits de manière efficace et d'optimiser le processus de conception.

La plateforme ANSYS workbench encapsule les différentes applications de simulation : Mechanical, Fluent, ACP (Composite), DesignXplorer (Optimisation), SpaceClaim (Modélisation), etc. Cette plateforme s'appuie sur une vue schématique du projet de simulation pour permettre à l'utilisateur d'organiser et de relier facilement ses différents calculs.

Pour notre modélisation, nous utilisons ANSYS Workbench version gratuite 2021 pour les étudiants avec des limitations sur l'utilisation des éléments de maillage [\[3\]](#page-97-6).

## <span id="page-35-0"></span>**2.3 Présentation du cas étudié**

Pour notre étude on reprendra les dimensions déjà étudié pour un cas d'un réservoir rectangulaire en 2D publié dans un article en 2021 par Lydia Khouf, Mustapha Benaouicha, Abdelghani Seghir, Sylvain Guillou [\[17\]](#page-98-13). La géométrie du réservoir partiellement rempli est présentée sur la figure [2.1](#page-35-1) ainsi que les notations des domaines et frontières utilisées pour les conditions aux limites.

<span id="page-35-1"></span>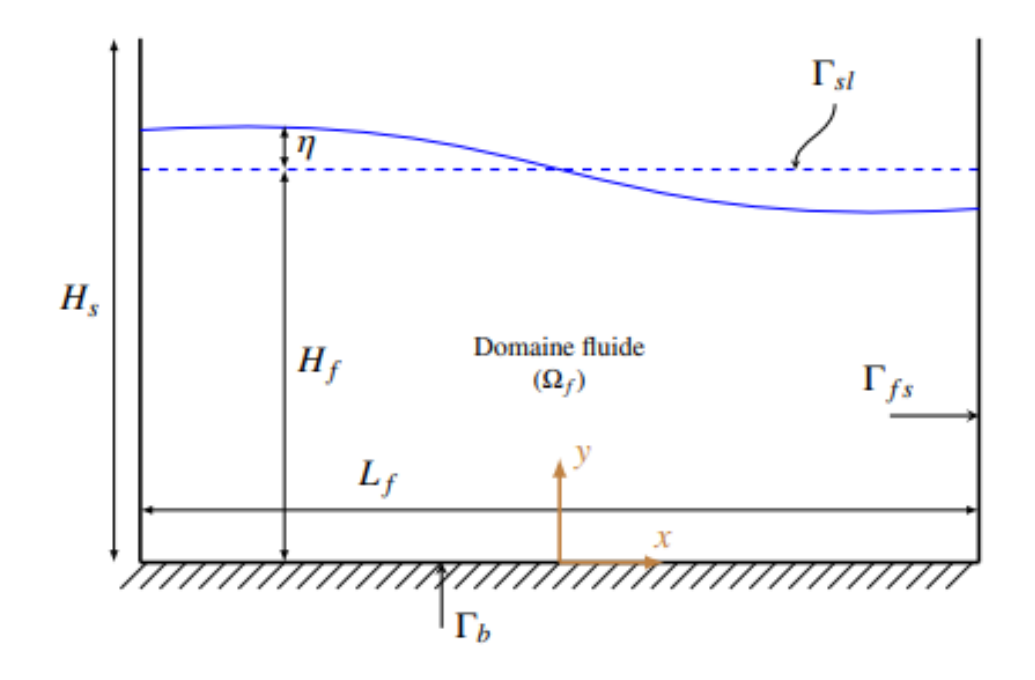

Figure 2.1 – Schéma 2D du ballottement d'un fluide dans un réservoir rectangulaire

- *H<sup>s</sup>* : Hauteur des parois du réservoir
- *H<sup>f</sup>* : Hauteur du liquide
- *L<sup>f</sup>* : Largeur du réservoir
- *η* : Élévation de la surface libre
- $\Omega_f$ : Domaine du fluide
Γ*fs* : L'interface liquide-paroi

Γ*<sup>b</sup>* : La limite du fond

Γ*sl* : La surface libre initiale (sans perturbation)

#### **Caractéristiques du réservoir et propriétés physique du liquide**

| Hauteur du réservoir            | $H_s$ (mm)                    | 300              |
|---------------------------------|-------------------------------|------------------|
| Largeur du réservoir            | $L_f$ (mm)                    | 570              |
| Hauteur du liquide              | $H_f$ (mm)                    | 150              |
| Épaisseur des parois            | $t_w$ (cm)                    |                  |
| Masse volumique du liquide(eau) | $\rho_f$ (kg/m <sup>3</sup> ) | 1000             |
| Viscosité cinématique           | $\nu$ $(m^2/s)$               | $1.003\ 10^{-6}$ |

Tableau 2.1 – Caractéristiques du cas de réservoir modélisé

La fréquence naturelle du fluide est calculée pour le *n ieme* mode de ballottement en appliquant l'équation [2.1](#page-36-0) :

<span id="page-36-0"></span>
$$
\omega_n = \sqrt{g \frac{n\pi}{L_f} \tanh\left(\frac{n\pi}{L_f} H_f\right)}\tag{2.1}
$$

Pour  $n = 1$  et  $g = 9.81m/s$ , on obtient la valeur de fréquence naturelle la plus basse  $\omega_1 = 6.0578 \text{rad/s}$ 

L'accélération due à l'excitation externe est supposée harmonique avec une fréquence *ω<sup>e</sup>* et une amplitude de déplacement *b*. Elle est appliquée comme une force volumique en ajoutant une composante d'accélération horizontale au vecteur gravité, donnée par l'équation suivante :

<span id="page-36-1"></span>
$$
A_e = a\sin(\omega_e t) \tag{2.2}
$$

a : amplitude de l'accélération imposée, donnée par :

<span id="page-36-2"></span>
$$
a = b\,\omega_e^2\tag{2.3}
$$

# **2.4 Modélisation de la dynamique du fluide**

L'écoulement d'un fluide newtonien est régi par les équations de Navier Stokes qui se composent de l'équation de conservation de la masse et des équations de conservation de la quantité de mouvement :

$$
\nabla \cdot \mathbf{u} = 0 \tag{2.4}
$$

$$
\frac{\partial(\rho_f \mathbf{u})}{\partial t} + \mathbf{u} \cdot \nabla(\rho_f \mathbf{u}) = -\nabla p + \nabla \cdot \tau + S \tag{2.5}
$$

d'où :

- *ρ<sup>f</sup>* : Masse volumique du fluide
- **u** : La vitesse du fluide
- *t* : Temps
- *p* : La pression statique du fluide
- *S* : Le terme source dans le fluide

Afin de parvenir à la fermeture de ce système d'équations, on doit trouver l'expression des contraintes de viscosité. Le tenseur des contraintes de viscosité dans un fluide newtonien est symétrique, il est obtenu par la loi de comportement de Newton.

*τ* sont les contraintes visqueuses, données comme suit :

$$
\tau = \mu (\nabla \mathbf{u} + \nabla^T \mathbf{u}) + \lambda (\nabla \cdot \mathbf{u}) I \tag{2.6}
$$

avec *I* : le tenseur identité donné par :

$$
I = \begin{bmatrix} 1 & 0 & 0 \\ 0 & 1 & 0 \\ 0 & 0 & 1 \end{bmatrix}
$$
 (2.7)

*µ* est la viscosité dynamique, *λ* est la viscosité seconde et u est la vitesse du fluide.

Dans le cas des équations de Navier Stokes incompressibles, le terme de compressibilité  $\left[\lambda(\nabla \cdot \mathbf{u})I\right]$  s'annule, celles-ci, s'écrivent alors comme suit (équation [2.8\)](#page-38-0) :

<span id="page-38-0"></span>
$$
\rho_f \frac{\partial \mathbf{u}}{\partial t} + \mathbf{u} \cdot \nabla (\rho_f \mathbf{u}) = -\nabla P + \nabla \cdot (\mu (\nabla \mathbf{u} + \nabla^T \mathbf{u}) + S \tag{2.8}
$$

Le terme source S permet d'appliquer les force de volumes dues aux accélérations comme celle de la gravité **g** et celle du mouvement horizontal **A<sup>e</sup>** imposée aux réservoir. En 2D # # +  $\mathbf{g} =$ 0 e la gra<br>0<br>-9.81 **}**  $m/s^2$  et  $\mathbf{A_e} =$  $b \omega^2 \sin(\omega t)$ 0  $m/s^2$ .

*Remarque* : Il est possible d'imposer un mouvement de vitesse  $w_x - b\omega \cos(\omega t)$  selon *x* au maillage à la place de l'accélération injectée dans le terme source. Le deuxième terme la partie gauche de l'équation [\(2.8\)](#page-38-0) doit dans ce cas être remplacé par  $\rho_f(\mathbf{u} - \mathbf{w}) \cdot \nabla \mathbf{u}$  et le terme source se réduit à  $S = \rho_f \mathbf{g}$ . Le vecteur  $\mathbf{w} =$ **w***<sup>x</sup>* 0 *m*{*s* est la vitesse imposée au maillage.

#### **2.5 Méthode VOF**

Initialement, la méthode VOF (Volume Of Fluid) est utilisée pour un écoulement diphasique constitué de deux fluides non miscibles sans transfert de masse entre les deux phases. La méthode VOF est basée sur l'utilisation de la fraction volumique notée *γ*, qui est un champ scalaire défini dans chaque maille. Cette fonction représente la fraction volumique occupée par l'un des fluides dans un volume de contrôle, et sa valeur varie de 0 à 1. À chaque pas de temps, *γ* est advecté par la vitesse du fluide grâce à l'équation de transport [2.9](#page-38-1) [\[16\]](#page-98-0).

<span id="page-38-1"></span>
$$
\frac{\partial \gamma}{\partial t} + \mathbf{u} \cdot \nabla \gamma = 0 \tag{2.9}
$$

La fonction *γ* vaut 1 lorsque la cellule est entièrement remplie de liquide et vaut 0 quand elle est remplie de gaz. Autrement, lorsque  $0 < \gamma < 1$ , le volume de contrôle contient un mélange des deux phases. Ceci indique la présence de l'interface liquide-gaz dans la cellule considérée. La masse volumique du fluide et la viscosité dynamique sont données respectivement par les équations [2.10](#page-38-2) et [2.11,](#page-39-0) en fonction de la masse volumique de la phase liquide *ρ<sup>l</sup>* , la masse volumique de la phase gazeuse *ρg*, la viscosité dynamique de la phase liquide  $\mu_l$  et la viscosité dynamique de la phase gazeuse  $\mu_g$  [\[16\]](#page-98-0).

<span id="page-38-2"></span>
$$
\rho_f = \rho_l \gamma + \rho_g (1 - \gamma) \tag{2.10}
$$

<span id="page-39-0"></span>
$$
\mu = \mu_l \gamma + \mu_g (1 - \gamma) \tag{2.11}
$$

Afin de réaliser un suivi explicite de l'interface liquide-gaz, il faut procéder à sa reconstruction à partir de la fonction *γ* obtenue après la résolution de l'équation de transport. Pour cela, différentes méthodes ont été développées [\[16\]](#page-98-0).

Afin de comprimer l'interface air/liquide en une couche mince, une équation de transport modifiée qui consiste à ajouter un terme de compression est utilisée [\[16\]](#page-98-0) (équation [2.12\)](#page-39-1)

<span id="page-39-1"></span>
$$
\frac{\partial \gamma}{\partial t} + \nabla \cdot u \gamma + \nabla \cdot \mathbf{u}_r (\gamma (1 - \gamma)) = 0 \qquad (2.12)
$$

Dans cette équation,  $\mathbf{u}_r = \mathbf{u}_l - \mathbf{u}_g$  est une vitesse artificielle, dirigée vers la normale et vers l'interface, où *u<sup>l</sup>* et*u<sup>g</sup>* sont respectivement les vitesses du liquide et du gaz.

# **2.6 Solution analytique**

La solution analytique de référence utilisée dans ce travail s'applique à la simulation du ballottement d'un liquide dans un réservoir rectangulaire de longueur *L<sup>f</sup>* et de hauteur *H<sup>f</sup>* , soumis à une excitation horizontale périodique. Le liquide est incompressible en écoulement irrotationnel, ce qui mène à résoudre l'équation de Laplace pour un potentiel de vitesse. Le potentiel de vitesse *φ* peut être converti en déplacement vertical *η* de la surface libre [\[17\]](#page-98-1).

<span id="page-39-2"></span>
$$
\eta = \frac{1}{g} \frac{\partial \phi}{\partial t}|_{z=0} \tag{2.13}
$$

$$
\eta = \frac{1}{g} \sum_{n=0}^{\infty} \sin \left\{ \frac{(2n+1)\pi}{L_f} x \right\} \cosh \left\{ \frac{(2n+1)\pi}{L_f} H_f \right\} \tag{2.14}
$$

avec :

$$
\omega_n^2 = g \frac{(2n+1)\pi}{L_f} \tanh\left\{ \frac{(2n+1)\pi}{L_f} H_f \right\} \tag{2.15}
$$

$$
C_n = \frac{\omega_e K_n}{\omega_n^2 - \omega_e^2} \tag{2.16}
$$

$$
A_n = -C_n - \frac{K_n}{\omega_e} \tag{2.17}
$$

25

<span id="page-40-1"></span>
$$
K_n = \frac{\omega_e a}{\cosh\left\{\frac{(2n+1)\pi}{L_f}H_f\right\}} \frac{4}{L_f} \left[\frac{L_f}{(2n+1)\pi}\right]^2 (-1)^n \tag{2.18}
$$

*ω<sup>n</sup>* : La pulsation propre du fluide qui correspond au mode de vibration numéro *n*

- *ω<sup>e</sup>* : La pulsation de l'excitation externe
- *a* : Son amplitude

L'application de ce modèle se limite à des cas de ballottement de faibles amplitudes.

# **2.7 Les étapes de la simulation**

La modélisation du réservoir est réalisée sur logiciel ANSYS Workbench version étudiant 2021 avec mécanique des fluides Fluent, nous suivons ces étapes nécessaires pour la simulation : Géométrie, maillage, configuration, solution et résultats.

La figure [2.2](#page-40-0) montre une capture d'écran de la fenêtre principale Ansys Workbench qui gère les étapes de la simulation.

<span id="page-40-0"></span>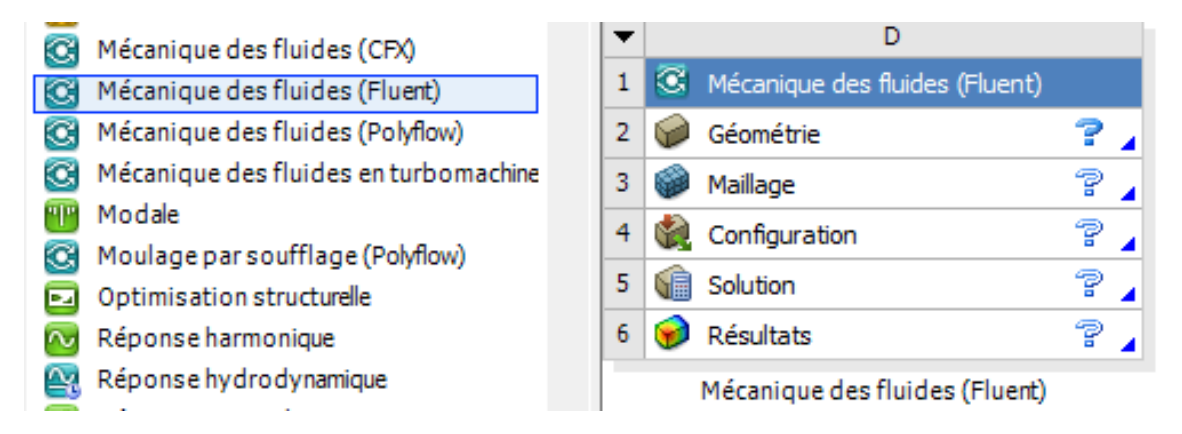

Figure 2.2 – Fenêtre principale de Fluent dans Ansys Workbench

#### **2.7.1 Géométrie**

La géométrie du réservoir est construite avec Design Modeler en 2D, nous avons dessiné un rectangle avec les dimensions :  $H = 300$ *mm*,  $L = 570$ *mm*, puis, créé un corps surfacique qui sera maillé à l'étape suivante.

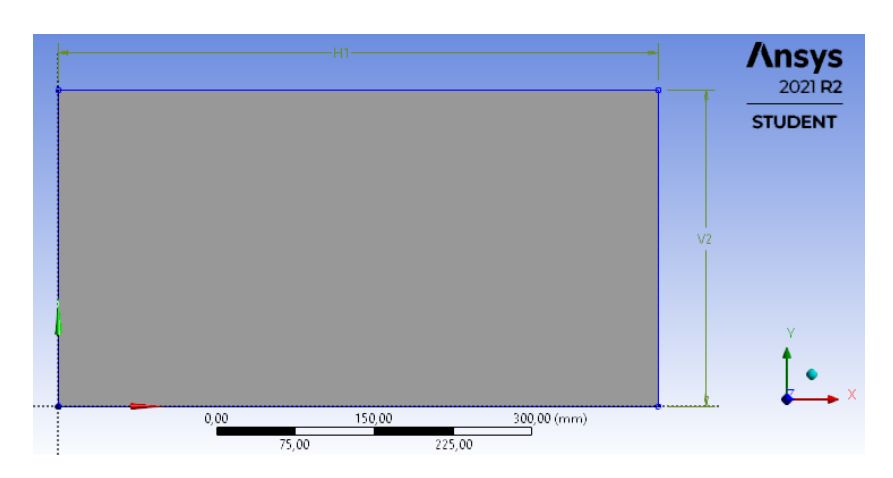

Figure 2.3 – Géometrie du réservoir rectangulaire sur Design Modeler -Ansys

#### **2.7.2 Maillage**

Le maillage subdivise le domaine physique en petites cellules reliées les unes aux autres, de sorte que la géométrie soit décrite avec un nombre et une taille d'éléments spécifiés avec différentes formes : maillage quadrilatère, triangulaire ou les deux.

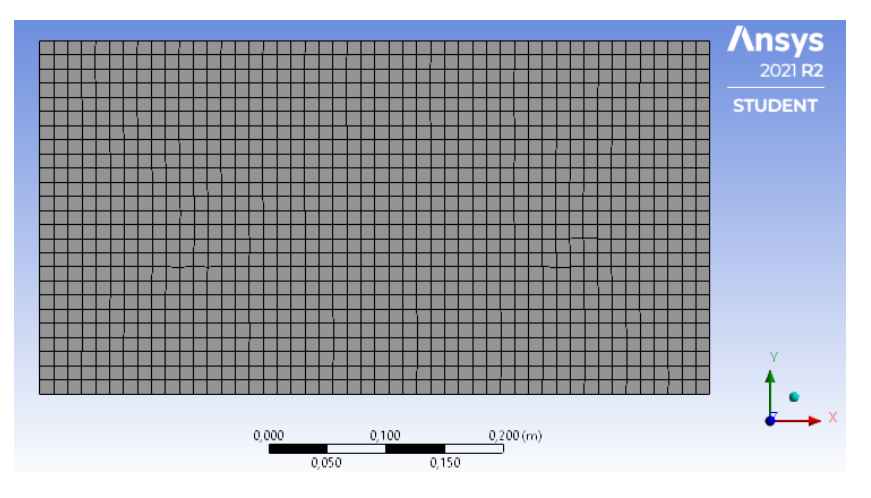

Figure 2.4 – Maillage du réservoir rectangulaire dans ANSYS Fluent

Nous prenons différentes valeurs de taille d'élément pour cette géométrie : 0.007 mm, 0.012 mm et 0.017 mm.

Afin de préparer les limites du domaine où seront définies les conditions aux limites, on nomme les bord du maillage comme suit :

Outlet : l'ouverture en haut du réservoir où sera appliquée la pression nulle

Bottom : le fond

Walls : les parois

<span id="page-42-0"></span>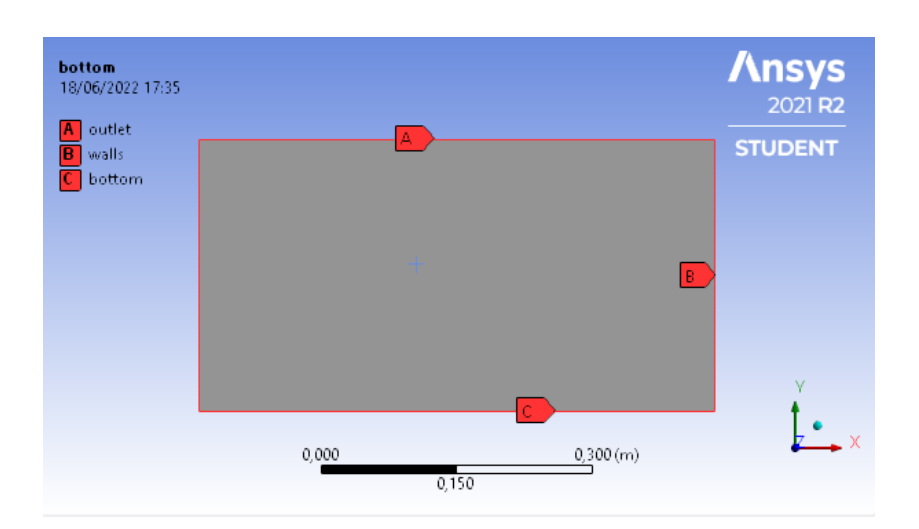

Figure 2.5 – Les conditions aux limites de notre géométrie

# **2.7.3 Configuration (Solveur Fluent)**

Pour notre modélisation, nous avons choisi la dynamique des fluide numérique CFD comme physique de préférence et avons effectué les calculs avec le solveur Fluent.

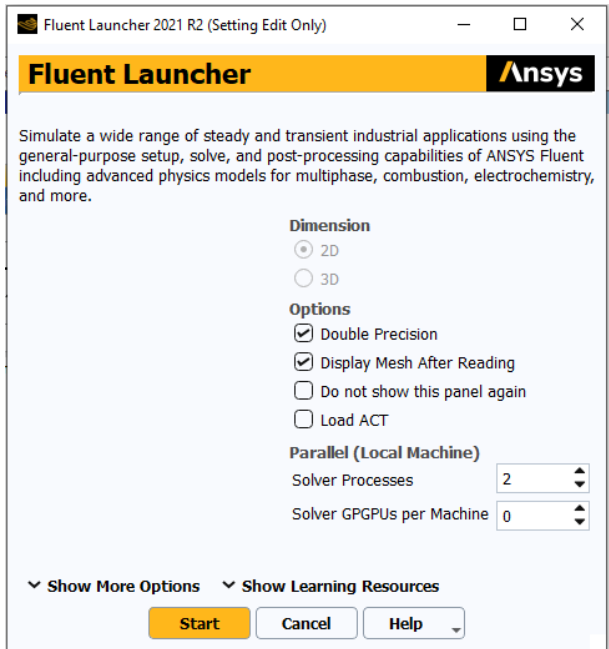

Figure 2.6 – Fenêtre de lancement de Fluent

Les calculs sont effectués en 2 Dimensions Double Précision 2DDP transitoire, la géométrie est discrétisée en utilisant la méthode des volumes finis en petits volumes élémentaires, l'ensemble des équations de Navier Stokes est transformé en systèmes algébriques que le code de calcul applique pour chaque cellule.

#### **Phases**

<span id="page-43-0"></span>Multiphase est le modèle utilisé pour ce cas avec la méthode Volume Of Fluid par un schéma explicite, et nous avons défini la modélisation de l'interface de type "Sharp", on choisit ce type lorsqu'une interface distincte est présenté entre les phases (figure [2.7\)](#page-43-0).

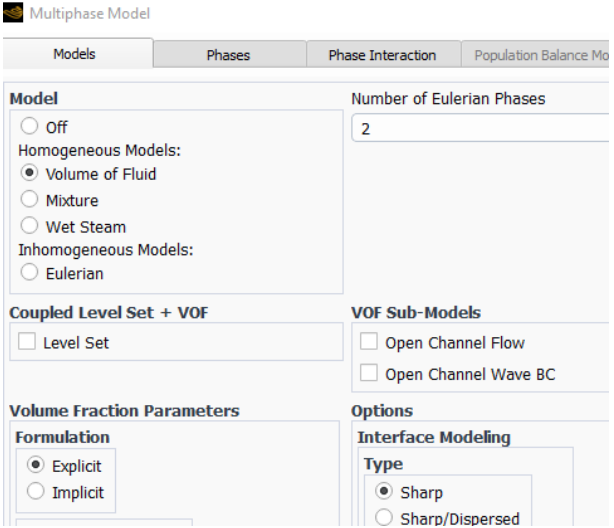

Figure 2.7 – Fenêtre du modèle multiphase

Nous avons défini deux fluides air et eau sur des phases.

<span id="page-43-1"></span>L'air est considéré comme la première phase et l'eau liquide la seconde phase (figure [2.8\)](#page-43-1).

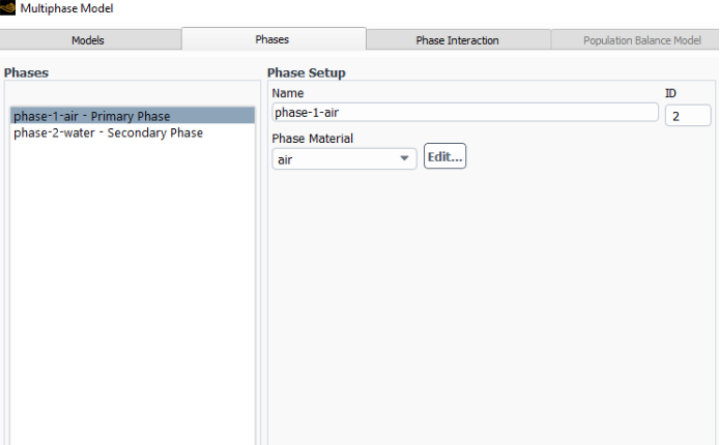

Figure 2.8 – Fenêtre des phases

Sur la figure [2.9,](#page-44-0) nous n'avons introduit aucune force de tension.

<span id="page-44-0"></span>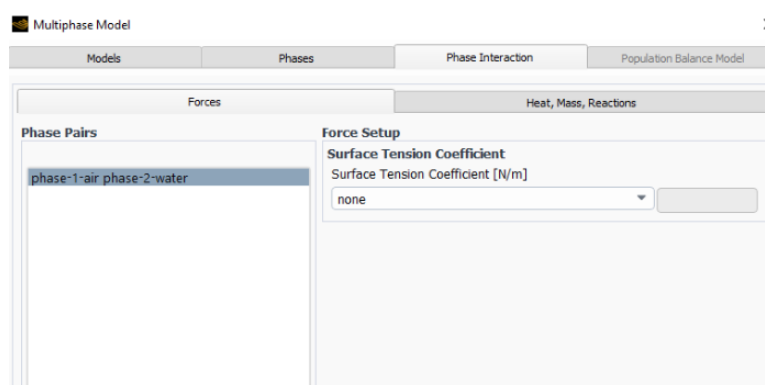

Figure 2.9 – Fenêtre d'interface des phases

#### **Conditions aux limites**

Suivant la figure [2.5,](#page-42-0) les conditions aux limites de notre géométrie sont données dans le tableau ci-dessous :

Sans modifier la valeur de la pression sur Outlet :  $p(x, y = H) = 0$  ni de la vitesse sur le Bottom et Wall :  $V = 0$ 

| Zones         | Type            |
|---------------|-----------------|
| Outlet        | Pressure-outlet |
| <b>Bottom</b> | Wall            |
| Walls         | Wall            |

TABLEAU  $2.2$  – Conditions aux limites

#### **Région**

Pour appliquer le modèle multiphase, nous devons d'abord définir la hauteur d'eau et avoir la région d'eau sur le maillage de la géométrie comme suit : *H<sup>w</sup>* = 150 mm. Pour cela en défini "Region Register" comme dans la figure [2.10](#page-45-0) qui sera utilisée par la suite pour initialiser les phases. Cette région est un rectangle de longueur 0.57m et de hauteur de 0.15m.

<span id="page-45-0"></span>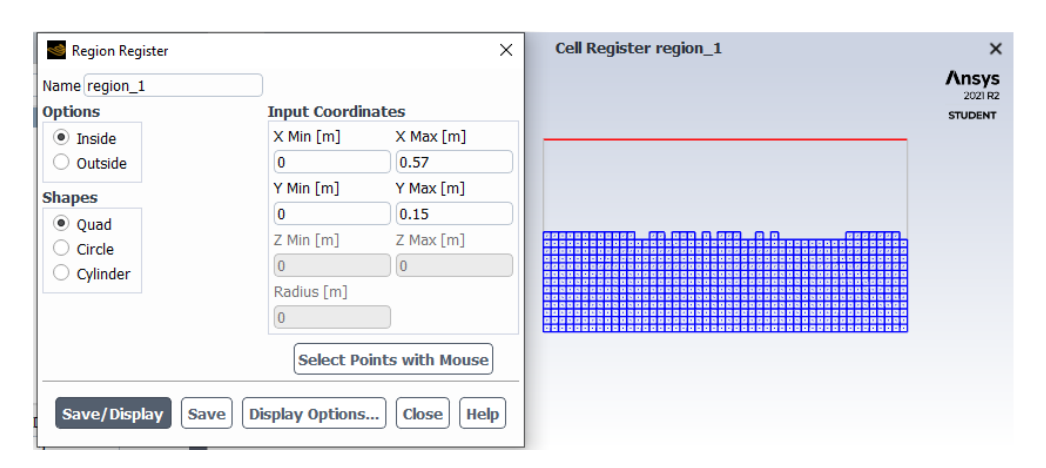

Figure 2.10 – La région d'eau

#### **Les conditions de la zone cellulaire**

Mouvement des mailles (Mesh Motion) :

Pour introduire la vitesse sur mesh motion figure [2.11,](#page-45-1) il faut d'abord créer une expression de vitesse sur Named Expression.

<span id="page-45-1"></span>Notre cas consiste en l'étude de la surface libre linéaire et non linéaire, nous utilisons donc deux expressions différentes pour la vitesse (equation [2.20](#page-47-0) pour ballottement linéaire et [2.22](#page-49-0) pour ballottement non linéaire).

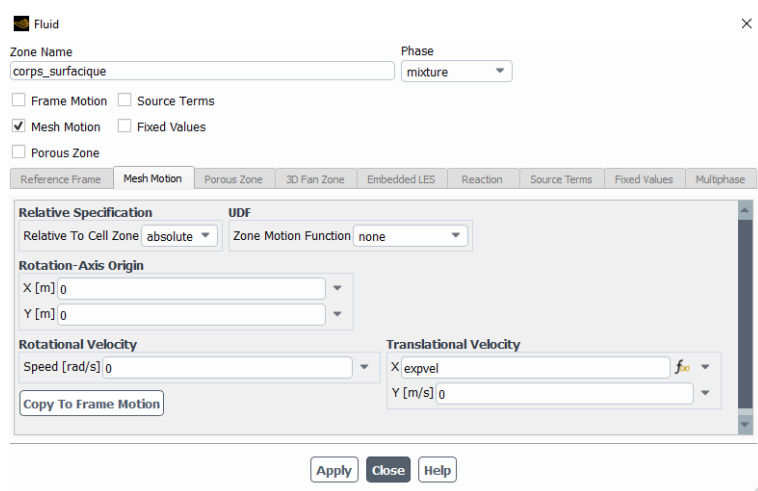

Figure 2.11 – Fenêtre de mouvement des mailles

Conditions d'opération :

Nous avons introduit la gravité sur l'axe Y :  $g = -9.81$   $m/s<sup>2</sup>$ 

Une autre méthode pour avoir un mouvement horizontale est d'introduire l'équation

d'accélération [2.19](#page-47-1) pour le ballottement linéaire et l'équation [2.21](#page-49-1) pour ballottement non linéaire sur l'axe *x* de conditions d'opération.

#### **Intégrale de surface**

<span id="page-46-0"></span>Pour obtenir les résultats de l'élévation de la surface libre, nous avons créé une ligne verticale sur la géométrie de notre réservoir avec les coordonnées indiquées dans la Figure [2.12.](#page-46-0) Cette ligne est positionnée à 2mm de la parois pour pouvoir comparer aux mesures expérimentales de Liu [\[19\]](#page-98-2) enregistrée à cette position.

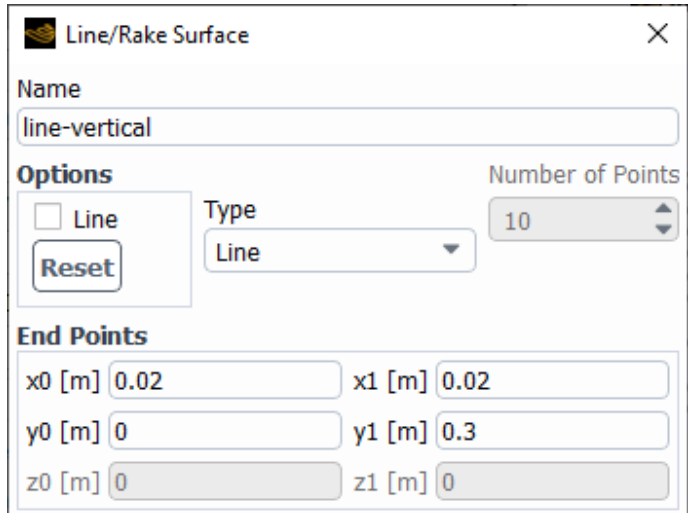

Figure 2.12 – Fenêtre des coordonnés de la ligne verticale

#### **Initialisation et calcul**

On initialise les calculs, puis Patch pour donner la valeur 1 à la fraction volumique de la phase liquide sur la région déjà créée (Figure [2.13\)](#page-47-2).

Finalement, on lance les calculs pour : Pas de temps : 1000 Taille du pas de temps : 0.01 s Nombre d'itérations : 50 itérations par pas de temps

<span id="page-47-2"></span>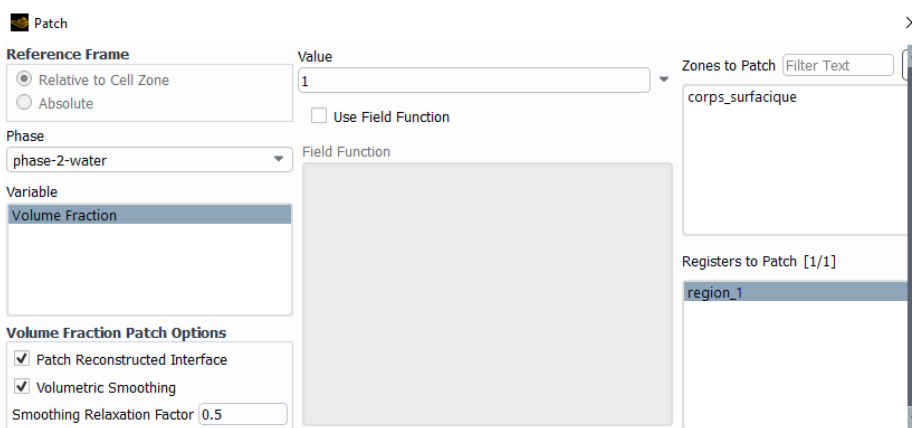

Figure 2.13 – Fenêtre de patch

# **2.8 Validation des modèles**

La modélisation de ce réservoir rectangulaire est réalisée pour deux cas : ballottement linéaire et non linéaire, en comparant les résultats numériques de cette simulation avec les résultats analytiques et expérimentaux.

#### **2.8.1 Cas du ballottement linéaire**

Dans cette section, le modèle proposé est validé pour un cas de ballottement linéaire. Les résultats sont obtenus avec différentes tailles de maillage et comparés à la solution analytique de Faltinsen [\[9\]](#page-97-0).

Le réservoir soumis à une excitation avec :

Une fréquence :  $\omega_e = 0.95\omega_1$ 

Une amplitude de déplacement :  $b = 0.4$ *mm* 

On remplace dans les équations [2.2](#page-36-1) et [2.3,](#page-36-2) on obtient l'expression d'accélération suivante :

<span id="page-47-1"></span>
$$
A_e = 0.4 * (0.95 * 6.0578)^2 * \sin(0.95 * 6.0578 * t)
$$
\n(2.19)

Pour avoir l'expression de la vitesse que nous utilisons dans cette simulation, nous intégrons l'expression de l'accélération :

<span id="page-47-0"></span>
$$
V_e = -0.4 * 0.95 * 6.0578 * \cos(0.95 * 6.0578 * t)
$$
\n
$$
(2.20)
$$

Dans ce cas, malgré que la fréquence de l'excitation imposée *ω<sup>e</sup>* soit proche de la fréquence propre du ballottement, celui-ci est linéaire, car l'amplitude de l'excitation est très petite. Lorsque l'on parle d'un ballottement linéaire, cela signifie que le mouvement de la surface libre ne présente aucune discontinuité et reste toujours plat, comme le montrent les figures suivantes :

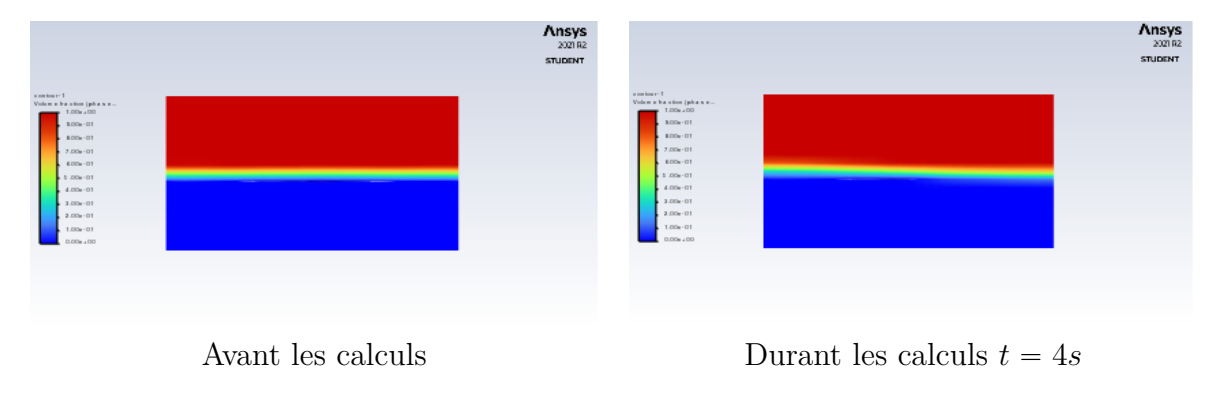

Figure 2.14 – Contours avant et durant les calculs

La solution analytique donnée par Faltinsen [\[9\]](#page-97-0) dont ces équations sont de [2.13](#page-39-2) à [2.18,](#page-40-1) la résolution de ces équations est faite sur le logiciel MATLAB.

La figure [2.15](#page-48-0) montre les variations de la surface libre *η* du liquide en fonction du temps, pendant les 10 premières secondes d'excitation.

<span id="page-48-0"></span>La taille du maillage d'un domaine d'étude doit tenir compte de la qualité des résultats obtenus ainsi que du temps de la simulation.

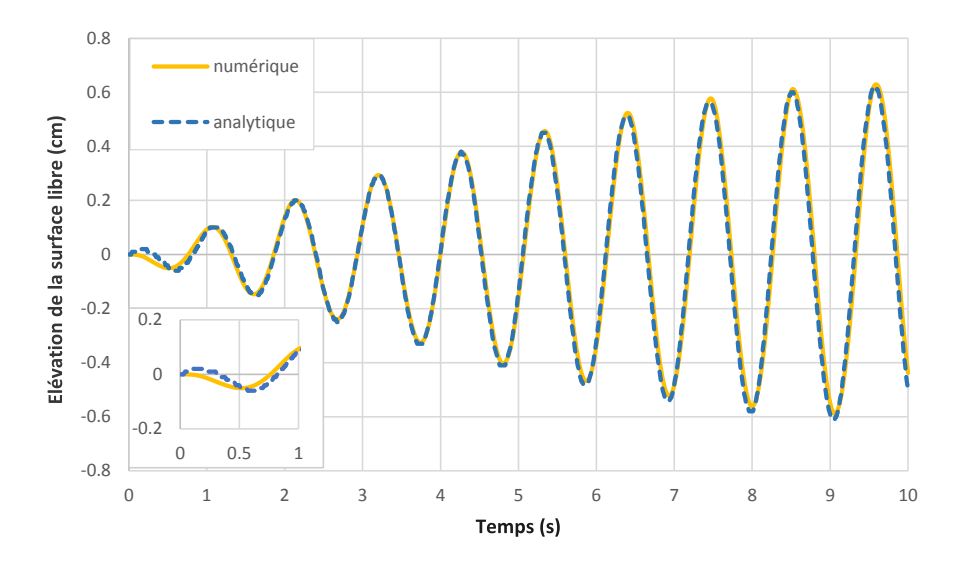

Figure 2.15 – Comparaison entre le modèle numérique et la solution analytique [\[9\]](#page-97-0)

<span id="page-49-2"></span>La figure [2.16](#page-49-2) montre les résultats d'une comparaison d'élévation de la surface libre par rapport à la solution analytique pour différentes tailles de maillage.

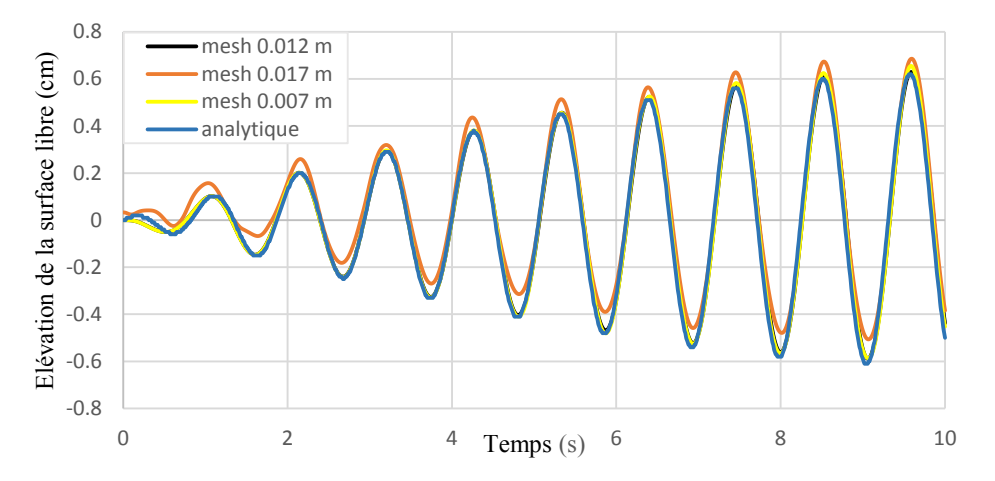

Figure 2.16 – Comparaison entre la solution analytique [\[9\]](#page-97-0) et le modèle numérique pour différentes tailles de maillage

#### **Commentaire**

La courbe du résultat du modèle numérique présente sur l'ensemble de la simulation un comportement qui reproduit celui de la solution analytique, aussi la taille du maillage influence la précision des résultats numériques.

#### **2.8.2 Cas du ballottement non linéaire**

Dans cette section, nous avons obtenu des résultats d'élévation de la surface libre en cas de ballottement non linéaire avec :

Une fréquence :  $\omega_e = \omega_1 = 6.0578$  rad/s

Une amplitude de déplacement :  $b = 5mm$ 

Selon [2.2](#page-36-1) et [2.3,](#page-36-2) on obtient l'expression d'accélération suivante :

<span id="page-49-1"></span>
$$
A_e = 5 * (6.0578 * 6.0578) * sin(6.0578 * t)
$$
\n
$$
(2.21)
$$

Expression de la vitesse :

<span id="page-49-0"></span>
$$
V_e = -5 * 6.0578 * \cos(6.0578 * t)
$$
\n
$$
(2.22)
$$

35

Pour ce cas de ballottement non linéaire, l'amplitude de l'excitation est grande. Le mouvement de la surface libre de ballottement non linéaire présente une discontinuité, un mouvement remarquable et visible, comme le montrent les figures suivantes :

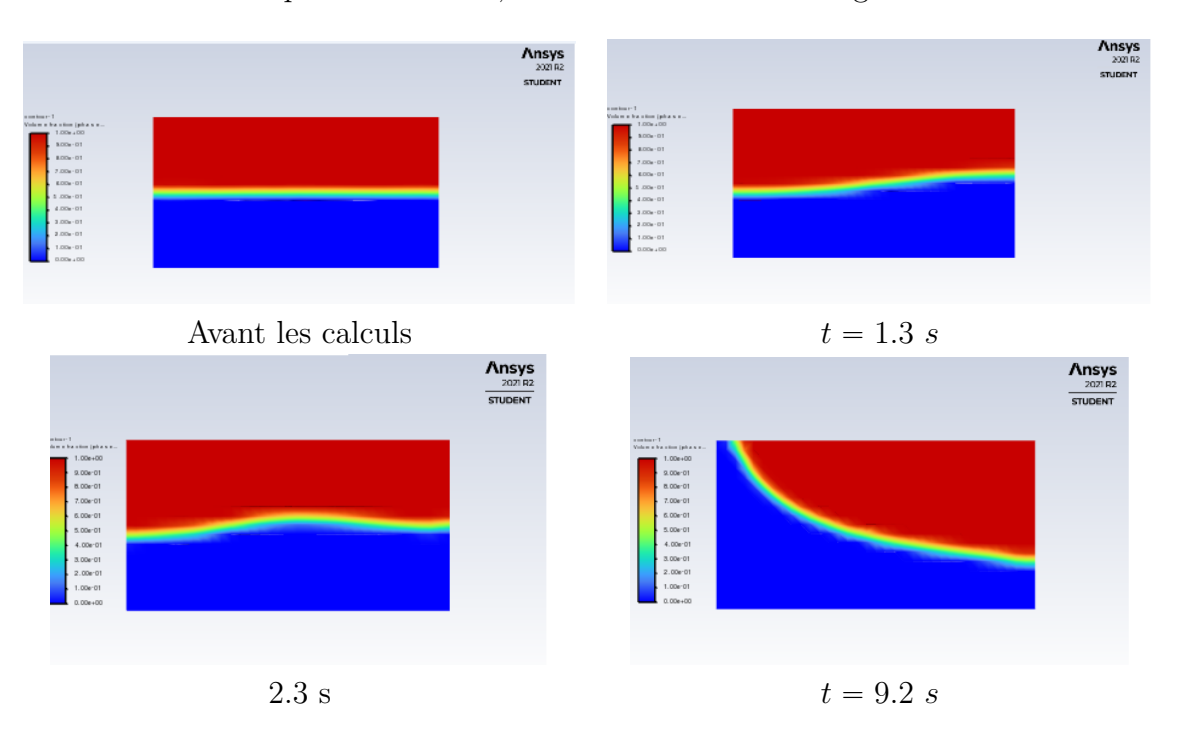

Figure 2.17 – Contour avant et durant les calculs pour ballottement non linéaire

Les résultats expérimentaux sont reprises d'une étude expérimentale de Liu [\[19\]](#page-98-2), ensuite, nous avons fait une comparaison de ces résultats expérimentaux et résultats de la solution analytique et numérique.

La figure [2.18](#page-51-0) est une superposition des courbes issues des trois solutions.

La comparaison des fluctuations de la surface libre *η* est effectuée entre les résultats du modèle numérique proposé ici, la solution analytique et les résultats expérimentaux.

#### **Commentaire**

Nous remarquons que les résultats du modèle numérique pour le cas du ballottement non linéaire sont très cohérents avec les résultats expérimentaux. De plus, contrairement à la solution analytique, cette dernière n'est plus valable pour le cas d'un ballottement non linéaire comme le montre la figure [2.18.](#page-51-0)

# **2.9 Conclusion**

Dans ce chapitre, nous avons effectué une comparaison des résultats numériques, analytiques et expérimentaux pour le ballottement linéaire et non-linéaire. Dans le cas linéaire, nous avons remarqué une concordance entre la solution analytique et la simulation numérique, tandis que pour le ballottement non linéaire, les résultats de la simulation numérique ne sont pas cohérents avec ceux de la solution analytique, contrairement aux résultats expérimentaux. En fait, la solution numérique n'est valable que pour le ballottement linéaire.

Pour notre simulation numérique, nous avons effectué notre calcul uniquement sur Fluent avec l'hypothèse de parois rigides sans prendre en compte l'interaction fluide-structure, donc dans le prochain chapitre, nous nous intéresserons à la modélisation du fluide et de la structure rigide et flexible avec leur couplage pour avoir les effets de l'interaction fluide-structure.

<span id="page-51-0"></span>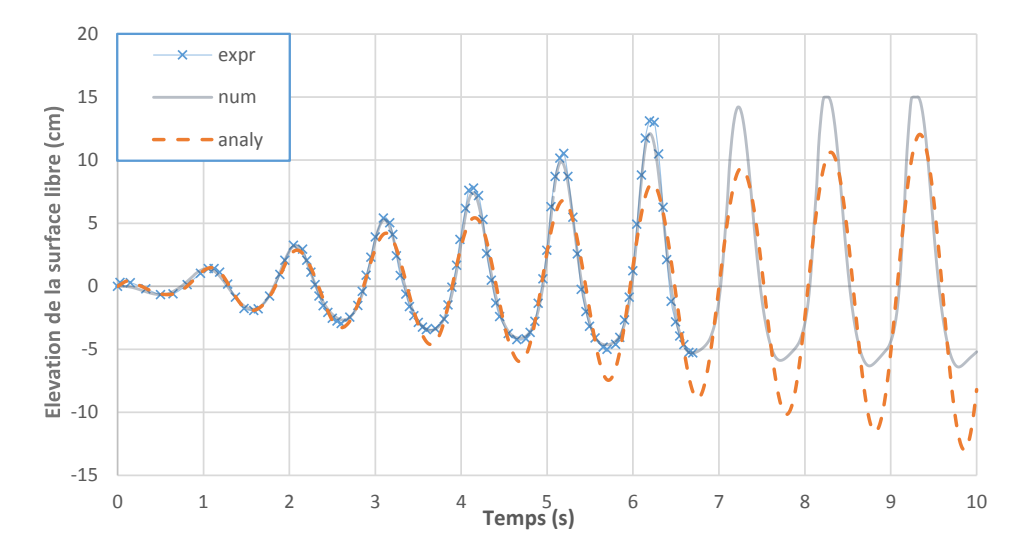

Figure 2.18 – Comparaison entre le modèle numérique, la solution analytique [\[9\]](#page-97-0) et l'expérimentation [\[19\]](#page-98-2)

# **Modélisation numérique du réservoir avec Interaction Fluide Structure**

# **3.1 Introduction**

Dans ce présent chapitre, un modèle numérique pour analyser le ballottement avec une approche d'interaction fluide-structure est présenté. L'hypothèse du chapitre précédent d'un réservoir rigide est relâchée et les effets du ballottement du fluide sur la réponse dynamique du réservoir ainsi que les effets de la flexibilité du réservoir sur le ballottement du fluide sont analysés.

# **3.2 Résolution numérique du problème couplé en interaction fluide-structure**

La modélisation numérique des problèmes d'interaction fluide-structure fait intervenir, les équations qui gouvernent la dynamique du fluide, les équations qui gouvernent la dynamique de la structure, et les conditions de couplage à l'interface fluide-structure. Au niveau de cette interface, les contraintes fluides sont transmises au solide, engendrant sa déformation ou son déplacement. Dans l'autre sens, le champ de vitesse du solide à l'interface fluide-structure est transmis au fluide engendrant ainsi une modification locale de l'écoulement (Figure [3.1\)](#page-53-0). En plus de ces échanges à l'interface, le fluide aussi bien que le solide sont soumis à des forces de volumes induites par les mouvements d'accélérations imposés à la base de réservoir.

D'un point de vue numérique, la simulation d'un problème d'IFS requiert, un solveur fluide, un solveur structure et le traitement de l'interface de couplage en temps et en espace. Les méthodes de couplage en IFS peuvent être réparties en deux groupes principaux : les méthodes de couplage faible et les méthodes de couplage fort. Chacune de ces approches est directement liée au coût de calcul et à ses performances [\[16\]](#page-98-0).

<span id="page-53-0"></span>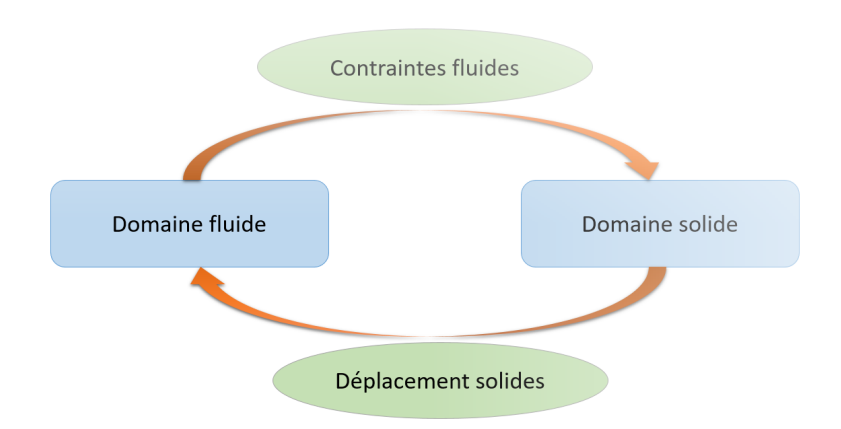

Figure 3.1 – Schéma d'un problème IFS général [\[16\]](#page-98-0)

# **3.2.1 Couplage faible (One Way Coupling)**

Un couplage fluide-structure est dit faible ou unidirectionnel, si le mouvement du fluide est affecté par les déformations de la structure ou le contraire (si la dynamique de la structure est affectée par le mouvement du fluide). Ceci est montré sur la figure [3.2](#page-53-1) ci-dessous.

<span id="page-53-1"></span>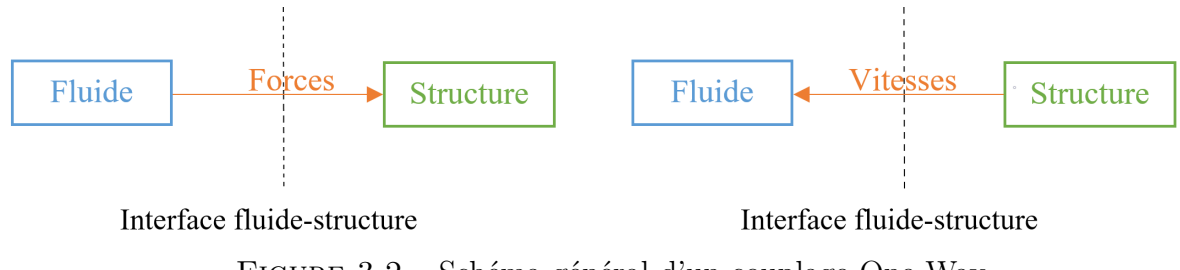

Figure 3.2 – Schéma général d'un couplage One Way

Dans ce cas (de couplage faible), le calcul de l'un des deux sous-systèmes fluide et structure est réalisé, puis le résultat est utilisé comme condition d'entrée au second sous-système. Les calculs du fluide et de la structure sont réalisés sans la prise en compte des conditions de couplage de l'un des sous-systèmes à l'interface, d'un côté, ni la prise en compte de l'évolution temporelle de l'un des sous-systèmes, d'un autre côté. Ceci constitue le cas le plus simple dans la mise en œuvre de la résolution.

#### **3.2.2 Couplage fort (Two Way Coupling)**

Le couplage fort est plus complexe que le couplage faible, car le fluide et la structure s'influencent mutuellement. En effet, l'écoulement du fluide est affecté par la déformation de la structure et en même temps ces déformations sont affectés par le mouvement du fluide (Figure [3.3\)](#page-54-0).

<span id="page-54-0"></span>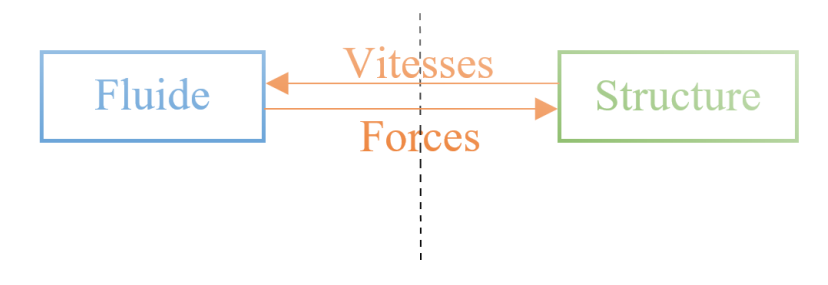

Interface fluide-structure

Figure 3.3 – Schéma général d'un couplage Two Way

Pour cette raison, les résultats sont échangés à chaque pas de temps entre les deux solveurs et dans les deux sens. Il existe principalement deux approches de couplage : monolithique et partitionnée.

#### **Approche monolithique**

L'approche monolithique consiste à utiliser un seul solveur pour la résolution du problème d'interaction fluide structure, ainsi l'évolution du fluide et de la structure est simultanée à chaque pas de temps. Dans ce cas, les équations du fluide, de la structure et les conditions de couplage sont regroupées dans un système d'équations unique. Cela nécessite en général l'inversion d'une matrice fluide-structure globale. Les conditions de couplage sont alors naturellement satisfaites [\[16\]](#page-98-0).

L'approche monolithique permet de mettre en œuvre des couplages forts. Mais celui-ci peut s'avérer être très lourd et à un certain niveau de complexité. Ce qui rend cette approche plus difficile, c'est la discrétisation numérique au niveau de l'interface fluidestructure, l'utilisation de la même discrétisation à l'interface peut causer un manque de précision dans les résultats ou un surcoût de calcul. En effet, le raffinement requis pour la partie fluide est plus important que pour la partie solide.

#### **Approche partitionnée**

Dans cette approche, chacune des physiques mises en jeu est traitée par un solveur distinct, et les deux codes communiquent entre eux, grâce à des conditions aux limites à l'interface fluide-structure, dites des conditions de couplage. Cette approche peut être affinée en fonction du niveau et de la fréquence des échanges de la force de couplage entre les codes fluide et structure (dans notre cas Fluent et Mechanical).

L'approche partitionnée est plus simple à mettre en oeuvre que l'approche monolithique. En effet, les deux systèmes d'équations du fluide et de la structure ne sont pas unifiés, ce qui permet d'utiliser des codes de calcul déjà existants. En contrepartie, l'approche partitionnée présente certains inconvénients, par exemple, des instabilités numériques peuvent être induites par une mauvaise conservation de l'énergie à l'interface fluide-structure qui est imputable au décalage en temps qu'elle impose pour le calcul du système couplé [\[16\]](#page-98-0).

Sur la figure [3.4](#page-55-0) sont représentés les schémas des deux approches monolithique [3.4a](#page-55-0) et partitionnée [3.4b](#page-55-0).

<span id="page-55-0"></span>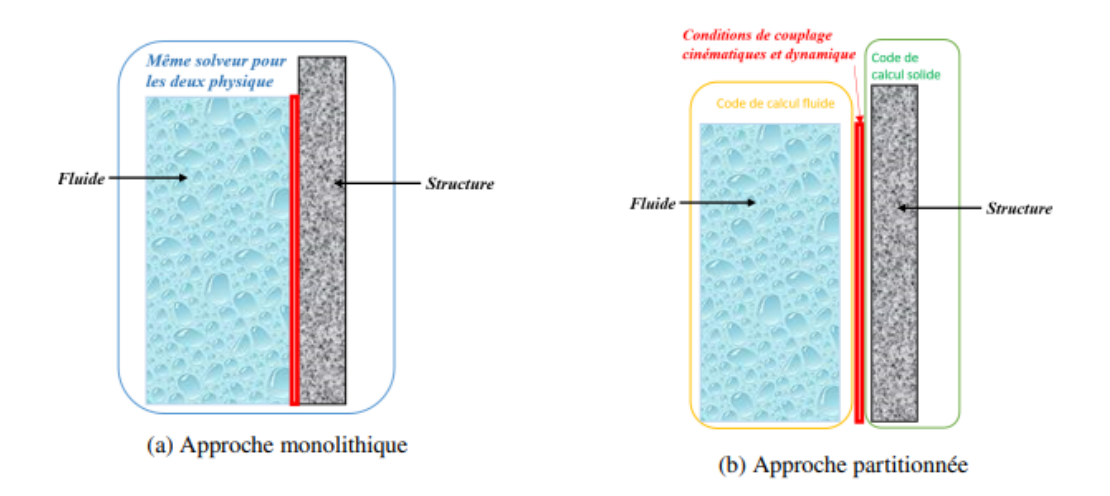

FIGURE 3.4 – Schémas de couplage fluide-structure : (a) monolithique ; (b) partitionné[\[16\]](#page-98-0)

# **3.3 Présentation du modèle simplifié**

La figure [3.5](#page-56-0) montre le schéma de la problématique présentée dans ce chapitre avec les notations des domaines et frontières utilisées pour les conditions aux limites.

Le ballottement linéaire est un comportement vibratoire qui représente les petites fluctuations d'un liquide autour d'un état d'équilibre. Cet état d'équilibre est la surface libre plane avant perturbation.

Le liquide est contenu dans un réservoir rectangulaire bidimensionnel à parois flexibles et soumis à des excitations externes. Le domaine fluide est discrétisé en volumes finis quadrangulaires linéaires.

Ce modèle numérique permettant d'analyser le ballottement avec une approche

<span id="page-56-0"></span>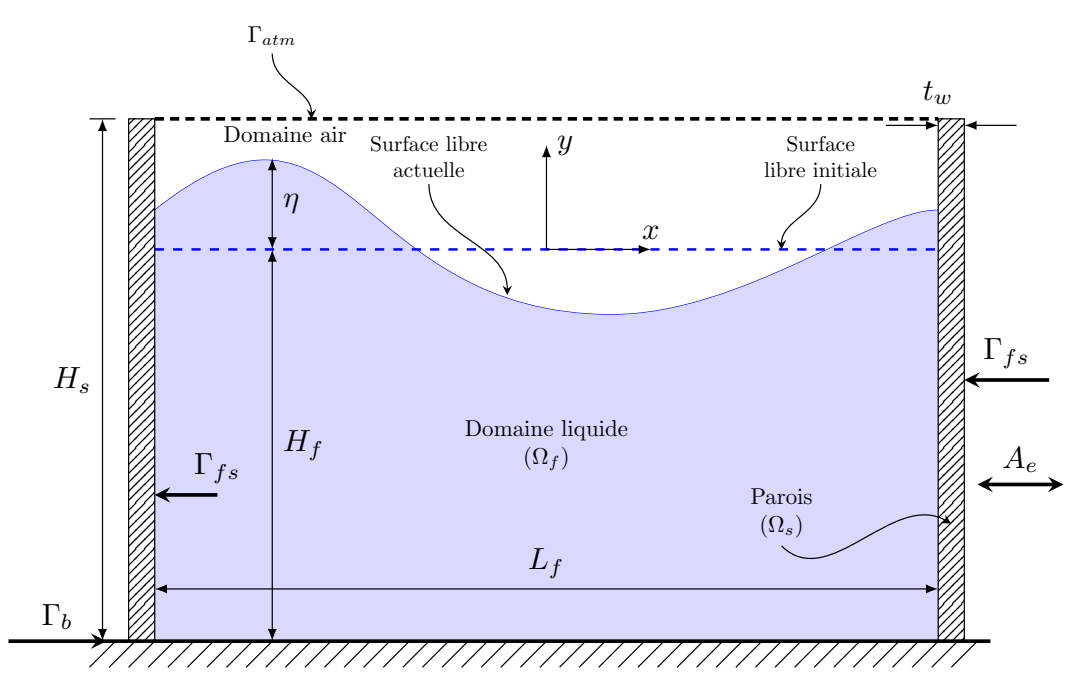

Figure 3.5 – Schéma général du réservoir rectangulaire en 2D avec les notations utilisées pour les domaines et les frontières [\[16\]](#page-98-0)

d'interaction fluide-structure, le couplage utilisé est basé sur un schéma partitionné. Ce type de couplage permet d'allouer à chacun des milieux modélisés, fluide et solide, un solveur différent avec un système d'échanges régulier entre les deux codes. À chaque pas de temps les calculs sont faits d'abord pour le solide ensuite pour le fluide avec des inter-échanges d'informations au niveau de l'interface fluide-structure. D'une part, le solveur fluide est basé sur les équations de Navier-Stokes incompressibles en diphasique, et d'autre part le solveur solide est basé sur les équations de l'élasticité linéaire. La discrétisation de ces équations est réalisée par la méthode des éléments finis. Les équations de Navier-Stokes sont en formulation Arbitraire Lagrangienne-Eulérienne (ALE) et la méthode VOF est adoptée pour le suivi de l'interface air-liquide.

L'hypothèse du réservoir rigide du chapitre précèdent est relâchée et les effets du ballottement du liquide sur la réponse dynamique du réservoir ainsi que les effets de la flexibilité du réservoir sur le ballottement du liquide sont analysés, alors la résolution est faite par deux solveurs Fluent pour le fluide et Mechanical pour la structure.

#### **3.4 Formulation des équations de conservation**

Dans le domaine de la mécanique, on distingue deux types de description du mouvement, à savoir la description Lagrangienne et la description Eulérienne. La caractérisation du mouvement du maillage avec l'approche Lagrangienne consiste à suivre les particules le long de leurs trajectoires à partir d'une référence donnée. Cela signifie numériquement que les nœuds du maillage sont intégrés aux nœuds matériels, et les deux grilles sont superposées le long du mouvement. Cette formulation est largement adoptée en mécanique des solides [\[16\]](#page-98-0). Chaque nœud reste en coïncidence avec la même phase tout au long du processus de déformation. En particulier, les nœuds situés à l'interface du solide *y* restent pendant toute la simulation, ce qui facilite le suivi d'une interface en mouvement. Cependant, en présence de déformations importantes, une adaptation du maillage est requise, cela constitue l'inconvénient de cette approche.

Dans l'approche Eulérienne, la grille de calcul est fixe, tandis que les nœ uds matériels sont libres de se déplacer. Elle est le plus souvent utilisés dans la modélisation dynamique des fluides. En d'autres termes, les propriétés du fluide sont décrites comme des fonctions du temps et de l'espace avec l'approche Eulerienne, tandis qu'elles ne dépendent que du temps avec l'approche Lagrangienne. Chacune de ces deux formulations présentent des faiblesses, en effet la présence des déformations en approche Lagrangienne cause la dégradation de la qualité des mailles. Le remaillage devient alors nécessaire, ceci est une opération qui peut s'avérer coûteuse. De son côté, l'approche Eulerienne fait apparaître des difficultés de prise en compte des conditions aux limites matérielles lors de l'étude de problèmes à frontières variables. De plus, une faible précision de la définition des frontières matérielles lorsque celles-ci évoluent au cours du temps [\[16\]](#page-98-0). On peut trouver dans la littérature une approche intermédiaire appelée ALE (Arbitrary Lagrangian Eulerian). La formulation ALE vient combiner les avantages des descriptions Eulerienne et Lagrangienne, elle compte parmi les approches les plus utilisées dans la modélisation de l'interaction fluide-structure. En effet, elle permet une meilleure précision des frontières déformables (Lagrangienne) et un meilleur traitement de la distorsion des éléments (Eulérienne), et limite ainsi au maximum leurs inconvénients [\[16\]](#page-98-0).

Pour la mise en place de la méthode ALE, un troisième domaine appelé domaine de référence est défini (en plus des domaines spatial et matériel). On note *X* le système de référence matériel, *x* le système de référence spatial et *χ* le système de référence de la grille de maillage. Afin de passer d'un système à un autre, trois applications sont définies, à savoir, *φ*, *φ* ˚ et *ψ* ˚ . Les systèmes sont reliés comme suit :

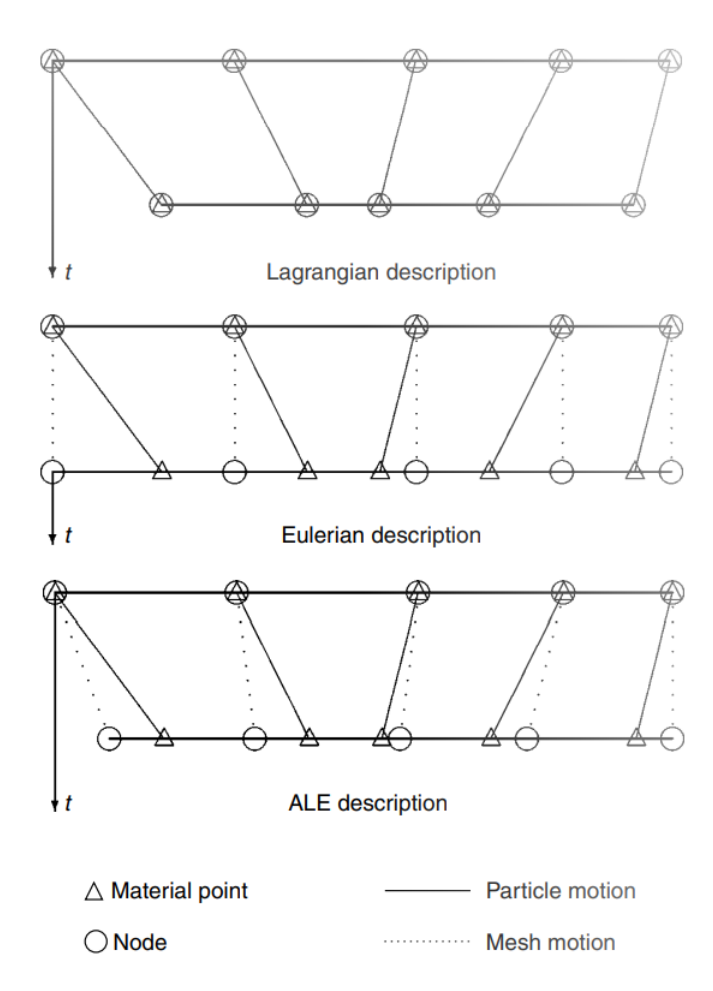

Figure 3.6 – Comparaison des maillages et des mouvements de particules en fonction des différents formalismes (Lagrangien, Eulerien et ALE) en 1D [\[16\]](#page-98-0)

$$
\chi = \phi^{*-1}(x,t) = \phi^{*-1}(\phi(X,t),t) = \psi^*(X,t)
$$
\n(3.1)

La dérivée par rapport au temps de la position courante *x*, représente la vitesse du système de référence de la grille de maillage qu'on va noter *w*, elle est exprimée par l'équation [3.2](#page-58-0) :

<span id="page-58-0"></span>
$$
w(\chi, t) = \frac{dx(\chi, t)}{dt}|_{\chi} = \frac{d\phi^*(\chi, t)}{dt}|_{\chi}
$$
\n(3.2)

De manière plus générale, les dérivées temporelles d'une grandeur physique arbitraire *f* peuvent être exprimées dans les systèmes de référence matérielle et de la grille de maillage [3.3,](#page-58-1) et on peut appliquer les règles de dérivation d'une fonction composée.

<span id="page-58-1"></span>
$$
\frac{df(x,t)}{dt}|_X = \frac{df(\phi(X,t),t)}{dt}|_X = \frac{\partial f}{\partial t}|_\phi + \frac{\partial \phi}{\partial t}|_X + \frac{\partial f}{\partial \phi} = \frac{\partial f}{\partial t}|_x + \mathbf{u} \cdot \nabla f \tag{3.3}
$$

44

**u** est la vitesse matérielle.

Enfin dans l'équation [3.4,](#page-59-0) on a la relation fondamentale du formalisme ALE.

<span id="page-59-0"></span>
$$
\frac{df(x,t)}{dt}|_X = \frac{\partial f(x,t)}{\partial t}|_X + ((\mathbf{u} - \mathbf{w}) \cdot \nabla)f
$$
\n(3.4)

À partir de ceci, et en introduisant la vitesse du maillage *w*, les équations de Navier-Stokes sont exprimées en formulation ALE comme suit [3.5](#page-59-1) :

<span id="page-59-1"></span>
$$
\rho_f \frac{\partial \mathbf{u}}{\partial t} + \rho_f ((\mathbf{u} - \mathbf{w}).\nabla) \mathbf{u} = -\nabla P + \nabla \cdot (\mu \nabla \mathbf{u}) + S \tag{3.5}
$$

# **3.5 Équations de la dynamique du fluide et de la structure**

#### **3.5.1 Équations de la dynamique du fluide**

Le comportement du fluide à l'intérieur du réservoir est décrit par les équations de Navier-Stokes en formulation Lagrangienne-Eulérienne Arbitraire (ALE). Ces équations sont dérivées en combinant les équations de continuité [3.6](#page-59-2) et de quantité de mouvement [3.7](#page-59-3) :

<span id="page-59-2"></span>
$$
\nabla \cdot \mathbf{u} = 0 \tag{3.6}
$$

<span id="page-59-3"></span>
$$
\rho_f \frac{\partial \mathbf{u}}{\partial t} + \rho_f ((\mathbf{u} - \mathbf{w}) \cdot \nabla) \mathbf{u} = -\nabla p + \mu \Delta \mathbf{u} + \rho_f (\mathbf{g} + \mathbf{A}_e) + \mathbf{f}_\sigma \tag{3.7}
$$

d'où :

 $\rho_f$ : Masse volumique du fluide

**u** : La vitesse d'écoulement

*t* : Temps

**w** : La vitesse de déplacement du maillage

∇*p* : Le gradient de la pression interne

*µ* : Viscosité dynamique

**g** : Vecteur de gravité

*A<sup>e</sup>* : Accélération due à l'excitation externe

**f** *<sup>σ</sup>* : La force de tension superficielle

La force de la tension superficielle est obtenue à l'aide du modèle CSF (Continuum Surface Force) proposé par Brackbill. Cette force est localisée à l'interface liquide-gaz et donnée par la relation suivante :

$$
\mathbf{f}_{\sigma} = \sigma \kappa \nabla \psi \tag{3.8}
$$

- *σ* : La constante de tension de surface
- *κ* : Sa courbure
- *ψ* : La fraction volumique du fluide
- Pour notre cas de ce modèle, nous avons pris :  $f_{\sigma} = 0$

Les conditions aux limites et les conditions initiales sur le fluide sont rassemblées dans l'équation [3.9.](#page-60-0)

<span id="page-60-0"></span>
$$
\begin{cases}\nP = 0 & \text{sur } \Gamma_{atm} \\
\mathbf{u} = 0 & \text{sur } \Gamma_b \\
\mathbf{u} = \dot{\xi} & \text{sur } \Gamma_{fs} \\
\mathbf{u}(0) = 0 & \text{sur } \Omega_f\n\end{cases}
$$
\n(3.9)

*. ξ* étant la vitesse de la structure. Le domaine fluide Ω*<sup>f</sup>* est délimité par la frontière ouverte Γ*atm*, la frontière de fond Γ*<sup>b</sup>* et l'interface fluide-structure Γ*fs* au niveau des parois du réservoir (figure [3.5\)](#page-56-0).  $u(0)$  est la valeur de la vitesse initiale (à  $t = 0$ ) du fluide et *n* est le vecteur unitaire normal extérieur à Γ*atm*.

La vitesse des déplacements du domaine de maillage *w* est obtenue par la résolution de l'équation de diffusion (équation [3.10\)](#page-60-1).

<span id="page-60-1"></span>
$$
\nabla \cdot (\theta \nabla \mathbf{w}) = 0 \tag{3.10}
$$

Les conditions aux limites pour l'équation de la vitesse du maillage  $(3.10)$  sont données comme suit :

$$
\begin{cases} \mathbf{w} = 0 & \text{sur } \Gamma_b \cup \Gamma_{atm} \\ \mathbf{w} = \dot{\xi} & \text{sur } \Gamma_{fs} \end{cases}
$$
 (3.11)

46

Le coefficient de diffusivité *θ* est une fonction de la distance *d* entre le centre de la cellule et l'interface Γ*fs*. Il est donné par la relation [3.12.](#page-61-0)

<span id="page-61-0"></span>
$$
\theta = \frac{1}{d^2} \tag{3.12}
$$

#### **3.5.2 Équations de la dynamique de la structure**

De son côté, le réservoir est gouverné par les équations de la dynamique des structures déformables considérées dans le cadre de la théorie de l'élasticité linéaire. Elles sont données, pour des petites déformations, par l'équation [3.13.](#page-61-1)

<span id="page-61-1"></span>
$$
\rho_s \frac{\partial^2 \xi}{\partial t^2} = -\nabla \cdot \sigma_s + \rho_s (\mathbf{g} + \mathbf{A}_e)
$$
\n(3.13)

où *ρ<sup>s</sup>* est la masse volumique du solide, *ξ* est le déplacement local de la structure

et  $\sigma_s$  est la contrainte solide.

Les conditions aux limites et les conditions initiales sur la structure sont données par les relations suivantes (équations [3.14\)](#page-61-2).

<span id="page-61-2"></span>
$$
\begin{cases}\n\xi = 0 & \text{sur } \Gamma_{bw} \\
\sigma_s . n = \sigma_f . n & \text{sur } \Gamma_{fs} \\
\xi(0) = 0 & \text{sur } \Omega_s\n\end{cases}
$$
\n(3.14)

 $O\mathfrak{u}$  :  $\xi(0)$  la valeur initiale du déplacement,  $\Omega_s$  le domaine solide,  $\Gamma_{bw}$  la base de la paroi, *σ<sup>f</sup>* le tenseur des contraintes fluides, *σ<sup>s</sup>* le tenseur des contraintes solides et *n* le vecteur unitaire normal extérieur à l'interface Γ*fs*.

# **3.6 Algorithme partitionné pour le couplage en IFS**

Lors de l'étude du ballottement en réservoirs flexibles, il est essentiel de prendre en compte l'interaction fluide-structure. Ce phénomène peut être traité par différentes techniques de couplage. Dans la présente étude, l'algorithme de couplage est réalisé avec le code de calcul ANSYS. A priori, ANSYS ne dispose pas d'un code en Interaction fluide-Structure (IFS) monolitique permettant de modéliser un problème faisant intervenir une surface libre. Un solveur fluide diphasique avec un solveur solide basé sur l'élasticité linéaire sont

alors couplés. Cela permet de modéliser le phénomène de ballottement avec une approche d'interaction fluide-structure par un couplage partitionné implicite.

À l'interface fluide-structure, la continuité des vitesses (équation [3.15\)](#page-62-0) ainsi que celle des contraintes (équation [3.16\)](#page-62-1) doivent être respectées.

1. Condition cinématique (continuité des vitesses) (équation [3.9\)](#page-60-0)

<span id="page-62-0"></span>
$$
\mathbf{u} = \dot{\xi} \qquad \text{sur } \Gamma_{fs} \tag{3.15}
$$

2. Condition dynamique (Continuité des contraintes) (équation [3.14\)](#page-61-2)

<span id="page-62-1"></span>
$$
\sigma_s \mathbf{n} = \sigma_f \mathbf{n} \qquad \text{sur } \Gamma_{fs} \tag{3.16}
$$

#### **3.7 Validation des modèles**

Notre modélisation consiste à analyser le comportement du réservoir rectangulaire avec un modèle réduit en 2D mais modélisé en 3D pour des raison propres au logiciel Ansys qui ne permet pas de définir l'interface fluide-structure que sur une surface 3D. Le comportement en 2D est reproduit avec des conditions aux limites appropriées. Conditions de symétrie sur les parois latérales fluide et sur l'épaisseur des parois solides, ces dernières ne travaillent qu'en flexion.

Les fluctuations de la surface libre sont calculées numériquement en créant le modèle de fluide à l'aide d'ANSYS Fluent et la réponse dynamique du modèle structurel est extraite à l'aide d'ANSYS Mechanical. L'échange de ces deux solutions a été effectué en utilisant le couplage de systèmes dans ANSYS Workbench en suivant les étapes ci-dessous :

#### **3.7.1 Géometrie**

Nous construisons notre géométrie sur Mechanqiue des fluides (Fluent) avec Design Modeler en 3D, nous avons dessiné un rectangle avec les dimensions :  $H_s = 300 \text{mm}$ ,  $L_f = 570$ *mm* pour le domaine du fluide et deux rectangles symétriques pour les parois avec les dimensions  $H_s = 300$ *mm*,  $t_w = 20$ *mm* (figure [3.7\)](#page-63-0), puis nous faisons une extrusion pour les sections de fluide et parois avec profondeur de 1m (figure [3.8\)](#page-63-1).

Nous intégrons cette géométrie 3D dans la géométrie de la structure transitoire.

<span id="page-63-0"></span>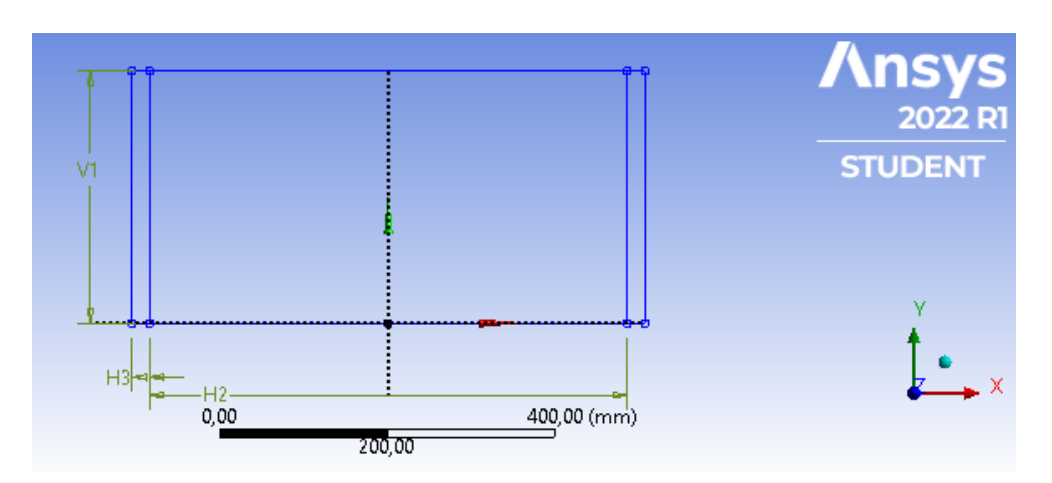

Figure 3.7 – Géométrie du réservoir rectangulaire en 2D avant l'extrusion

<span id="page-63-1"></span>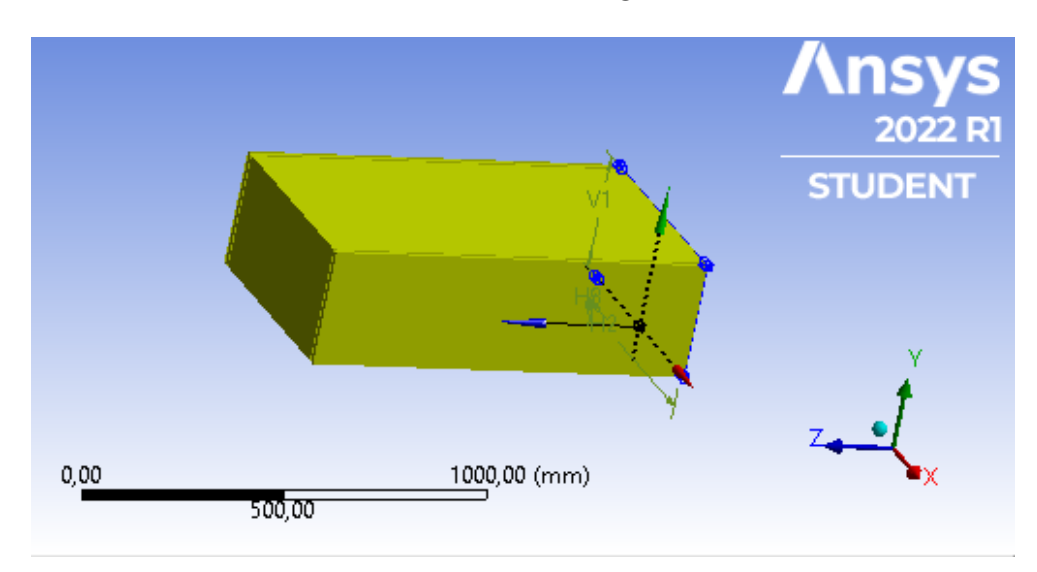

Figure 3.8 – Géométrie du réservoir rectangulaire en 3D (parois et fluide)

# **3.7.2 Maillage**

# **Maillage du fluide**

Sur le maillage de mécanique des fluides (Fluent), nous désactivons d'abord les corps solides sur la géométrie comme le montre la figure [3.9](#page-64-0) :

Ensuite, nous réalisons un maillage par défaut comme le montre la figure [3.10.](#page-64-1)

<span id="page-64-0"></span>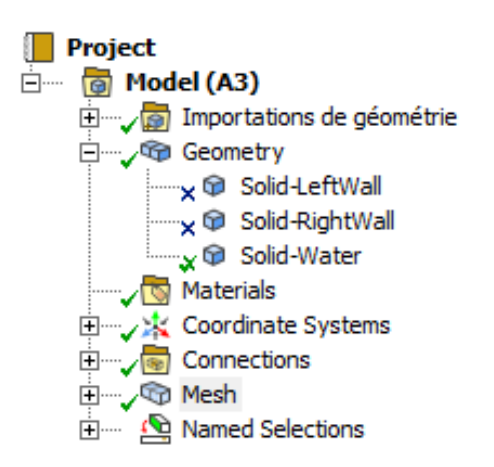

Figure 3.9 – Fenêtre de désactivation des corps solides

<span id="page-64-1"></span>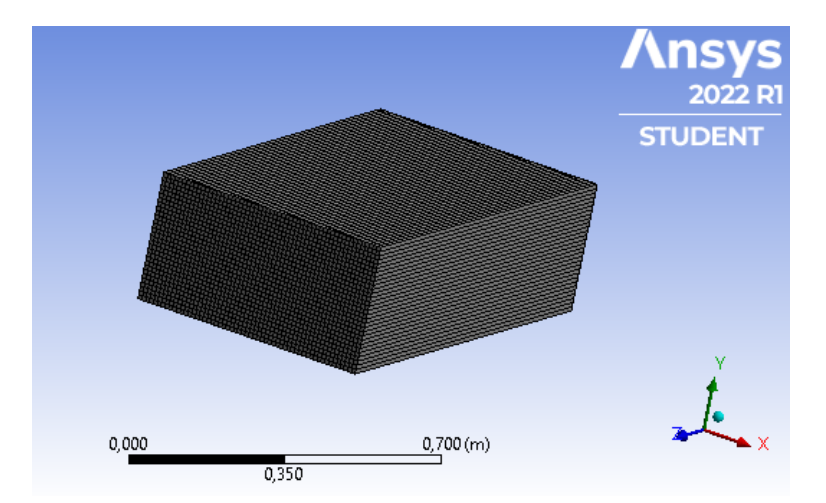

Figure 3.10 – Maillage du fluide sur mécanique des fluide (Fluent)

<span id="page-64-2"></span>Les limites de notre géométrie sont définies comme suit [\(3.11\)](#page-64-2) :

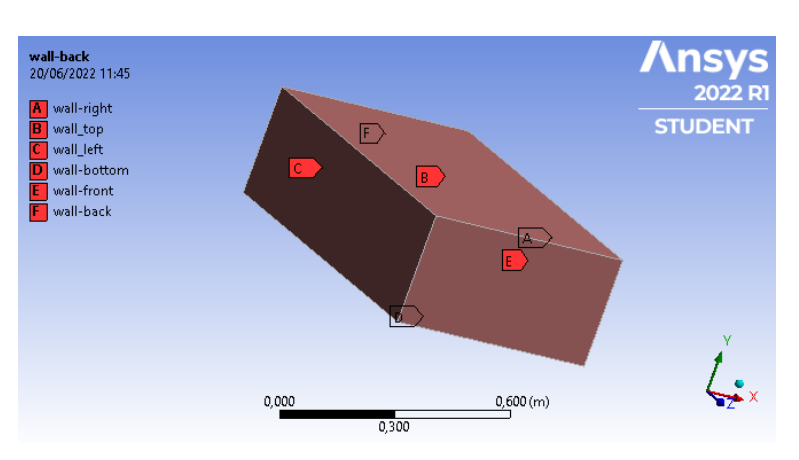

Figure 3.11 – Les conditions aux limites de notre géométrie du fluide

# **Maillage de la structure**

<span id="page-65-0"></span>Sur le modèle de structure transitoire, nous désactivons d'abord le corps fluide sur la géométrie comme le montre la figure [3.12](#page-65-0) :

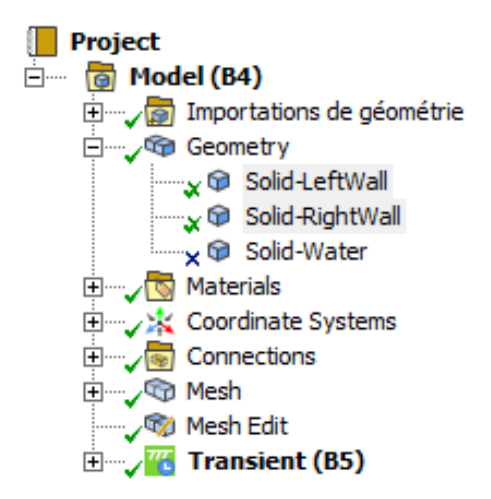

Figure 3.12 – Fenêtre de désactivation du corps fluide

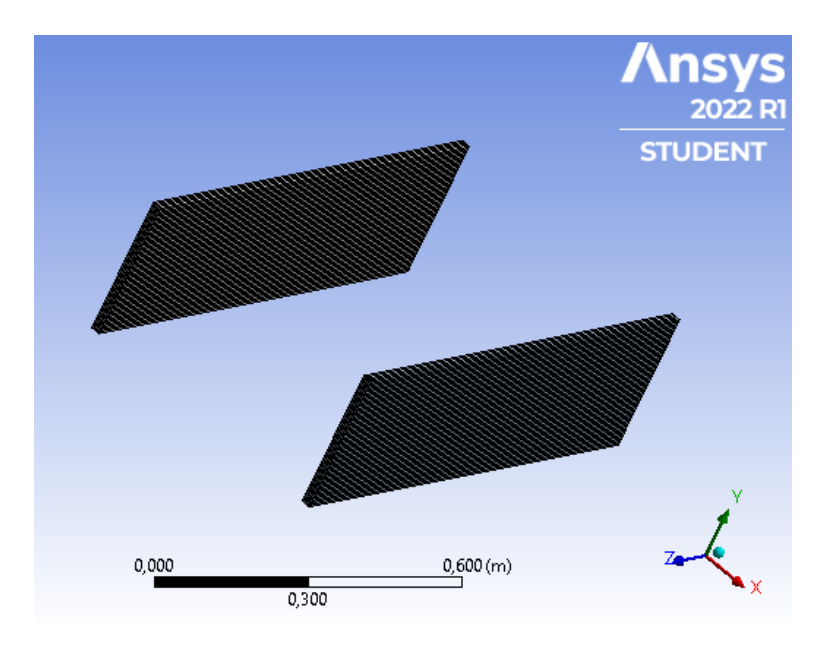

<span id="page-65-1"></span>Ensuite, nous réalisons un maillage pour les deux parois comme suit (figure [3.13\)](#page-65-1) :

Figure 3.13 – Maillage des parois sur structure transitoire

# **3.7.3 Solveur Fluent**

Nous effectuons notre modélisation de la dynamique du fluide sur le solveur fluent avec 3DDP (3 Dimensions Double Précision), nous suivons les étapes de simulation du chapitre précèdent :

#### **phases**

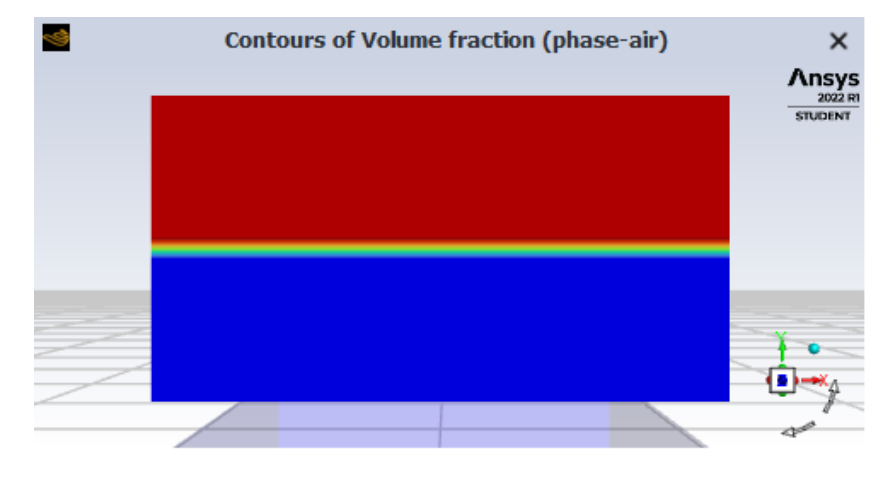

<span id="page-66-0"></span>Nous utilisons la méthode VOF avec deux phases : l'air et l'eau liquide (Figure [3.14\)](#page-66-0).

Figure 3.14 – Contour des phases du fluide

# **Conditions aux limites**

Suivant la figure [3.11,](#page-64-2) les conditions aux limites de notre géométrie sont données dans le tableau ci-dessous :

| Zones       | Type                                   |
|-------------|----------------------------------------|
| wall right  | wall                                   |
| wall left   | wall                                   |
| wall back   | wall sans frottement (Specified Shear) |
| wall front  | wall sans frottement (Specified Shear) |
| wall bottom | wall                                   |
| wall top    | pressure-outlet                        |

TABLEAU  $3.1$  – Conditions aux limites

# **Région**

Le liquide a une hauteur de  $H_w = 150 \, mm$ , comme le montre la figure ci-dessous :

| Region Register                                 |                                         |                                 | $\times$ |
|-------------------------------------------------|-----------------------------------------|---------------------------------|----------|
| Name region_0                                   |                                         |                                 |          |
| <b>Options</b>                                  | <b>Input Coordinates</b>                |                                 |          |
| $\odot$ Inside<br>Outside<br>( )                | $X$ Min $[m]$<br>$-0.57$                | $X$ Max $[m]$<br>0.57           |          |
| <b>Shapes</b>                                   | $Y$ Min $[m]$<br>0                      | $Y$ Max $[m]$<br>0.15           |          |
| $\bullet$ Hex<br>Sphere<br>O<br>Cylinder<br>( ) | $Z$ Min $[m]$<br>$\bf{0}$<br>Radius [m] | $Z$ Max $[m]$<br>1              |          |
|                                                 |                                         |                                 |          |
|                                                 |                                         | <b>Select Points with Mouse</b> |          |

Figure 3.15 – La région du fluide

#### **Les conditions de la zone cellulaire**

Sur les conditions d'opération nous introduisons la gravité sur l'axe -Y :  $g = 9.81m/s^2$ et sur l'axe X une expression pour l'accélération d'un ballottement linéaire.

#### **Plan vertical**

<span id="page-67-0"></span>Nous créons un plan dont les coordonnées sont indiquées sur la figure [3.16](#page-67-0) afin d'obtenir les résultats de l'élévation de la surface libre sur ce plan.

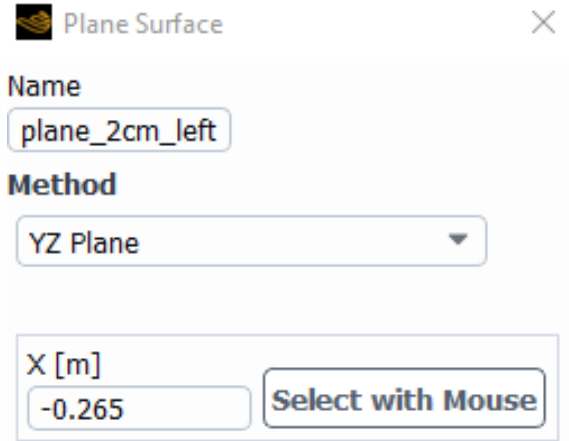

Figure 3.16 – Fenêtre des coordonnés du plan vertical

#### **Maillage dynamique**

<span id="page-68-0"></span>Nous activons le maillage dynamique pour que le maillage fluide soit dynamique pendant le calcul avec un couplage sur l'interface d'interaction fluide-structure (figure [3.17\)](#page-68-0).

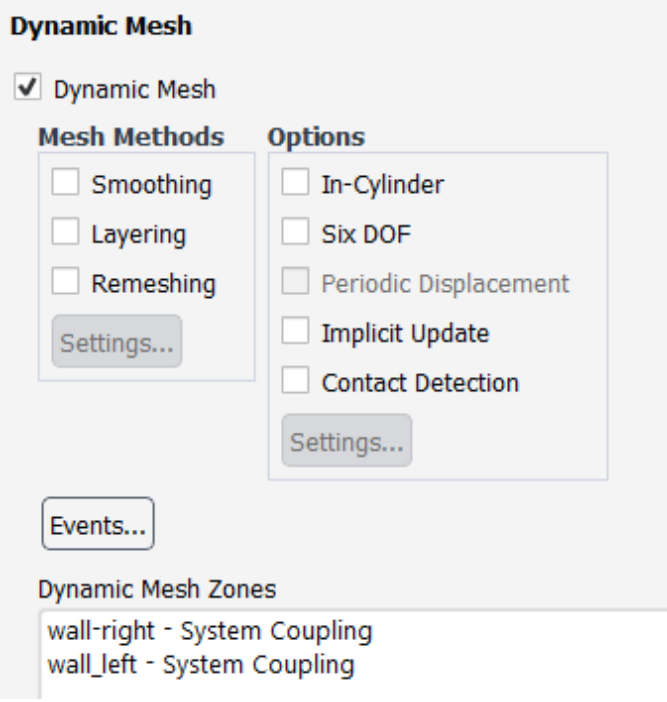

Figure 3.17 – Fenêtre de maillage dynamique

## **Initialisation**

On initialise les calculs, puis on crée un "Patch" et sur la fenêtre "lancer les calculs" on introduit les valeurs suivantes sans lancer les calculs.

Pas de temps : 1000

Taille du pas de temps : 0.01 s

Nombre d'itérations : 100 itérations par pas de temps

#### **3.7.4 Solveur Mécanique**

Tout d'abord, dans le solveur mécanique, nous introduisons les caractéristiques matérielles des parois rigides et flexibles représentés sur la figure [3.18.](#page-69-0)

<span id="page-69-0"></span>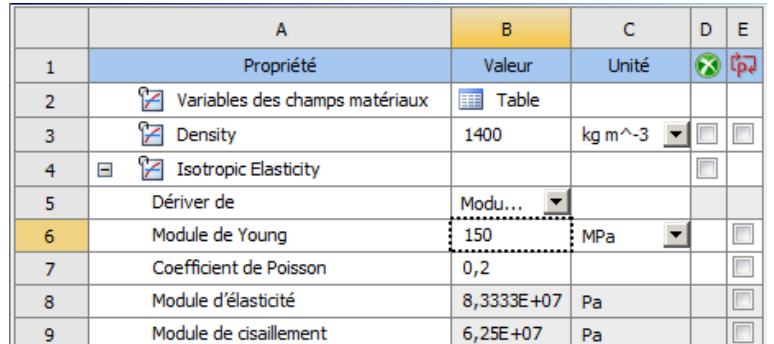

Figure 3.18 – Les propriétés du matériau rigide 150 MPa

Le module d'Young du matériau flexible est de 50 MPa et celui du matériau rigide de 150 MPa. Le coefficient de Poisson est fixé pour les deux cas à  $\nu = 0.2$ .

# **Modèle**

Nous introduisons sur modèle de structure transitoire : la gravité, l'accélération, le déplacement, le support fixe et les interfaces fluide-structure comme montre la figure [3.19.](#page-69-1)

<span id="page-69-1"></span>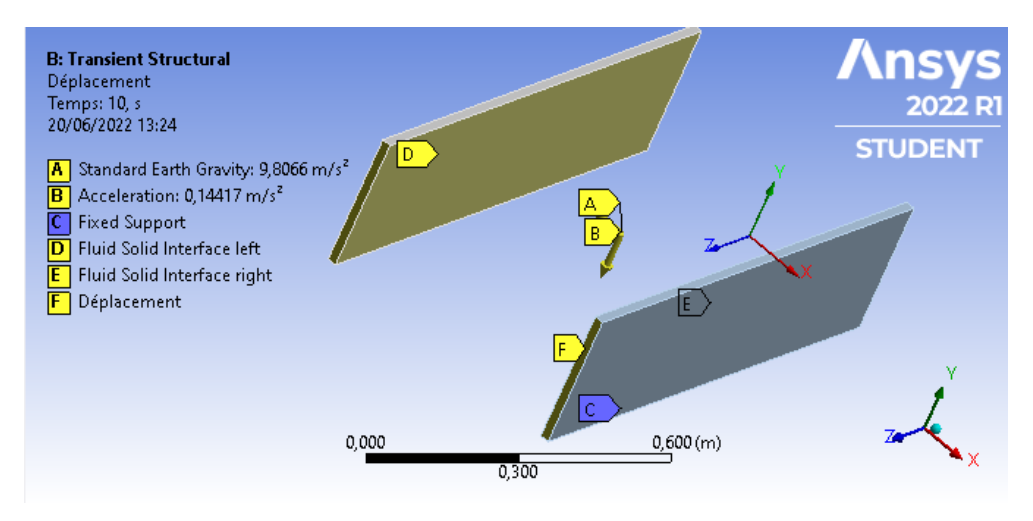

Figure 3.19 – Les condition données pour la structure

# **Réglage d'analyse**

Dans cette section, nous définissons les valeurs indiquées dans le tableau [3.20.](#page-70-0)

<span id="page-70-0"></span>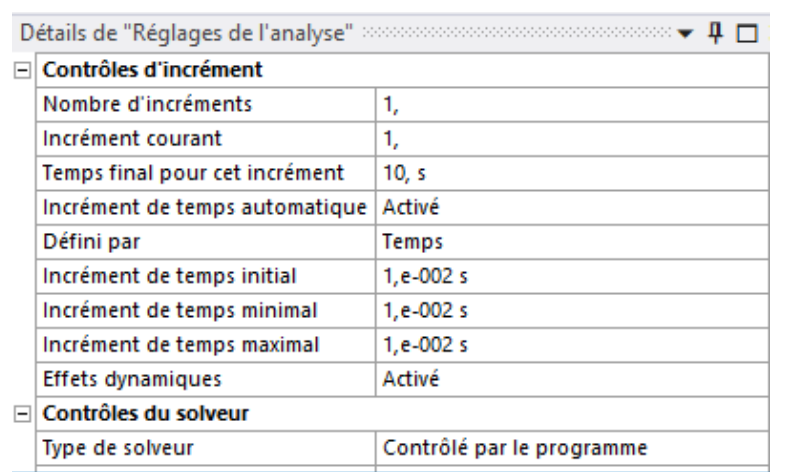

Figure 3.20 – Fenêtre de réglage de l'analyse sur structure transitoire

# **3.7.5 Couplage de systèmes**

Le couplage de systèmes est un outil de couplage utilisé dans Workbench pour intégrer différents solveurs de domaine dans des simulations multi-physiques.

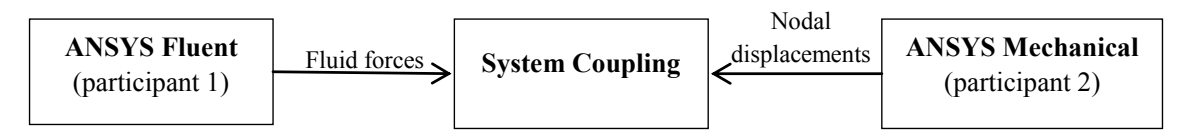

Figure 3.21 – Schéma de couplage de systèmes

<span id="page-70-1"></span>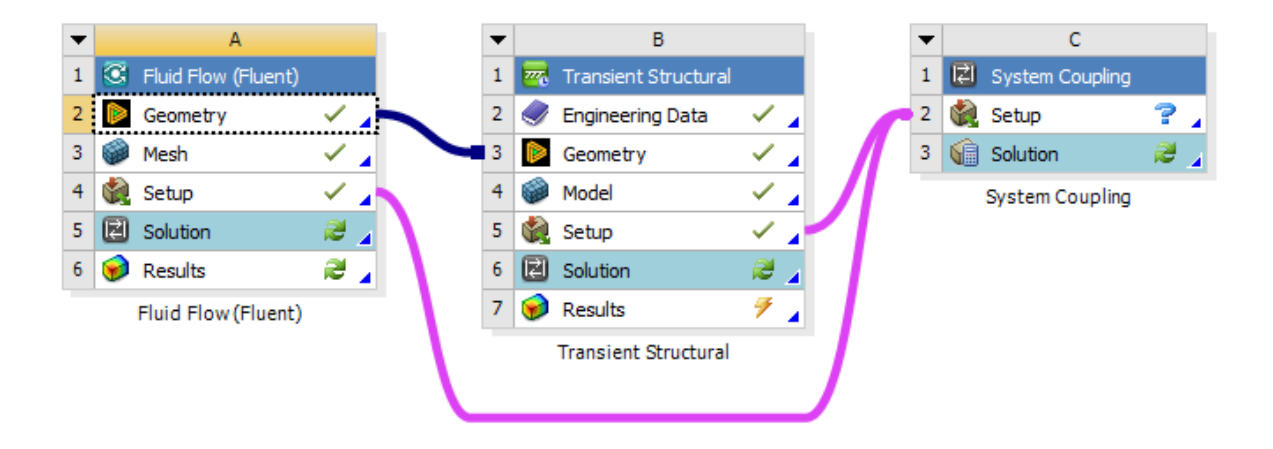

Figure 3.22 – Fenêtre principale de couplage fort de Fluent et Structural

La figure [3.22](#page-70-1) montre la configuration de l'analyse IFS de ce projet en utilisant le couplage de systèmes avec Fluent et ANSYS mechanical comme solveurs numériques.

Initialement, les configurations de simulation des deux solveurs dans les sections précédentes sont exécutées, puis le composant de configuration des solveurs est intégré dans le composant de configuration de System Coupling comme indiqué. Le couplage des systèmes permet de synchroniser les conditions numériques des deux solveurs et d'identifier l'interface fluide-structure. L'étape suivante consiste à affecter les configurations de simulation dans le couplage de systèmes.

# **Réglage d'analyse**

<span id="page-71-0"></span>Ce paramètre comprend la taille du pas de temps, l'heure de fin et la taille d'incrément de couplage pour chaque pas de temps (figure [3.23\)](#page-71-0).

| А                             | В                      |
|-------------------------------|------------------------|
| Propriété                     | Valeur                 |
| Type d'analysis               | Transitoire            |
| Contrôles de l'initialisation |                        |
| Initialisation du couplage    | Contrôlé par le progra |
| Contrôles de durée            |                        |
| Durée définie par             | Heure de fin           |
| Heure de fin [s]              | 10                     |
| Contrôles de l'incrément      |                        |
| Taille de l'incrément [s]     | 0,01                   |

Figure 3.23 – Fenêtre de réglage de l'analyse sur couplage de systèmes

#### **Transfert de données**

C'est la partie la plus vitale du dispositif de couplage qui comprend et gère la séquence de transfert de données entre deux solveurs numériques. Ce processus de transfert de données varie en fonction du type de couplage. La figure [3.24](#page-72-0) illustre le transfert de données pour les analyses de couplage bidirectionnel. Ce dernier a un transfert de données dans les deux sens, c'est-à-dire le premier de Fluent à ANSYS Mechanical et le second d'ANSYS Mechanical à Fluent.
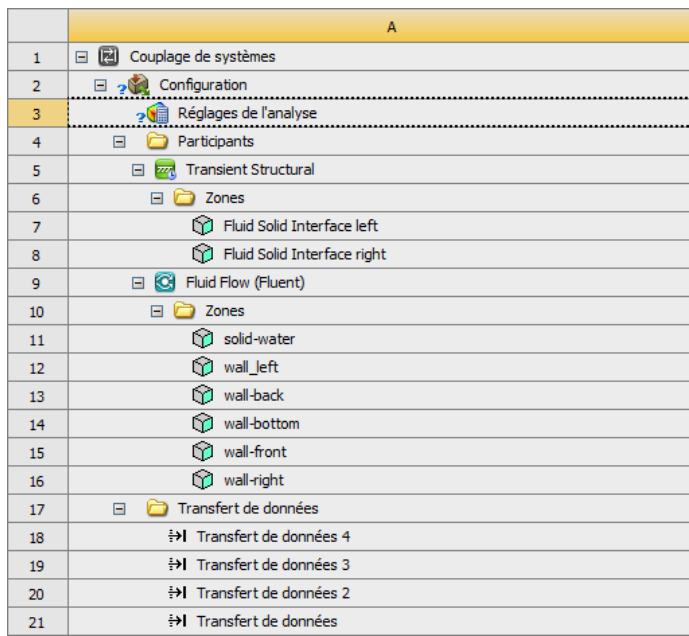

Figure 3.24 – Configuration du couplage de systèmes

## **3.8 Résultats et discussions**

#### **3.8.1 Effet de la flexibilité du réservoir sur la réponse du liquide**

Afin de mettre en évidence les effets que peut avoir la flexibilité des parois du réservoir sur le ballottement du liquide, deux cas de matériaux différents sont présentés. Un matériau rigide avec un module de Young de  $E = 150MPa$  et un matériau flexible avec un module de Young de  $E = 50MPa$  sont considérés. Dans les deux cas, le réservoir est soumis à la même excitation harmonique externe d'amplitude  $b = 0.4$ *mm* et de fréquence  $\omega_e = 0.83\omega_1$ . Selon les équations [2.2](#page-36-0) et [2.3](#page-36-1) nous obtenons l'expression de l'accélération utilisée comme suit :

$$
A_e = 0.4 * (0.83 * 6.0578)^2 * sin(0.83 * 6.0578 * t)
$$

La période de battement analytique est donnée par l'équation suivante :

<span id="page-72-0"></span>
$$
T_{analytique} = \frac{2\pi}{|\omega_e - \omega_1|} \tag{3.17}
$$

De l'équation  $3.17 : T_{\text{anlying}} = 6.101$  $3.17 : T_{\text{anlying}} = 6.101$  *s* 

Les élévations de la surface libre sont reportées sur la figure [3.25](#page-73-0) pour les deux cas.

D'après la figure [3.25,](#page-73-0) la période de battement est de :  $T = 6.2$  *s* 

<span id="page-73-0"></span>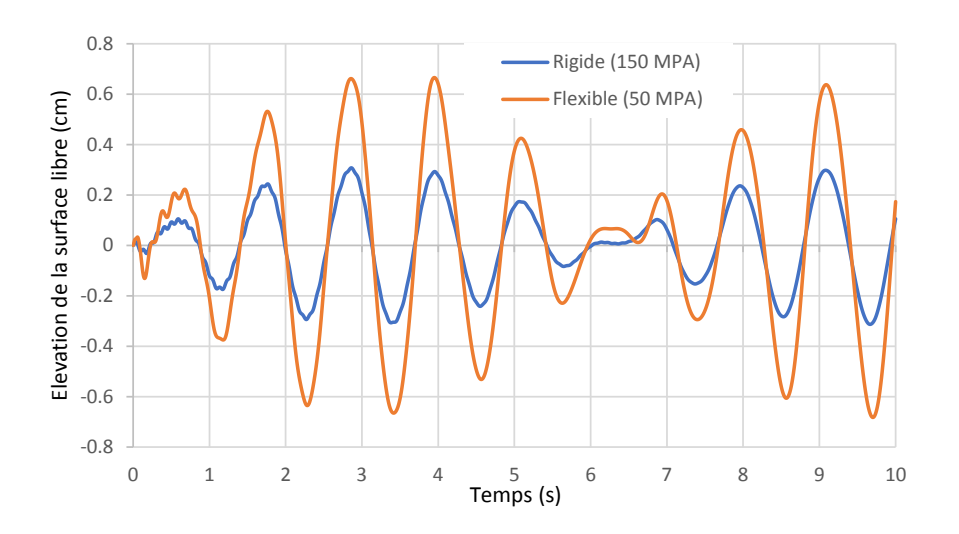

Figure 3.25 – Comparaison des réponses temporelles de l'élévation de la surface libre pour les réservoirs rigide et flexible

#### **Commentaires**

Au début de la simulation t < 1 s et dans l'intervalle 6 s < t < 7 s, la réponse présente des fluctuations excessives, ceci est dû au couplage des deux solveurs sur les deux interfaces.

La figure [3.25](#page-73-0) montre des différences claires entre les courbes des deux cas. La courbe représentant le cas flexible présente des pics plus importants que ceux du cas rigide.

Ces résultats révèlent un impact significatif de la flexibilité des parois du réservoir sur la réponse oscillatoire du fluide dans le réservoir.

La valeur analytique de la période de battement est égale à 6*.*101 *s* et proche de la valeur obtenue numériquement 6*.*2 *s*.

#### **3.8.2 Effet du ballottement sur la déformation des parois du réservoir**

Le déplacement au sommet des parois du réservoir est le principe paramètre de réponse sélectionnés pour analyser le comportement dynamique du réservoir sous les effets de couplage fluide structure. L'évolution temporelle des déplacements au niveau de la paroi gauche du réservoir est représentée sur les deux figures [3.27](#page-74-0) et [3.26,](#page-74-1) pour les deux cas de parois :  $E = 150MPa$  et  $E = 50MPa$ .

La figure [3.26](#page-74-1) représente les déplacements en haut de la paroi gauche du réservoir flexible  $E = 50MPa$  en fonction du temps.

<span id="page-74-1"></span>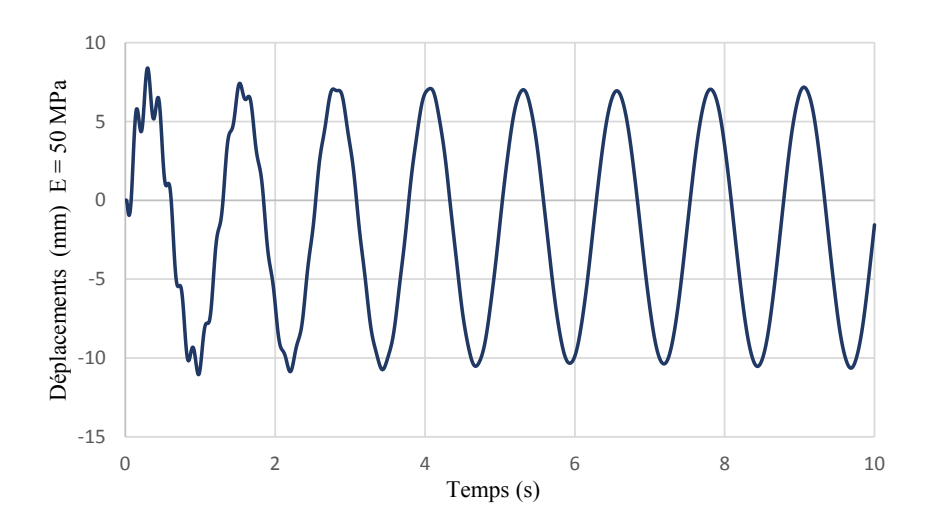

<span id="page-74-0"></span>FIGURE  $3.26$  – Déplacements en haut de la paroi gauche pour matériau  $E = 50MPa$ 

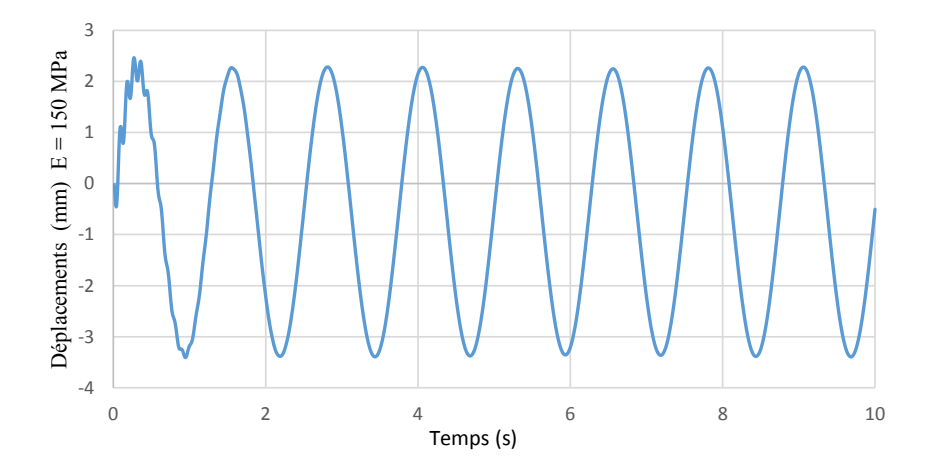

FIGURE 3.27 – Déplacements en haut de la paroi gauche pour matériau  $E = 150 MPa$ 

La figure [3.27](#page-74-0) représente les déplacements en haut de la paroi gauche du réservoir rigide  $E = 150MPa$  en fonction du temps.

#### **Commentaires**

D'après les figures [3.26](#page-74-1) et [3.27,](#page-74-0) on constate que les amplitudes sont plus élevées pour le cas du réservoir flexible de  $E=50 MPa$  .

Les résultats montrent l'impact de la flexibilité du réservoir sur les déformations des parois.

## **3.9 Conclusion**

Dans cette étude qui consiste en la réponse dynamique du réservoir soumis à une excitation à fréquence harmonique horizontale, nous confirmons que l'IFS a un rôle vital dans l'analyse du comportement dynamique du réservoir rectangulaire.

Les résultats de cette étude indiquent que la flexibilité des parois du réservoir a un impact significatif sur l'amplitude du ballottement du réservoir et les fluctuations de la surface libre ainsi que l'effet du ballottement du liquide sur la déformation des parois.

# **Dimensionnement et calcul sismique d'un réservoir**

## **4.1 Introduction**

Le présent chapitre constitue la partie pratique de notre travail de projet de fin d'études. Nous avons fait un stage d'initiation au calcul et dimensionnement d'un réservoir de stockage dans un bureau d'étude. On effectuera son dimensionnement selon l'API 650, sa présentation avec AutoCAD et son étude sismique selon le Règlement Parasismique Algérien RPA et API 650.

## **4.2 Normes et règlement**

#### **4.2.1 API 650**

L'API 650 est un code américain de dimensionnement des réservoirs soudés en acier destinés au stockage des produits pétroliers. Il prend en considération les fortes activités sismiques et les ouragans. Ce code a vu le jour à l'American Petroleum Institute qui se trouve aux ETATS-UNIS et regroupe les industriels américains du pétrole et du gaz. Ce code a été revu plusieurs fois et amélioré selon les nouvelles données et découvertes.

#### **4.2.2 RPA-99 version 2003**

Depuis la première version a été publiée en 1981 suivie du RPA 81/version 83 suite au séisme d'El Asnam du 10 Octobre 1980. La troisième version RPA88 a été suivie par la version RPA99. Les règles RPA99 tiennent compte des errements des séismes tels que le tremblement de terre d'Oued Djer (Algérie) en octobre 1988 et celui d'Ain Témouchent en 22/12/1999. Ainsi elle introduit 4 sites de sol au lieu des 2 sites (sol meuble et sol ferme) du RPA88. Enfin le RPA99 version 2003, est en vigueur après le séisme du 21 Mai 2003.

Les RPA visent un double objectif :

— Protéger les vies humaines en évitant l'effondrement des ouvrages sous les effets

de séisme majeur, rare, en limitant le choix des systèmes constructifs ainsi que la hauteur des ouvrages en fonction de l'importance de la sismicité de la zone d'implantation.

— Limiter les dommages dans les éléments secondaires fragiles due à des déformations imposées par un séisme modéré, plus fréquent.

Le RPA99 est applicable à toutes les constructions courantes. Mais il n'est pas directement applicable aux constructions telles que les ouvrages d'art et ceux enterrés, alors il faut le compléter avec d'autres règlements.

## **4.3 Présentation du réservoir**

Notre étude consiste en la réalisation d'un reservoir de 15.29 m de diamètre et 14.5 m de hauteur sans le toit. La hauteur de remplissage est de 13.63 m, ce qui donne une capacité de stockage de 2500 m3.

## **4.3.1 Présentation du réservoir avec AutoCAD**

**Présentation des dimensions et épaisseurs des viroles**

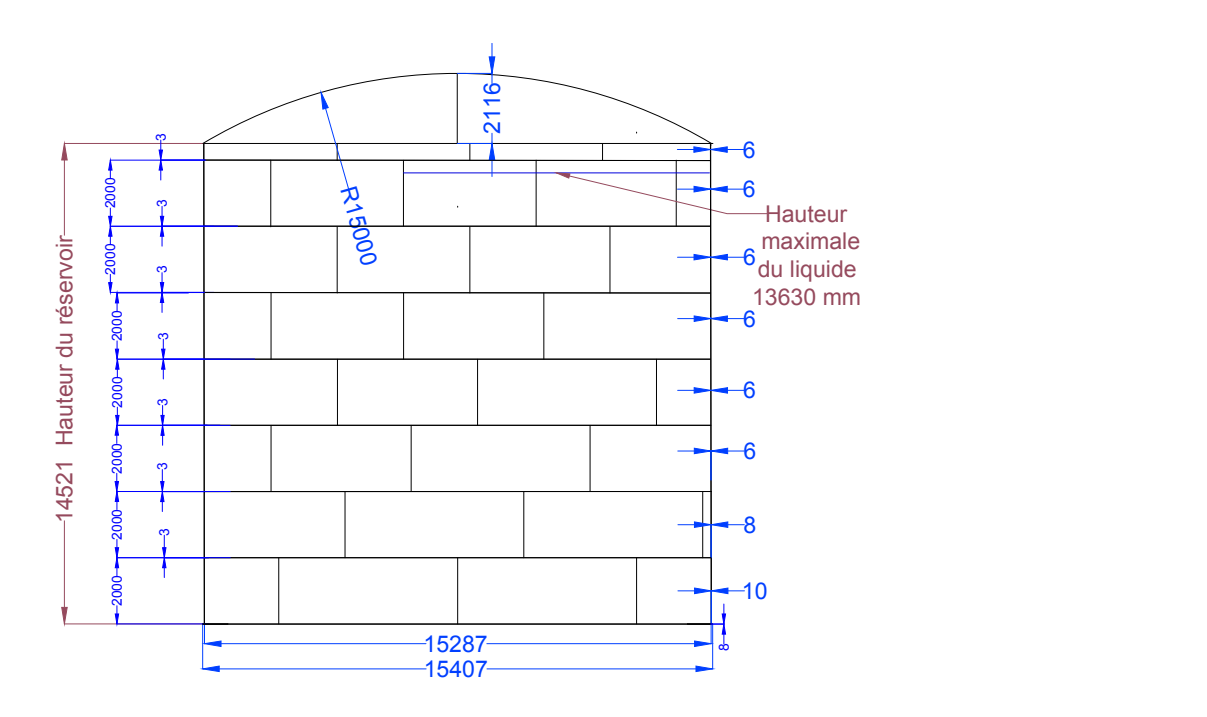

Figure 4.1 – Présentation de dimensions et épaisseurs des viroles avec AutoCAD

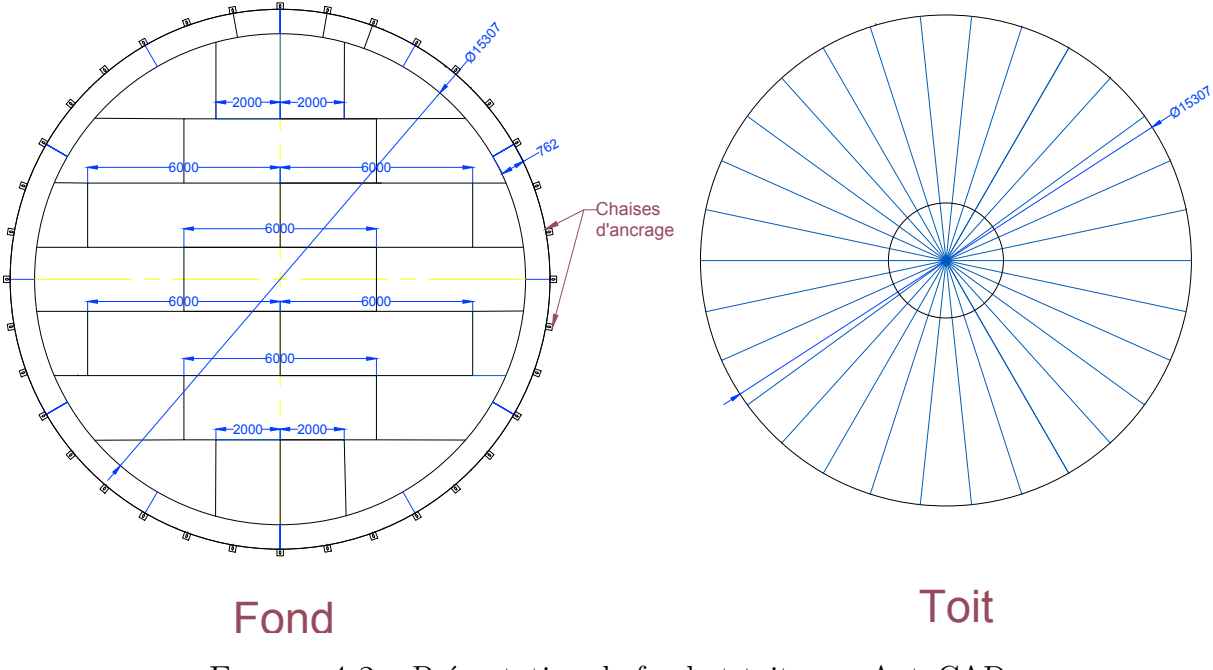

## **Présentation du fond et du toit du réservoir**

Figure 4.2 – Présentation de fond et toit avec AutoCAD

#### **4.3.2 Caractéristiques**

Les caractéristiques du réservoir qui fait l'objet de notre étude sont données ci-dessous :

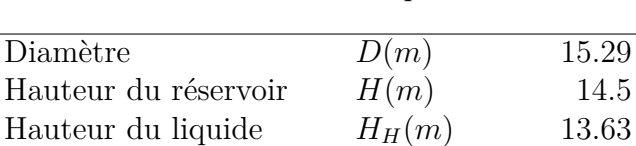

Densité du liquide *G* 0*.*92 Matériau Acier S355 JR

q 2501*.*51

Tableau 4.1 – Caractéristiques du réservoir

## **4.4 Dimensionnement du réservoir**

Le dimensionnement de notre ouvrage est basé sur le code de calcul API 650 [\[13\]](#page-97-0).

Capacité de stockage  $V(m^3)$ 

#### **4.4.1 Calcul des contraintes**

D'après notre matériau en acier S355 et le tableau 5-2a page 5-13 de l'API 650, nous avons obtenu les valeurs de la limite d'élasticité et de la résistance à la traction qui sont les caractéristiques du matériau :

Tableau 4.2 – Caractéristiques du matériau

| Matériau                                     | S 355 JR            |     |
|----------------------------------------------|---------------------|-----|
| Limite d'élasticité                          | $\sigma_{Sd}$ (MPa) | 275 |
| Résistance à la traction $\sigma_{St}$ (MPa) |                     | 410 |

De l'API 650 paragraphes 5.6.2.1 et 5.6.2.2 page 5-12, la contrainte admissible pour la condition de conception Sd est :

<span id="page-79-0"></span>
$$
Sd_1 = \frac{2}{3}\sigma_{Sd} \tag{4.1}
$$

<span id="page-79-1"></span>
$$
Sd_2 = \frac{2}{5}\sigma_{St} \tag{4.2}
$$

<span id="page-79-2"></span>
$$
Sd = min(Sd_1, Sd_2)
$$
\n
$$
(4.3)
$$

La contrainte admissible pour la condition d'essai hydrostatique :

<span id="page-79-3"></span>
$$
St_1 = \frac{3}{4}\sigma_{Sd} \tag{4.4}
$$

<span id="page-79-4"></span>
$$
St_2 = \frac{3}{7}\sigma_{St} \tag{4.5}
$$

<span id="page-79-5"></span>
$$
St = min(St_1, St_2) \tag{4.6}
$$

Appliquant les équations précédentes [4.1,](#page-79-0) [4.2,](#page-79-1) [4.3,](#page-79-2) [4.4,](#page-79-3) [4.5,](#page-79-4) [4.6,](#page-79-5) on obtient :

#### **4.4.2 Calcul de l'épaisseur des viroles**

Pour le calcul des épaisseurs nous avons utilisé la méthode de "one foot" (API 650 paragraphe 5.6.3 page 5-15) :

| Contraintes   | (MPa)  |
|---------------|--------|
| $\sigma_{Sd}$ | 275    |
| $\sigma_{St}$ | 410    |
| $St_1$        | 206.25 |
| $St_2$        | 175.71 |
| $Sd_1$        | 183.33 |
| $Sd_2$        | 164    |
| $S_{min}$     | 164    |
| $St_{min}$    | 175.71 |
|               |        |

TABLEAU  $4.3$  – Les contraintes admissibles (MPa)

Épaisseur de la coque pour l'essai hydrostatique :

<span id="page-80-0"></span>
$$
t_t = \frac{4.9D(H - 0.3)}{St}
$$
\n(4.7)

Épaisseur de la coque de conception :

<span id="page-80-1"></span>
$$
t_d = \frac{4.9D(H - 0.3)G}{Sd} + CA \tag{4.8}
$$

Avec :

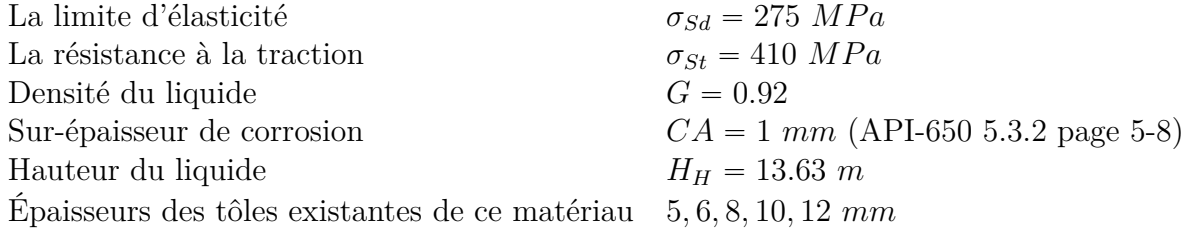

On applique les équations [4.7](#page-80-0) et [4.8](#page-80-1) pour avoir les épaiseurs des viroles suivantes :

Dans la réalisation et après quelques réunions entre le bureau et le client, ils ont retenu :

' L'épaisseur adoptée pour la première virole est 12 mm à cause de la condition de rapport entre les rigidités des chaises d'ancrage et celle de la virole.

| Trame | hi<br>m                     | Ζi<br>m) | $Hi = Hw - Zi$ | tt<br>(mm) | td<br>mm) | tt adoptée | td adoptée |
|-------|-----------------------------|----------|----------------|------------|-----------|------------|------------|
|       | റ                           |          | 13.63          | 5.68       | 6.60      | $10\,$     |            |
| 2     | $\overline{2}$              | 2        | 11.63          | 4.83       | 5.76      | 8          | 8          |
| 3     | 2                           | 4        | 9.63           | 3.98       | 4.92      | 6          |            |
| 4     | 2                           | 6        | 7.63           | 3.12       | 4.08      | 6          |            |
| 5     | $\mathcal{D}_{\mathcal{L}}$ | 8        | 5.63           | 2.27       | 3.24      | 6          |            |
|       | $\mathcal{D}_{\mathcal{L}}$ | 10       | 3.63           | 1.42       | 2.40      | 6          |            |
|       | $\mathcal{D}_{\mathcal{L}}$ | 12       | 1.63           | 0.57       | 1.56      | 6          |            |
|       | 0.5                         | 14       |                |            |           | h          |            |

Tableau 4.4 – Les épaisseurs calculées et adoptées

' Ils ont remplacé la 1 ère virole de 2 m de hauteur par la dernière de 0.5 m de hauteur en raison des conditions économiques.

Finalement, on retient les épaisseurs suivantes :

Tableau 4.5 – Les épaisseurs adoptées

|   |     | Virole Hauteur $(m)$ Epaisseur $(mm)$ |
|---|-----|---------------------------------------|
|   | 0.5 | 12                                    |
| 2 | 2   | 10                                    |
| 3 |     |                                       |
|   | 2   | 6                                     |
| 5 | 2   | 6                                     |
| 6 |     | 6                                     |
|   |     | 6                                     |
|   |     |                                       |

### **4.4.3 Calcul de rayon et épaisseur de toiture**

#### **Rayon :**

<span id="page-81-0"></span>
$$
R_{min} = 0.8D \tag{4.9}
$$

<span id="page-81-1"></span>
$$
R_{max} = 1.2D \tag{4.10}
$$

Selon [4.9](#page-81-0) et [4.10](#page-81-1) :

## **Épaisseur :**

<span id="page-82-0"></span>
$$
t = t_{min} + CA \tag{4.11}
$$

D'aprés les caractéristiques de notre matériau S355, l'épaisseur minimale est 5 mm : De  $4.11$ , on obtient :

## **4.5 Vérification sismique**

Pour réaliser l'analyse sismique, nous avons adopté deux méthodes de calcul utilisant les règlements RPA et API.

## **4.5.1 Données**

## <span id="page-82-1"></span>**4.5.2 Zone sismique**

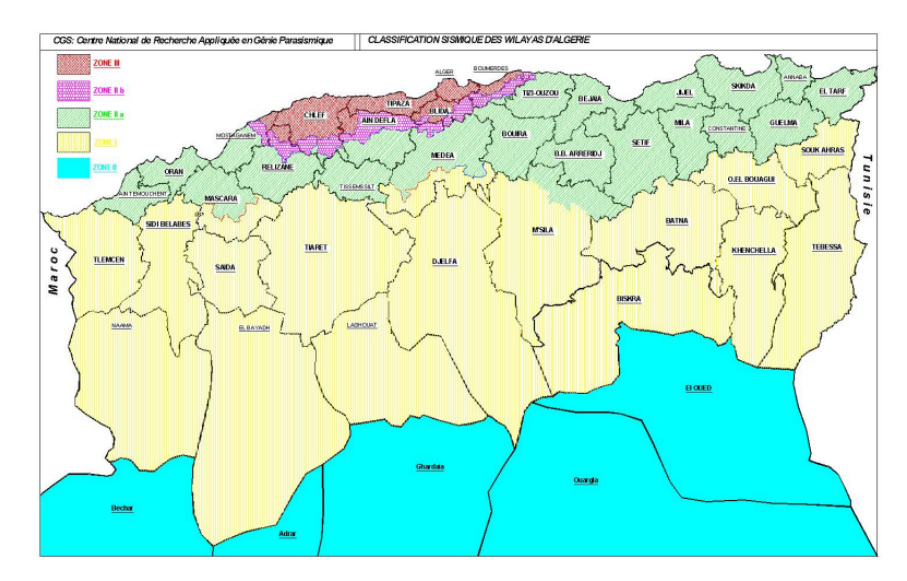

Figure 4.3 – La carte de classification des zones sismique d'Algérie suivant RPA [\[2\]](#page-97-1)

Tableau 4.6 – Rayon du toit

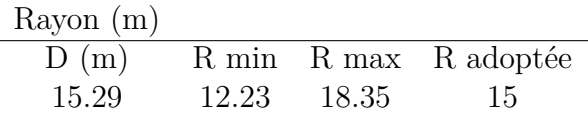

| Epaisseur (mm)        |                       |          |
|-----------------------|-----------------------|----------|
| t min                 | CA (mm) t adoptée     |          |
| 5                     |                       | 6        |
| Hauteur               | H(m)                  | 14.5     |
| Hauteur du toit       | $H_t(m)$              | 2        |
| Diamètre              | D(m)                  | 15.29    |
| Hauteur du liquide    | $H_H(m)$              | 13.63    |
| Densité d'huile       | $\gamma_H\ (kN/m^3)$  | 0.92     |
| Densité du solide     | $\gamma_s$ $(kN/m^3)$ | 78.5     |
| Poids du liquide      | $W_H(kN)$             | 23013.87 |
| Poids du solide       | $W_{silo} (kN)$       | 547.88   |
| Poids totale effectif | $W_T (kN)$            | 23561.75 |
|                       |                       |          |

Tableau 4.7 – Épaisseur de toit adoptée

D'après la carte géographique présentée dans la figure [4.3,](#page-82-1) la zone sismique de Béjaia est une zone de sismicité moyenne IIa.

#### **4.5.3 Estimation en supposant la masse repartie**

Les calculs se base sur le Règlement Parasisimique Algérien (RPA) version 2003 [\[2\]](#page-97-1) :

<span id="page-83-0"></span>
$$
V = \frac{ADQ}{R}W_T
$$
\n(4.12)

- *A* : Coefficient d'accélération de zone
- *D* : Facteur d'amplification dynamique
- *Q* : Facteur de qualité
- *R* : Coefficient de réduction
- $W_T$  : Poids totale effectif

#### **Amortissement totale**

Le coefficient d'amortissement pour les reservoir n'est pas spécifié dans le RPA, il a été convenu en commun accord entre le client et le BET de prendre :

 $\xi = 5\%$ 

#### **Correction d'amortissement**

De RPA 4.2.3 page 40 :

<span id="page-84-0"></span>
$$
\eta = \sqrt{\frac{7}{2 + \xi}} \geqslant 0.7\tag{4.13}
$$

#### **Facteur d'amplification dynamique**

Pour  $0 < T < T_2$  et de RPA 4.2.3 :

<span id="page-84-1"></span>
$$
D = 2.5\eta \tag{4.14}
$$

#### **Facteur de qualité**

Le facteur de qualité de la structure est en fonction de :

- La redondance et de la géométrie des éléments qui la constituent ;
- La régularité en plan et en élévation ;
- La qualité du contre de la construction ;

<span id="page-84-2"></span>
$$
Q = 1 + \sum_{1}^{5} P_q \tag{4.15}
$$

Après les vérification des critères de la qualité, on prend la valeur  $P_q = 0$  pour chaque critère (RPA tableau 4-4 page 44),

Donc :

$$
\sum_{1}^{5} P_q = 0
$$

#### **Coefficient d'accélération de zone**

La classification de notre ouvrage selon son importance c'est le groupe 1B avec une grande importance selon RPA 3.2 page 25 et 26.

Du tableau 4.1 page 40 de RPA, pour notre zone sismique IIa et groupe 1 B de ce ouvrage on obtient la valeur de coefficient d'accélération de zone :

$$
A = 0.2
$$

#### **Coefficient de réduction**

D'après le tableau 4.3 page 42 de RPA, la valeur de coefficient de réduction R correspondante à notre ouvrage est non spécifiée, alors on utilise la relation suivante tirée de l'API :

<span id="page-85-0"></span>
$$
R = \frac{R_{wi}}{I} \tag{4.16}
$$

- *Rwi* : Facteur de réduction impulsive
- *I* : Facteur d'importance

Le système d'ancrage de ce réservoir est ancrage mécanique et de zone sismique II

(tableaux E-4 et E-5 page E-13 D'API 650) :

Facteur de réduction impulsive  $R_{wi} = 4$ 

Facteur d'importance  $I = 1.25$ 

#### **Moment à la base**

Sur RPA, nous n'avons pas trouvé de méthode ou d'équation pour calculer le moment à la base, nous avons donc fait une estimation illustrée par l'équation suivante :

<span id="page-85-1"></span>
$$
M = \frac{1}{3}H_H V \tag{4.17}
$$

#### **Résultats du calcul**

A Partir des données précédentes et les équations [4.12,](#page-83-0) [4.13,](#page-84-0) [4.14,](#page-84-1) [4.15,](#page-84-2) [4.16](#page-85-0) et [4.17,](#page-85-1) nous obtenons les résultats suivants :

| Poids total effectif               | $W_T(kN)$      | 23561.75       |
|------------------------------------|----------------|----------------|
| Amortissement totale               | $\xi(\%)$      | 5              |
| Correction d'amortissement         | η              |                |
| Facteur d'amplification dynamique  | D              | 2.5            |
| Facteur de qualité                 | Q              |                |
| Coefficient d'accélération de zone | A              | 0.2            |
| Facteur de réduction impulsive     | $R_{ni}$       | $\overline{4}$ |
| Facteur d'importance               |                | 1.25           |
| Coefficient de réduction           | $R = R_{wi}/I$ | 3.2            |
| Effort tranchant à la base         | V(kN)          | 3681.52        |
| Moment à la base                   | M(kN.m)        | 16726.39       |

Tableau 4.8 – Résultats d'estimation avec la masse répartie

#### **4.5.4 Calcul avec API 650**

Les calculs dans cette partie se base sur le règlement American Petroleum Institute API 650 version 2007 [\[13\]](#page-97-0) :

### **Période impulsive**

Selon E.4.5.1 page E-10 d'API 650 :

<span id="page-86-1"></span>
$$
T_i = \frac{1}{\sqrt{2000}} C_i H_H \sqrt{\frac{\rho}{E} \cdot \frac{D}{t_u}}
$$
\n(4.18)

<span id="page-86-0"></span> $C_i$ : Coefficient en fonction de H/D de la figure [4.4](#page-86-0)

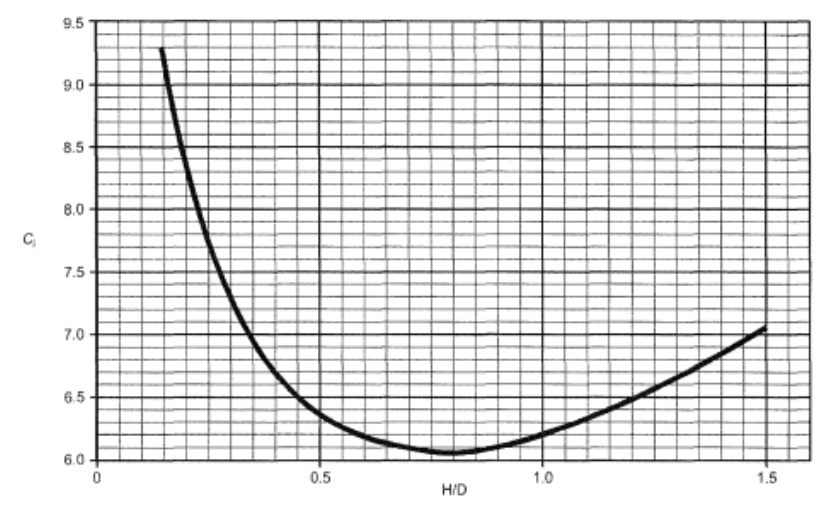

Figure 4.4 – Coefficient Ci

- *H<sup>H</sup>* : Hauteur du liquide
- *ρ* : Masse volumique du liquide
- *D* : Diamètre
- *E* : Module d'élasticité du matériau
- <span id="page-87-0"></span> $t_u$ : Épaisseur moyenne (tableau [4.9\)](#page-87-0)

| Epaisseur                   |                         |                                 |
|-----------------------------|-------------------------|---------------------------------|
| $\mathrm{hi}(m)$            | $\text{ti}( \text{mm})$ | hi <sup>*</sup> ti              |
|                             | 12                      | 24                              |
| 2                           | 10                      | 20                              |
| $\mathcal{D}_{\mathcal{L}}$ |                         | 16                              |
| 8.5                         | 6                       | 51                              |
| $\sum h_i$                  | $\sum h_i$ ti           | $t_u = \sum h_i t_i / \sum h_i$ |
| 14.5                        | 111                     | 7.6551                          |

Tableau 4.9 – Epaisseur moyenne des viroles

On applique l'équation [4.18,](#page-86-1) utilisant les données du tableau [4.9](#page-87-0) et la figure [4.4](#page-86-0) :

Tableau 4.10 – Période impulsive Ti

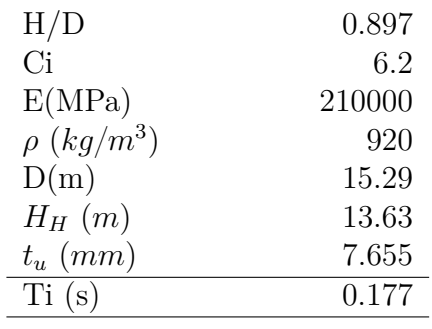

#### **Période convective**

Selon E.4.S.2 page E-11 d'API 650 :

<span id="page-87-2"></span>
$$
T_c = 1.8K_s\sqrt{D} \tag{4.19}
$$

*K<sup>s</sup>* : Coefficient de période de ballottement

<span id="page-87-1"></span>
$$
K_s = \frac{0.578}{\sqrt{\tanh\left(\frac{3.68H_H}{D}\right)}}\tag{4.20}
$$

73

Appliquant les équations [4.20](#page-87-1) et [4.19](#page-87-2) :

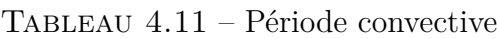

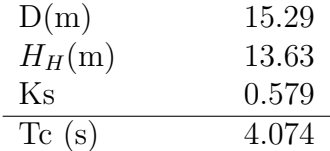

#### **Facteur de correction d'amortissement convectif**

De RPA 4.2.3 page 40 :

$$
\eta = \sqrt{\frac{7}{2 + \xi}} \geqslant 0.7\tag{4.21}
$$

Amortissement convectif : *ξ*=0.5 (%) (E.4.2 page E-6 d'API 650)

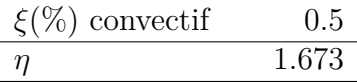

#### **Coefficient d'accélération impulsive**

D'après E.4.6.2 page E-12 d'API 650 :

<span id="page-88-0"></span>
$$
A_i = Q \frac{I}{R_{wi}} S_{ai} \tag{4.22}
$$

Q : Coefficient de qualité

I : Facteur d'importance

*Rwi* : Facteur de réduction impulsive

*Sai* : Action sismique impulsive

Les valeurs de périodes caractéristiques selon la catégorie du sol pour ce site S3 meuble (3.3 page 28 de RPA), sont les suivantes de tableau 4.7 page 48 de RPA :

$$
T_1 = 0.15 \ s
$$

$$
T_2 = 0.5 \ s
$$

Pour  $T_1 = 0.15$   $s < T < T_2 = 0.5$   $s$  (RPA 4.3.3 page 48):

<span id="page-89-0"></span>
$$
S_{ai} = 2.5\eta 1.25A\tag{4.23}
$$

On obtient la valeur du coefficient d'accélération impulsive à partir des données précédentes et les équations [4.23](#page-89-0) et [4.22](#page-88-0) :

Tableau 4.12 – Coefficient d'accélération impulsive

|          | 1     |
|----------|-------|
| T        | 1.25  |
| $R_{wi}$ | 4     |
| A        | 0.2   |
| $\eta$   | 1     |
| $S_{ai}$ | 0.625 |
|          | 0.195 |

#### **Coefficient d'accélération convective**

E.4.6.2 page E-12 d'API 650 :

<span id="page-89-2"></span>
$$
A_c = QK(\frac{I}{R_{wc}})S_{ac}
$$
\n
$$
(4.24)
$$

K : Coefficient permettant d'ajuster l'accélération de 5 % à 0,5 % d'amortissement = 1.5

*Rwc* : Facteur de réduction convective

De tableau E-4 page E-13 d'API pour encrage mécanique,  $R_{wc} = 2$ 

*Sac* : Action sismique convective

*T<sup>c</sup>* : Période convective

Pour  $T_c > 3$  s (RPA 4.3.3 page 48) :

<span id="page-89-1"></span>
$$
S_{ac} = 2.5\eta 1.25A\left(\frac{T_2}{3}\right)^{\frac{2}{3}}\left(\frac{3}{T_c}\right)^{\frac{5}{3}}
$$
(4.25)

De [4.25](#page-89-1) et [4.24](#page-89-2) :

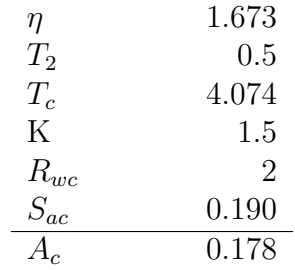

## Tableau 4.13 – Coefficient d'accélération convective

#### **Poids effectif**

<span id="page-90-2"></span>
$$
W_e = W_i + W_c \tag{4.26}
$$

*W<sup>e</sup>* : Poids effectif

*W<sup>i</sup>* : Poids impulsif

D'après E.6.1.1 page E-13 d'API :

<span id="page-90-0"></span>
$$
W_i = (1 - 0.218 \frac{D}{H_H}) W_H
$$
\n(4.27)

*W<sup>c</sup>* : Poids convectif

<span id="page-90-1"></span>
$$
W_c = 0.23 \frac{D}{H_H} \tanh(\frac{3.67 H_H}{D}) W_H \tag{4.28}
$$

*D* : Diamètre

 $W_H$ : poids du liquide

*H<sup>H</sup>* : hauteur du liquide

De [4.27,](#page-90-0) [4.28](#page-90-1) et [4.26](#page-90-2) :

Tableau 4.14 – Poids effectif

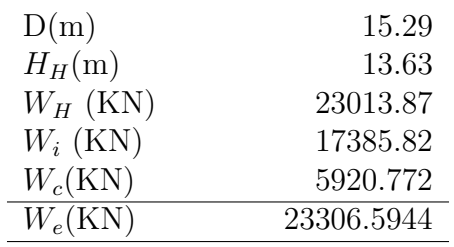

## **Effort tranchant**

Selon E.6.1 page E-13 d'API 650 :

<span id="page-91-2"></span>
$$
V = \sqrt{(V_i^2 + V_c^2)}
$$
\n(4.29)

D'où :

<span id="page-91-0"></span>
$$
V_i = A_i(W_{silo} + W_i) \tag{4.30}
$$

*Wsilo* : Poids du silo vide

<span id="page-91-1"></span>
$$
V_c = A_c W_c \tag{4.31}
$$

Alors de [4.30,](#page-91-0) [4.31](#page-91-1) et [4.29,](#page-91-2) On aura les résultats suivants :

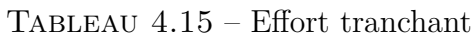

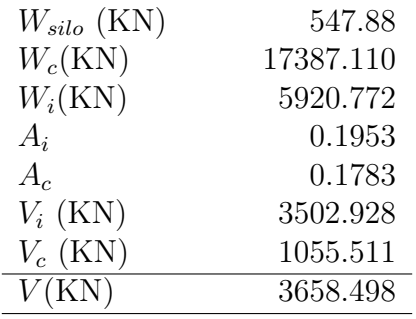

#### **Moment à la base**

De l'API 650 E.6.1.5 page E-13, nous avons extrait l'équation suivante :

<span id="page-91-3"></span>
$$
M_{base} = \sqrt{[A_i(W_i X_i + W_s X_s + W_t X_t]^2 + [A_c W_c X_c]^2}
$$
(4.32)

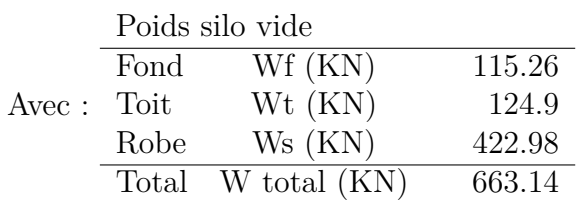

Position des centres de poussées (API 650 E.6.1.2.1 page E-14) :

Pour  $D/H \le 1.33$ 

Impulsive :

<span id="page-92-0"></span>
$$
X_i = (0.5 - 0.094 \frac{D}{H})H
$$
\n(4.33)

Convective :

<span id="page-92-1"></span>
$$
X_c = \left(1 - \frac{\cos l - 1}{l \sinh l}\right)H\tag{4.34}
$$
\n
$$
l = 3.67 \frac{H}{D}
$$

Toit :

<span id="page-92-2"></span>
$$
X_t = H_r + \frac{1}{3}H_t
$$
\n(4.35)

Robe :

<span id="page-92-3"></span>
$$
X_s = \frac{1}{2}H_r \tag{4.36}
$$

<span id="page-92-4"></span>On applique les équation[s4.33,](#page-92-0) [4.34,](#page-92-1) [4.35,](#page-92-2) [4.36](#page-92-3) pour avoir le résultat suivant :

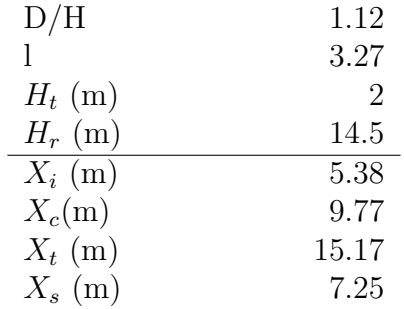

Tableau 4.16 – Position des centres de poussées

A partir des données du tableau ci-dessus [4.16,](#page-92-4) on applique l'équation [4.32](#page-91-3) :

| Item       | Postions X                    | Valeurs X Poids W |            | Valeurs W | A       | Valeurs A |
|------------|-------------------------------|-------------------|------------|-----------|---------|-----------|
| Toit       | $X_t$ (m)                     | 15.17             | $W_t$ (kN) | 124.9     | $A_i$   | 0.195     |
| Robe       | $X_s(m)$                      | 7.25              | $W_s$ (kN) | 422.98    | $A_i$   | 0.195     |
| Impulsive  | $X_i$ (m)                     | 5.38              | $W_i$ (kN) | 17385.82  | $A_i$   | 0.195     |
| Convective | $X_c$ (m)                     | 9.77              | $W_c$ (kN) | 5920.77   | $A_{c}$ | 0.178     |
|            | Moment total à la base (kN.m) |                   |            |           |         | 21819.741 |

Tableau 4.17 – Moment à la base

#### **Récapitulation des calculs des efforts**

La récapitulation de toutes les résultats est la suivante :

TABLEAU  $4.18$  – Récapitulation des calculs

|                        | V(kN)   | M(kN.m)  |
|------------------------|---------|----------|
| Masse répartie $(RPA)$ | 3681.52 | 16726.39 |
| API 650                | 3658.26 | 21819.74 |

#### **4.5.5 Commentaires sur les résultats**

- Dans le cas d'un calcul théorique du dimensionnement d'une structure, le concepteur ajoute initialement quelques valeurs supplémentaires aux valeurs obtenues pour être plus sûr et garantir la stabilité de la structure.
- La norme RPA 99-Version 2003 ne donne pas une méthode détaillée pour l'analyse sismique des réservoirs en acier, on était obligé de faire des estimations pour les lois et les valeurs en particulier pour le coefficient de réduction ainsi que le moment à la base.
- L'API fournit des règles de calcul simplifiées pour le calcul des charges et la conception de la structure de silos.
- D'après la comparaison sur la récapitulation des calculs, les résultats des calculs sismiques des efforts tranchants et des moments à la base avec les deux réglementations RPA et API sont proches les uns des autres, ce qui confirme que nos résultats de calculs pour la conception de cette structure sont fiables et que nous n'avons pas eu d'erreurs.

## **4.6 Conclusion**

La conception d'une structure nécessite des calculs manuels avec des règlements. Pour notre étude, nous avons dimensionné le silo avec le calcul des épaisseurs de la coque et du toit selon API ainsi que nous avons fait un calcul sismique des efforts tranchants et des moments à la base avec deux règlements API et RPA, certains des résultats du calcul avec RPA est faits avec des estimations, malgré cela, les petites différences entre les résultats des deux règlements montre la fiabilité de notre calcul.

La conception d'une structure nécessite des calculs manuels avec des règlements. Pour notre étude, nous avons dimensionné le silo avec le calcul des épaisseurs de la coque et du toit selon API ainsi que nous avons fait un calcul sismique des forces de cisaillement et des moments à la base avec deux règlements API et RPA, certains des résultats du calcul avec le RPA sont faits avec des estimations, malgré cela, les petites différences entre les résultats des deux règlements montre la fiabilité de notre calcul.

Cette partie est consacrée aux calculs analytiques de la conception du réservoir cylindrique, comme nous pouvons obtenir les résultats des efforts tranchants, des moments avec une modélisation numérique avec IFS (chapitre 2) pour avoir plus de précision sur les calculs sismiques de ce réservoir, ainsi qu'une comparaison pour avoir la fiabilité des résultats analytiques et assurer la stabilité du réservoir de tous les impacts de l'écoulement ainsi que des déformations.

# **Conclusion générale**

Dans ce travail, le comportement dynamique de réservoirs de stockage soumis à une excitation horizontale a été étudié. Dans un premier temps, le phénomène de ballottement dans un réservoir rectangulaire 2D soumis à une excitation harmonique horizontale est pris en compte, deux études numériques ont été réalisées : une première étude avec l'hypothèse de parois rigides sans tenir compte de l'IFS, modélisée sur le solveur diphasique Ansys-Fluent pour les deux cas de ballottement linéaire et non linéaire. L'analyse effectuée a montré que le modèle proposé fournit de très bons résultats lorsqu'on le compare pour différentes tailles de maillage à la solution analytique pour le ballottement linéaire et aux résultats expérimentaux pour le ballottement non linéaire. On a vu que dans le cas de ballottement non linéaire la solution analytique n'est plus valide. En outre l'étude a montré l'influence de la taille de maillage sur la précision des résultats de la simulation numérique.

Une deuxième étude portant sur l'interaction fluide-structure pour deux cas de réservoirs rigide et flexible a été menée. Le fluide en ballottement étant systématiquement en interaction avec le réservoir qui le contient, la prise en compte du couplage fluide-structure dans la modélisation numérique est donc importante, une approche de l'interaction fluide-structure sur la base d'un couplage partitionné est réalisée pour l'analyse du ballottement linéaire. D'une part, le solveur de fluide permet de résoudre les équations de Navier-Stokes incompressibles et biphasées. La formulation Arbitraire Lagrangien-Eulérien (ALE) est adoptée pour la résolution de ces équations dans un domaine mobile et la méthode VOF pour le suivi de l'interface air-liquide a été appliqué. D'autre part, le solveur solide permet de résoudre les équations d'élasticité linéaire. Les conditions aux limites à l'interface fluide-structure sont respectées par un échange de données (contraintes dans le fluide et déplacement dans la structure) au niveau de l'interface à chaque pas de temps.

L'application de ce modèle à un réservoir à parois flexibles a permis de mettre en évidence l'effet de la flexibilité des parois du réservoir sur l'amplitude du ballottement et les fluctuations de la surface libre, d'une part, et l'effet du ballottement du liquide sur la déformation des parois, d'autre part. Les principaux effets étudiés concernent particulièrement deux points. Premièrement, la hauteur de la surface libre du ballottement est plus élevée pour le cas du réservoir flexible que pour le cas du réservoir rigide, cela est du moins vrai pour le cas l'excitation appliquée. En effet une étude paramétrique avec différentes excitations doit être réalisée pour généraliser ce constat. Deuxièmement, la déformation moyenne est légèrement plus élevés pour le cas du réservoir flexible.

Par ailleurs, dans une deuxième partie du travail, un dimensionnement et un calcul sismique sont effectués pour un réservoir cylindrique réel en acier ainsi qu'une présentation du réservoir avec AutoCAD. La conception de ce réservoir implique beaucoup de formules mathématiques et de calculs pour le dimensionnement ainsi que pour le calcul sismique. Les résultats montrent une faible différence entre les valeurs obtenues par le calcul avec les règlements API et RPA, ce qui indique que nos valeurs sont fiables.

Nos études numériques du comportement dynamique du réservoir rectangulaire soumis à une excitation externe avec interaction fluide-structure ouvrent la voie à d'autres études avec des géométries des réservoirs plus complexes soumis à différentes excitations et contenant différents type de fluides. En outre, une étude du ballottement avec interaction fluide-structure et interaction sol-structure des réservoirs sous excitation externe complexe serait d'un bon apport pour la compréhension de ce type d'ouvrages. Aussi, une future étude numérique du réservoir cylindrique du dernier chapitre avec interaction fluide-structure et la validation des résultats des calculs manuels et des résultats numériques pourront être réalisés.

# **Bibliographie**

- [1] Achour, M. Y. and Daoud, M. (2017). "Analyse du comportement sismique d'un réservoir industriel de 8000 m3 : application du code parasismique algerien." Thèse, Université Mouloud Mammeri Tizi Ouzou, Tizi Ouzou, Algérie.
- <span id="page-97-1"></span>[2] Algériennes, R. P. (2003). "Rpa 99/version 2003." *Centre National de Recherche Apliquée en Génie Parasismique, Algiers, Algeria*.
- [3] ANSYS (2022). "Ansys fluent-cfd software ansys, <https://www.ansys.com/academic/students>.
- [4] Bonnet, G., Seghir, A., and Tahakourt, A. (2011). "Liquid filled rectangular reservoir analysis using a coupled fem/bem model." *8th International Conference on Structural Dynamics (Eurodyn 2011)*, 1.
- [5] Boudjellal, E.-M. B. (2018). "Analyse sismique des réservoirs." Thèse, Université de Batna 2 (Batna, Algérie), Batna, Algérie.
- [6] COMSOL, I. (2020). "Comsol multiphycis,  $\langle \text{http://www.comsol.com/products/multiphysics/>}.$
- [7] Dahmani, L. (2017). "Notes de cours : Calcul et conception des silos et reservoirs metalliques.
- [8] De Normalisation, C. E. (1998). "Eurocode 8–design of structures for earthquake resistance– part 1 : General rules, seismic actions and rules for buildings." *European Standard NF EN*, 1, 2005.
- [9] Faltinsen, O. M. (1978). "A numerical nonlinear method of sloshing in tanks with twodimensional flow." *Journal of Ship Research*, 22(03), 193–202.
- [10] Haroun, M. A. and Housner, G. W. (1981). "Seismic design of liquid storage tanks." *Journal of the Technical Councils of ASCE*, 107(1), 191–207.
- [11] Housner, G. W. (1963). "The dynamic behavior of water tanks." *Bulletin of the seismological society of America*, 53(2), 381–387.
- [12] Insitute, A. (2002). "Design and construction of large, welded, low-pressure storage tanks api 620." *Washington, DC : API Publishing Services*.
- <span id="page-97-0"></span>[13] Institute, A. P. (1998). *API Standard 650 : Welded Steel Tanks for Oil Storage*. American Petroleum Institute.
- [14] Kalantari, A., Nikoomanesh, M. R., and Goudarzi, M. A. (2019). "Applicability of massspring models for seismically isolated liquid storage tanks." *Journal of Earthquake and Tsunami*, 13(01), 1950002.
- [15] Ketabdari, M. and Saghi, H. (2013). "Numerical study on behavior of the trapezoidal storage tank due to liquid sloshing impact." *International Journal of Computational Methods*, 10(06), 1350046.
- [16] Khouf, L. (2022). "Modélisation numérique de l'interaction fluide-structure et du ballottement des liquides dans les réservoirs de stockage." Thèse, Université de Béjaia, université de Cean Normandie, Béjaia, Algérie (Juin).
- [17] Khouf, L., Benaouicha, M., Seghir, A., and Guillou, S. (2021). "Numerical modeling of liquid sloshing in flexible tank with fsi approach." *World Journal of Engineering*.
- [18] Kotrasová, K. and Kormaníková, E. (2017). "Liquid storage cylindrical tank-earthquake analysis." *MATEC Web of Conferences*, Vol. 125, EDP Sciences, 04009.
- [19] Liu, D. and Lin, P. (2008). "A numerical study of three-dimensional liquid sloshing in tanks." *Journal of Computational physics*, 227(8), 3921–3939.
- [20] Majid, F. (2015). "Réservoirs de stockage : Méthodologie de calcul et analyse sécuritaire." *CFM 2015-22ème Congrès Français de Mécanique*, AFM, Maison de la Mécanique, 39/41 rue Louis Blanc-92400 Courbevoie.
- [21] Ozdemir, Z., Souli, M., and Fahjan, Y. M. (2010). "Fsi methods for seismic analysis of sloshing tank problems." *Mechanics & Industry*, 11(2), 133–147.
- [22] Raja, R. S. (2012). "Coupled fluid structure interaction analysis on a cylinder exposed to ocean wave loading." *Chalmers University of Technology*.
- [23] Standard, B. (2006). *Eurocode 1 : Actions on structures*. British Standards Institution.
- [24] Toutant, A. (2006). "Modélisation physique des interactions entre interfaces et turbulence." Thèse, Institut National Polytechnique de Toulouse, Toulouse, France, ăhttps://oatao.univtoulouse.fr/7604/ $>$  (December).
- [25] Veletsos, A. (1984). "Seismic response and design of liquid storage tanks." *Guidelines for the seismic design of oil and gas pipeline systems*, 255–370.
- [26] Veletsos, A. S. and Tang, Y. (1987). "Rocking response of liquid storage tanks." *Journal of Engineering Mechanics*, 113(11), 1774–1792.
- [27] Wozniak, R. S. (1978). "Basis of seismic design provisions for welded steel oil storage tanks." *API Refining Dep. 43ˆ< rd> Midyear, Meeting*, 1–34.
- [28] ZERGUIT, N. E. H. (2018). "Etude expérimentale et numérique de l'écoulement à surface libre au-dessus du déversoir à seuil épais." Mémoire, Université ABOU BEKR BELKAID, Tlemcen, Algérie (Juin).